# **UNIVERSIDADE DO VALE DO RIO DOS SINOS - UNISINOS UNIDADE ACADÊMICA DE GRADUAÇÃO CURSO DE ENGENHARIA MECÂNICA**

**VÁGNER BECKER**

# **OTIMIZAÇÃO MULTIOBJETIVO DE PARÂMETROS DE UMA SUSPENSÃO DO TIPO MCPHERSON**

**São Leopoldo 2019**

VÁGNER BECKER

# **OTIMIZAÇÃO MULTIOBJETIVO DE PARÂMETROS DE UMA SUSPENSÃO DO TIPO MCPHERSON**

Trabalho de Conclusão de Curso apresentado como requisito parcial para obtenção do título de Bacharel em Engenharia Mecânica pelo Curso de Engenharia Mecânica da Universidade do Vale do Rio dos Sinos – UNISINOS.

Orientador: Prof. Ms. Fabiano da Silva Brites

### **AGRADECIMENTOS**

Agradeço a minha família, Valdir Becker, Celina Pereira Becker, Mateus Becker, e minha noiva Sabrina O. Anger, pelo apoio em prosseguir com os estudos, pela compreensão e pelos conselhos durante toda a trajetória acadêmica.

Aos professores que contribuíram para minha formação, em especial ao Fabiano da Silva Brites e Luis Roberto Centeno Drehmer, pelo apoio, comprometimento e engajamento na realização deste trabalho.

Aos amigos que estiveram presentes durante a graduação contribuindo com meu desenvolvimento pessoal, em especial aqueles que contribuíram com a realização deste estudo.

Aos laboratoristas e funcionários, pelo apoio e cordialidade durante o uso dos laboratórios e instalações da universidade.

A empresa Gerdau Riograndense onde trabalho, pelo apoio e disponibilização de tempo e instrumentos.

A UNISINOS por possibilitar que eu chegasse até a etapa de conclusão da graduação.

#### **RESUMO**

A suspensão é uma parte muito importante num veículo, e com a evolução das tecnologias busca-se torna-las cada vez mais eficientes. Este trabalho analisa a influência dos parâmetros de uma suspensão McPherson para o conforto e segurança dos passageiros. Tem como objetivo avaliar um sistema experimental e desenvolver o modelo analítico e numérico para o problema. Foi utilizado uma bancada experimental, e também um Arduino e um acelerômetro para coleta das acelerações e o software MATLAB para realização dos cálculos, a análise numérica determina os deslocamentos e as acelerações pelo método de Newmark, sendo que a fonte de excitação baseia-se na ISO 8608 (2016) e o estudo ainda utiliza a otimização multiobjetivo por algoritmos genéticos (*Multi-objective Genetic Algorithm* - MOGA) para determinar variáveis que melhorariam a dinâmica vertical do modelo de dois graus de liberdade que foi utilizado. As funções objetivo da otimização são conflitantes, logo foi gerada uma fronteira de Pareto com as variáveis otimizadas. Os resultados experimentais e numéricos mostram que o uso dessa ferramenta possibilitou a minimização das funções objetivos, auxiliando na tomada de decisão na etapa de projeto da suspensão. Acabou-se concluindo que a bancada experimental possibilita simular diversos perfis de pista, e que o modelo vibracional utilizado foi satisfatoriamente empregado.

**Palavras-chave:** Suspensão McPherson. Otimização. MOGA. Conforto.

# **LISTA DE FIGURAS**

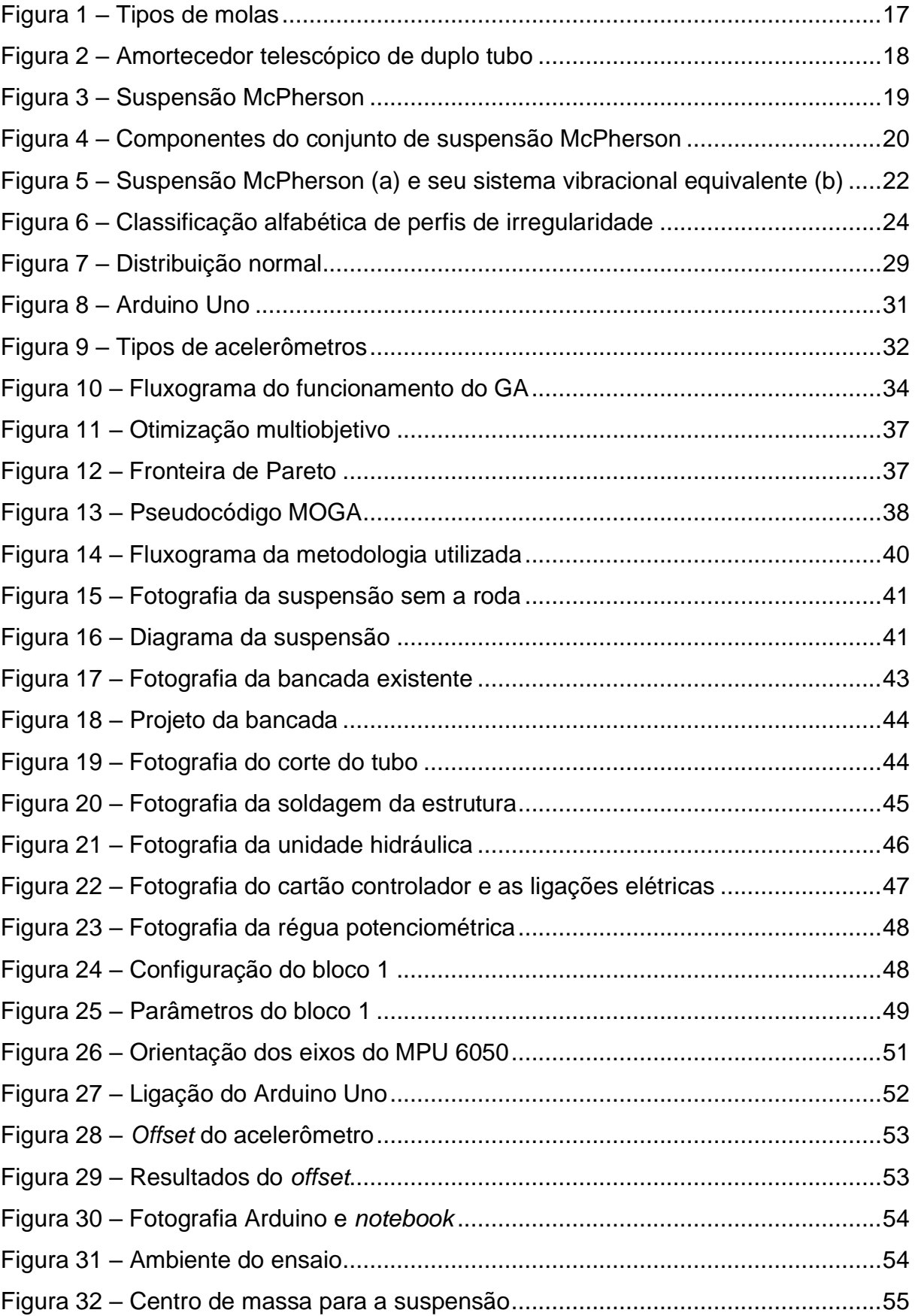

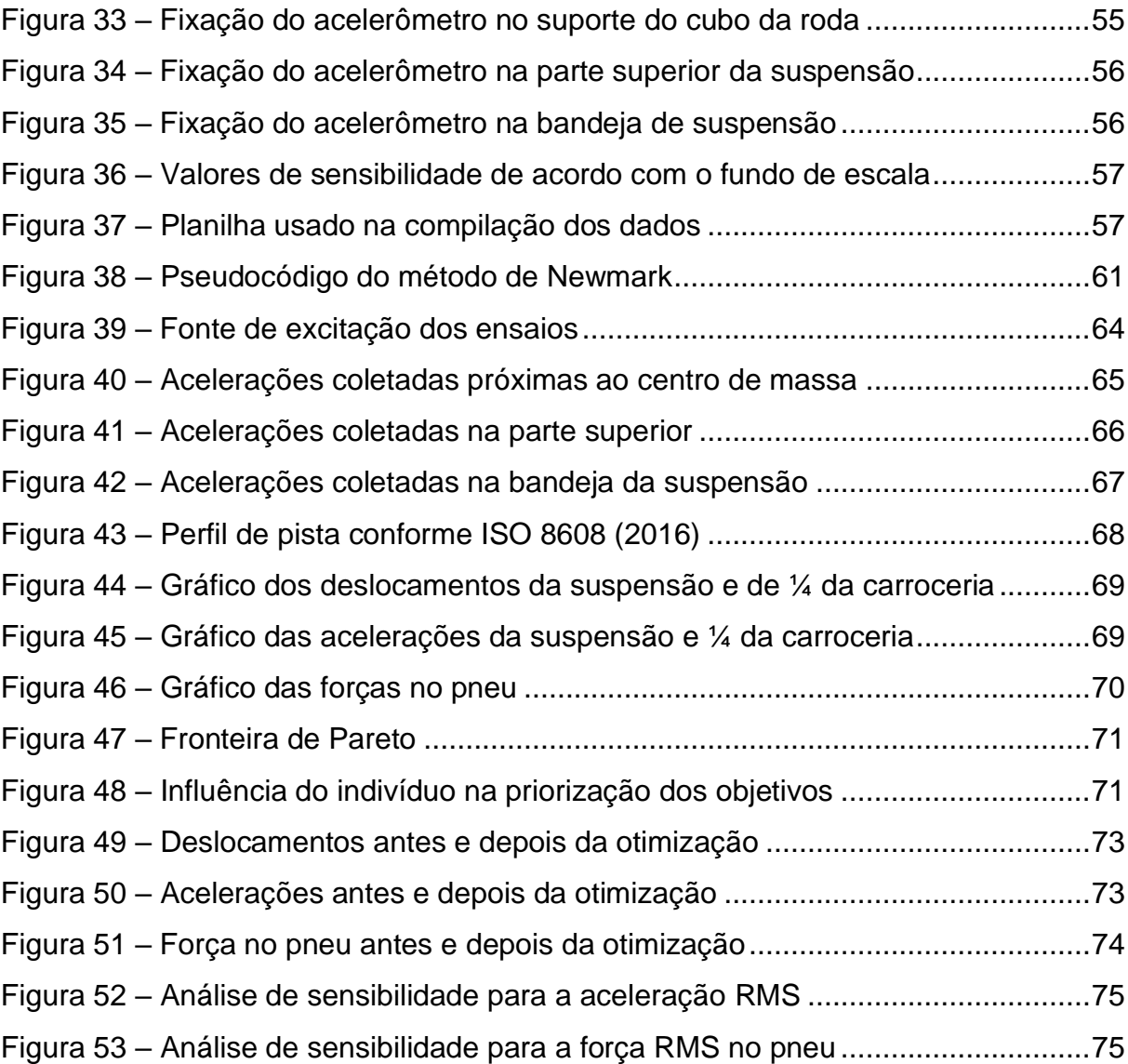

# **LISTA DE TABELAS**

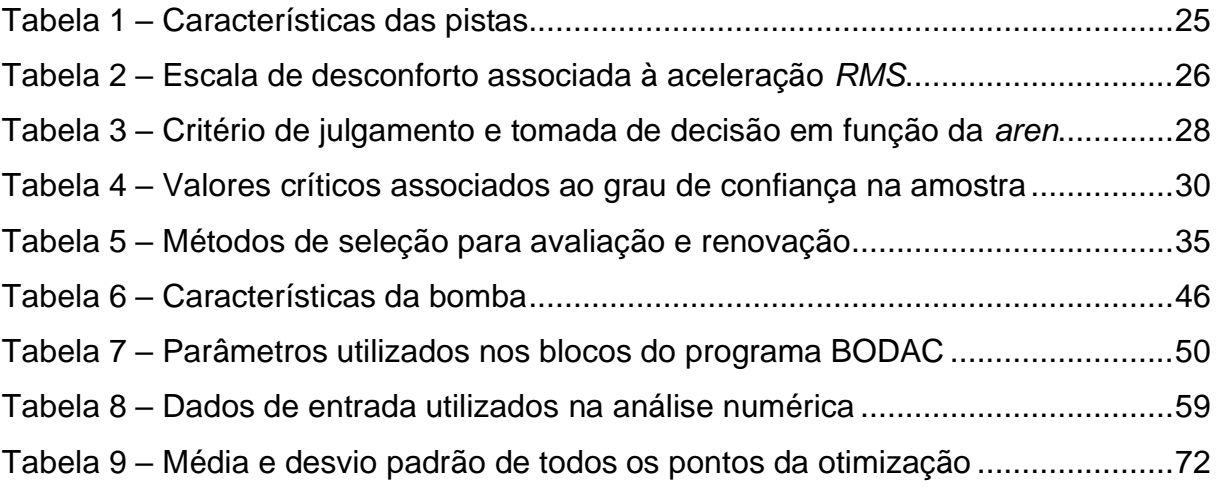

# **LISTA DE SIGLAS E ABREVIATURAS**

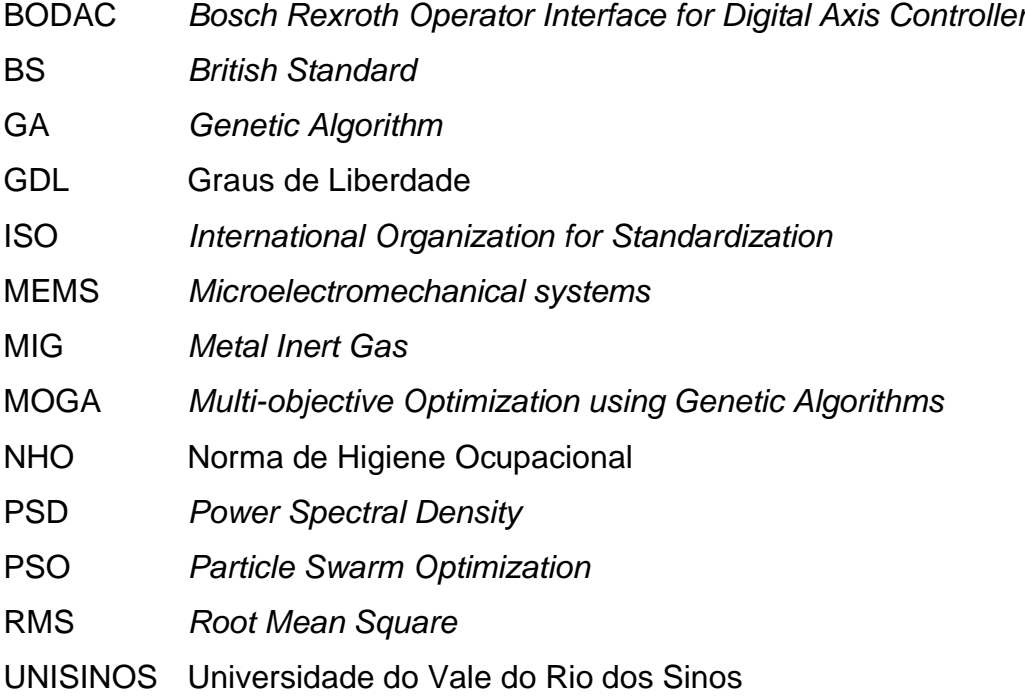

# **LISTA DE SÍMBOLOS**

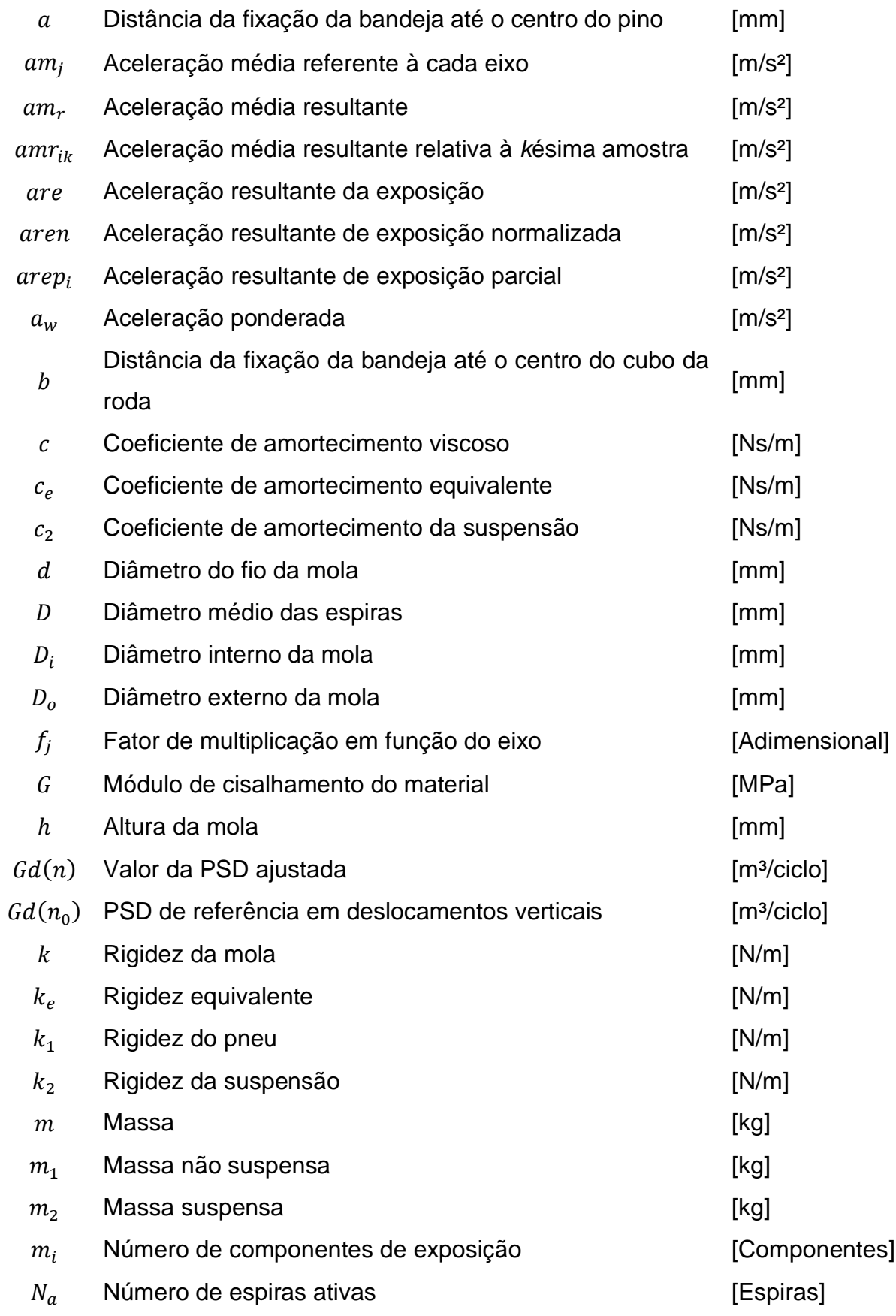

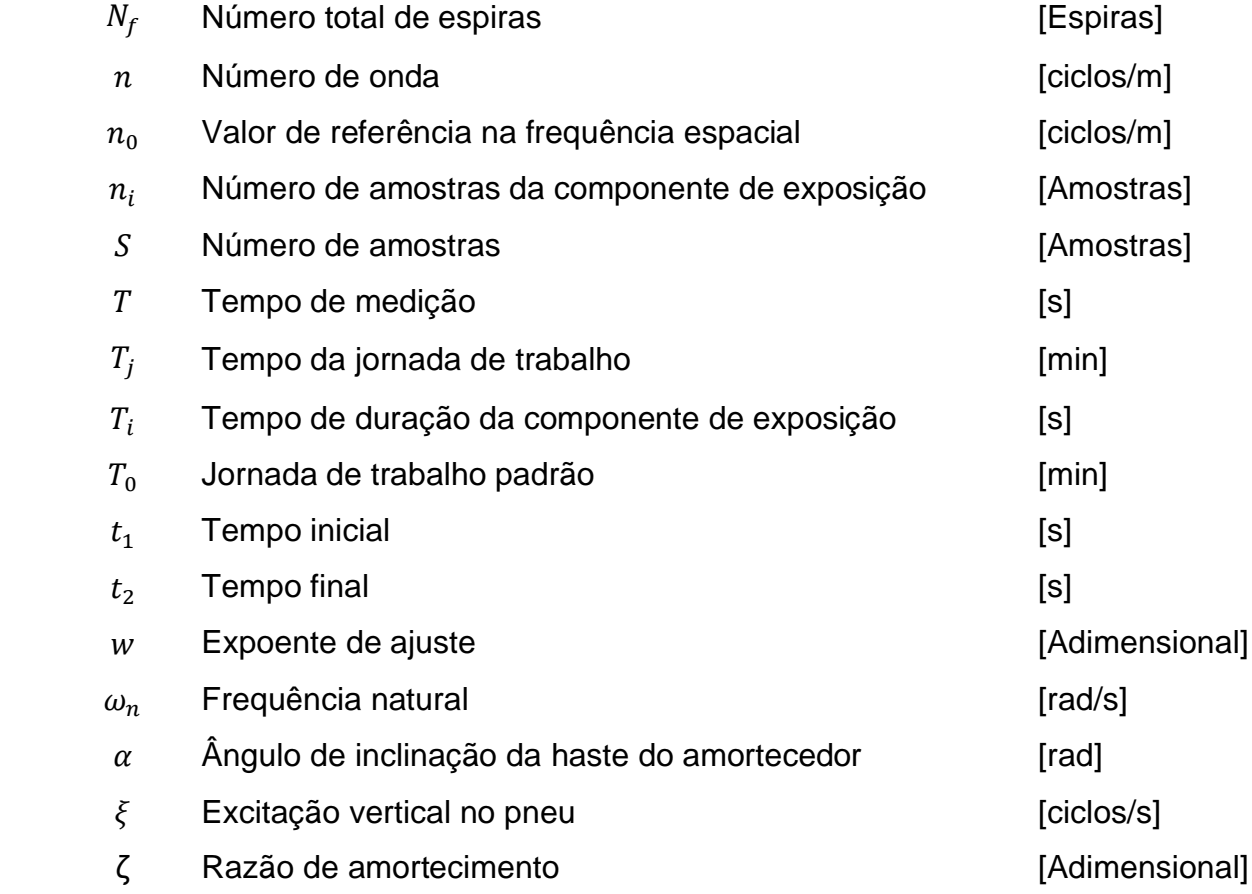

# **SUMÁRIO**

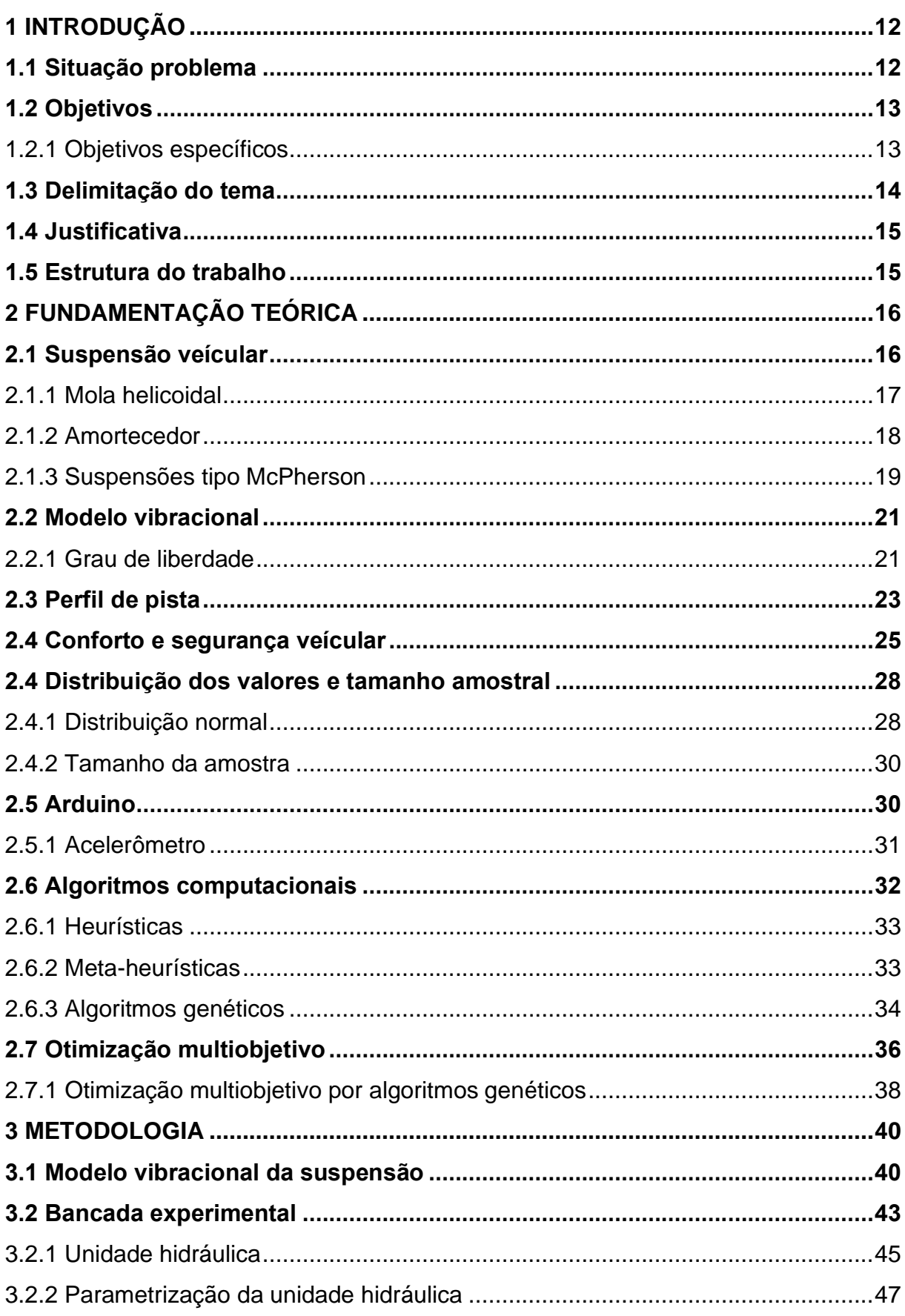

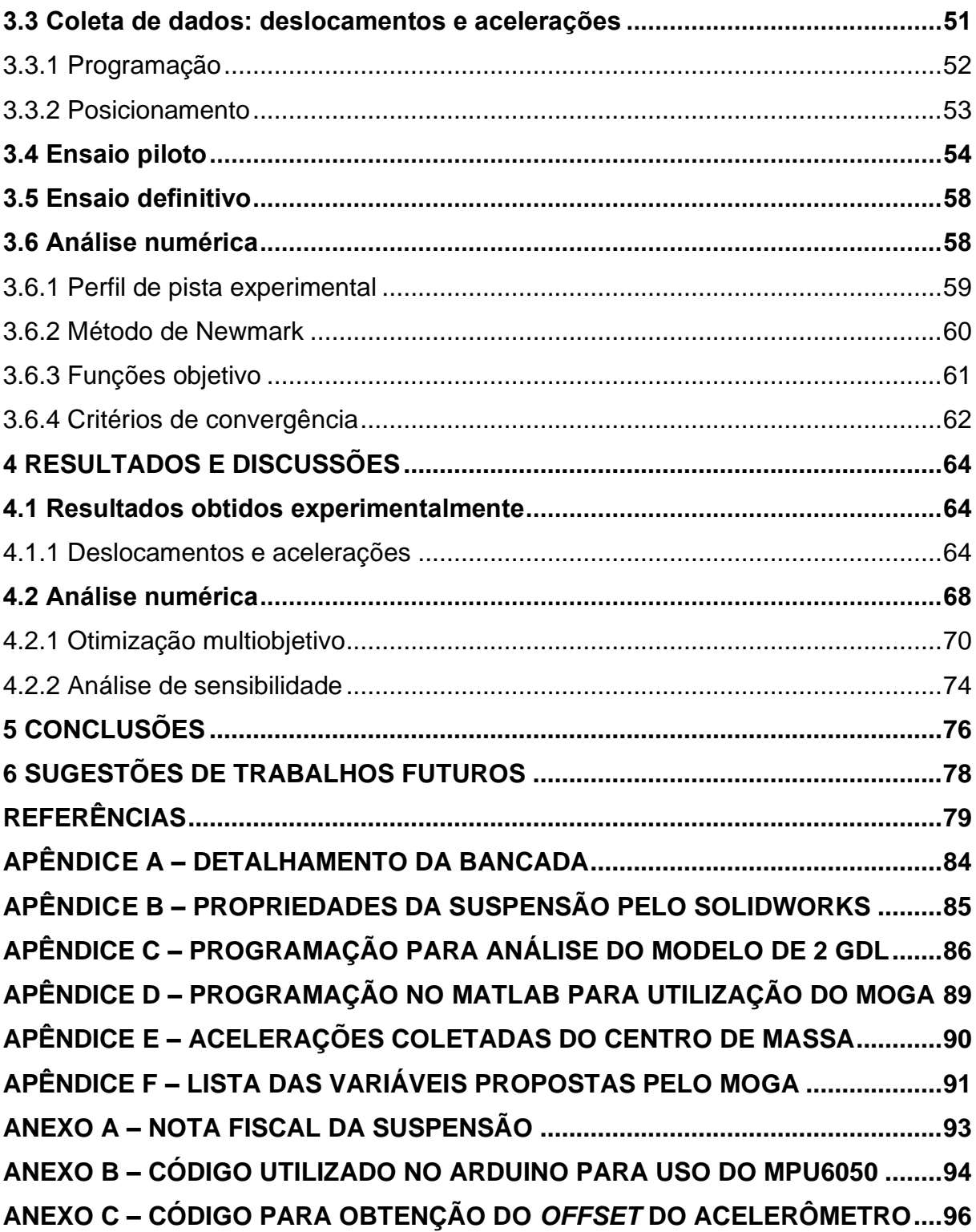

## <span id="page-12-0"></span>**1 INTRODUÇÃO**

Na atualidade é difícil imaginar um cenário sem os automóveis, estudam-se muitos meios de economizar combustível ou substituí-los, mas independentemente do tipo que será utilizado (fóssil ou renovável) alguns sistemas continuarão presentes em praticamente todos os veículos, a suspensão é um deles. Existem diferentes tipos de suspensões, porém todas tem como principal função proporcionar conforto e dirigibilidade ao condutor.

Nesse sentido surgem também grandes desafios para o setor automotivo, entre eles o atendimento às legislações ambientais e a redução de peso nos veículos, sem esquecer da redução de custos de produção visando maximizar o lucro. Logo, os engenheiros devem participar do desenvolvimento de produtos que não só estejam alinhados com esses desafios mas também tenham a qualidade requerida pelos usuários. O estudo e análise da otimização de componentes é uma das alternativas encontradas para o sucesso nessa tarefa.

Os sistemas de amortecimento já foram objetos de muitos estudos, e daqui pra frente, o foco é encontrar uma maneira de torná-los cada vez mais eficientes, sem gerar desconfortos ao condutor e aos passageiros ou mesmo problemas relacionados à saude. Visto que surgem profissões cada vez mais dependentes do automóvel, como por exemplo, o crescente número de motoristas de aplicativos, além dos já consolidados taxistas. A otimização da suspensão é uma janela de oportunidades no ramo da engenharia, onde se faz necessário o estudo e interpretação de análises oriundas do uso de ferramentas computacionais e experimentais que permitem alcançar resultados satisfatórios, principalmente em relação ao conforto e segurança.

### <span id="page-12-1"></span>**1.1 Situação problema**

Em virtude do aumento de profissionais no exercício de transporte urbano por meio de aplicativos, a necessidade de segurança e conforto torna-se um requisito não apenas da escolha do profissional, mas também do projeto de todo o veículo. Sendo assim, problematiza-se a suspensão como um sistema que deve ser otimizado em função do conforto e segurança aos ocupantes de veículos pequenos que utilizam suspensão passiva.

Charleux (2012) descreve que os automóveis vinham se tornando equipamentos de trabalho, e que longos períodos de exposição traziam dores ao motorista principalmente nas regiões lombar e cervical, associando essa dor a postura, exposição as vibrações, forças de impacto e de acelerações.

As normas BS 6841 e ISO 2631 qualificam o nível de conforto dos ocupantes do veículo de acordo com as acelerações *root mean square* (RMS) verticais transmitidas aos passageiros. A intensidade das vibrações transmitidas depende da rugosidade da pista, da velocidade e dos parâmetros do sistema de suspensão sendo esse um ponto importante a ser observado na etapa de projeto para que as recomendações das normas sejam atingidas.

Frequentemente os estudos de otimização realizados trazem os resultados simples caracterizando um ponto como ótimo, contudo deixam de apresentar uma faixa de tolerância onde os resultados possam variar. Situação diferente do que os estudos a partir de abordagens multiobjetivos, com objetivos conflitantes, que evidencia através de uma curva de Pareto uma gama de parâmetros que podem ser analisados.

#### <span id="page-13-0"></span>**1.2 Objetivos**

O objetivo geral deste trabalho consiste na aplicação de uma otimização multiobjetivo para determinar as variáveis de projeto da suspensão McPherson, atentando ao conforto e segurança dos usuários e as forças dos pneus transmitidas à pista, visando não só a obtenção dos valores médios otimizados, mas também as variações aceitáveis destes parâmetros.

# <span id="page-13-1"></span>1.2.1 Objetivos específicos

Para atingir o objetivo geral desse trabalho, foram definidos os seguintes objetivos específicos:

- a) Realizar um procedimento experimental para coleta de dados de uma suspensão McPherson real, utilizando acelerômetro triaxial MPU-6050 em ambiente ARDUINO;
- b) Desenvolver um modelo analítico e numérico que represente o problema;
- c) Realizar a otimização multiobjetivo numérica para determinar as variáveis de projeto da suspensão perante dois objetivos conflitantes (aceleração vertical RMS transmitida ao sistema e força vertical RMS transmitida pelo pneu);
- d) Realizar uma análise de sensibilidade para identificar quais variáveis de projeto são as mais influentes em termos de melhorias no sistema.

#### <span id="page-14-0"></span>**1.3 Delimitação do tema**

A otimização será aplicada em um modelo vibracional de ¼ de veículo, onde considera-se apenas uma das suspensões e ¼ da massa da carroceria, com dois graus de liberdade, contendo parâmetros de rigidez e amortecimento como variáveis de projeto sendo dependentes da geometria e das propriedades do material. Esse modelo vibracional será considerado como um sistema linear, com pequenos deslocamentos, material uniforme e homogêneo, atendendo ao regime elástico. As equações do movimento do sistema delimitado serão dadas no domínio do tempo.

O modelo vibracional escolhido representa uma suspensão do tipo McPherson, a partir dessa delimitação, o ensaio experimental não servirá para fins de comparação com suspensões de outro tipo. As acelerações coletadas durante o ensaio serão obtidas por meio de acelerômetros triaxiais do tipo MPU-6050 em ambiente Arduino, assumindo apenas a direção vertical do movimento. Vale ressaltar que o uso de recursos da universidade, sem auxílio financeiro, será uma limitação quanto à parte experimental. A quantidade de amostras durante o ensaio será determinada por meio de um experimento piloto, atribuído arbitrariamente e que atende ao intervalo de confiança de 95% conforme uma distribuição de probabilidades gaussiana.

O modelo numérico delimita-se ao arranjo matricial resolvido em ambiente Matlab, por meio do método de Newmark, em um intervalo de tempo satisfatório de pequena duração. Nesse modelo numérico, baseado no modelo vibracional analítico, a otimização multiobjetivo será executada por meio dos algoritmos genéticos (*Multiobjective Genetic Algorithms* ou MOGA). Além disso nesse trabalho não serão considerados as fontes de excitação provenientes do motor e da transmissão levandose em conta apenas a excitação no pneu, não serão consideradas variações de temperatura.

### <span id="page-15-0"></span>**1.4 Justificativa**

Este trabalho se justifica na medida em que visa otimizar um modelo de suspensão passiva do tipo McPherson, a qual é largamente utilizada nos veículos atuais já que apresentam construção relativamente simples, custo inferior e a menor necessidade de manutenções, se comparadas as suspensões ativas. Além disso, têm como benefícios ser um sistema leve, compacto e de baixo custo que permite observar claramente os elementos de rigidez e de amortecimento.

Apesar do contexto do trabalho parecer exclusivo da engenharia automobilística, é necessário a utilização de diversos conhecimentos de engenharia mecânica como por exemplo, o estudo das vibrações mecânicas. Associado ao uso de técnicas computacionais cada vez mais presentes nas resoluções de problemas complexos.

O estudo também busca a redução de vibrações transmitidas aos ocupantes e condutores visto que longas exposições podem acarretar problemas de saúde, dados da Secretária de Previdência (2018) apontam que as dorsalgias (dor nas costas) são as maiores responsáveis por afastamentos de trabalhadores, reforçando a importância em se trabalhar nessa área.

### <span id="page-15-1"></span>**1.5 Estrutura do trabalho**

No capítulo 1 foram apresentadas a introdução, a definição do problema, o objetivo geral e específicos, a delimitação do trabalho e a justificativa do estudo.

No capítulo 2 traz a fundamentação teórica sobre a suspensão McPherson e seus principais componentes, além disso é contextualizado o método de otimização que será utilizado.

No capítulo 3 é apresentada e descrita a metodologia adotada neste trabalho. No capítulo 4 são detalhados e discutidos os resultados obtidos.

No capítulo 5 são apresentadas as conclusões pertinentes.

E, por fim, o capítulo 6 traz sugestões para trabalhos futuros.

## <span id="page-16-0"></span>**2 FUNDAMENTAÇÃO TEÓRICA**

Este capítulo apresenta a fundamentação teórica utilizada como base para o desenvolvimento do trabalho, enfatizando conceitos e definições de suspensão veícular, modelos vibracionais, perfil de pista, segurança e conforto veícular, tamanho amostral, Arduino UNO e algoritmos de otimização multiobjetivo.

#### <span id="page-16-1"></span>**2.1 Suspensão veícular**

Acompanhando as evoluções de aerodinâmica, sistemas de propulsão, chassi e pneus ocorreram grandes avanços também nos sistemas de suspensão automotiva. Segundo Guglielmino (2008), por séculos, os veículos não possuíam nenhum tipo de sistema de suspensão. Nessa mesma linha, Dixon (2007) descreve que a qualidade das estradas era geralmente baixa em meados do século XIX. E que as melhores carruagens do período conseguiam uma suspensão suave com o uso de um feixe de molas ou um par deles, sendo esse tipo de suspensão adequada para a época devido à facilidade de fabricação e funcionamento razoável em velocidades moderadas. Dixon (2007) ainda destaca que a inclusão do motor de combustão interna no acionamento dos veículos serviu de estímulo no desenvolvimento dos sistemas de suspensão, e que isso perdura até hoje.

De acordo com Gillespie (1992) e Smith (2002) as principais funções da suspensão veícular são:

- a) Fornecer uma conformidade vertical, permitindo que as rodas sigam as irregularidades da estrada, proporcionando o isolamento do chassi;
- b) Assegurar o controle, mantendo as rodas na posição correta com relação ao perfil da pista;
- c) Reagir favoravelmente às forças de controle longitudinais produzidas pelos pneus, forças laterais nas curvas e torques nas frenagens e acelerações.

A escolha do tipo de suspensão é afetada principalmente pela localização do motor, se as rodas são acionadas ou não, e se as rodas serão dirigidas ou não. As suspensões encontram-se geralmente classificadas como dependentes, quando o movimento de uma roda depende do movimento daquela que está do outro lado do veículo, ou independentes onde o movimento das rodas é independente o que leva a melhores recursos de condução e controle. (SMITH, 2002)

Há uma diversidade de tipos de suspensão, porém o tipo mais utilizado entre os veículos de passeio, atualmente, é a suspensão passiva. Esta possui como principais componentes a mola helicoidal, que armazena energia, e o amortecedor responsável pela dissipação desta. (NGUYEN, Q. H.; CHOI, S. B.; PARK, Y. G., 2012)

<span id="page-17-1"></span>2.1.1 Mola helicoidal

Segundo Juvinall (2013) molas são componentes elásticos que absorvem energia, armazenando-a e posteriormente liberando-a, há uma diversidade de tipos de molas, sendo alguns destes ilustrados na Figura 1.

<span id="page-17-0"></span>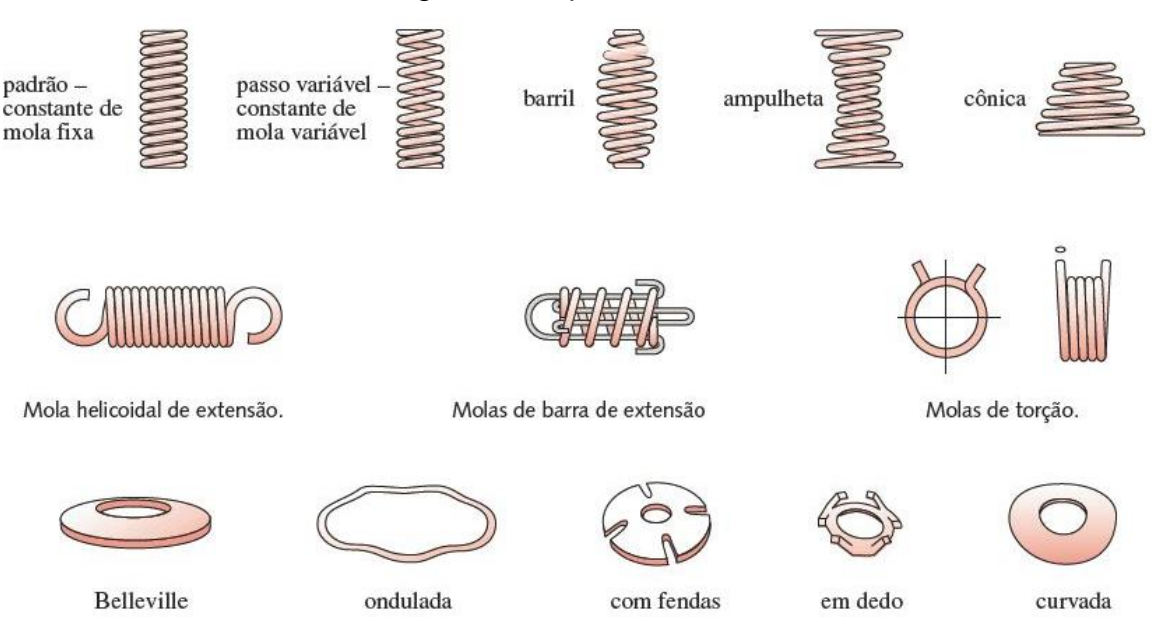

Figura 1 – Tipos de molas

Fonte: Adaptado de Norton (2013, p. 789)

Nas suspensões passivas é comum encontrar as molas helicoidais cilíndricas, sendo essas fabricadas enrolando-se um arame de seção transversal circular e maciço. A rigidez da mola é um parâmetro importante para o projeto da suspensão, já que o conforto e a estabilidade são influenciados por esse parâmetro. Assim, e de acordo com Norton (2013) a expressão para o cálculo da rigidez da mola  $(k)$  é dado pela Equação 2.1.

$$
k = \frac{d^4 G}{8D^3 N_a} \tag{2.1}
$$

De modo que,  $d \neq 0$  diâmetro do fio utilizado na confecção da mola [mm],  $G \neq 0$ o módulo de cisalhamento do material utilizado [GPa], D é o diâmetro médio das espiras [mm] e  $N_a$  é o número de espiras ativas [Espiras].

Observa-se que o diâmetro médio  $D$ , pode ser obtido adicionando ou subtraindo o diâmetro do fio da mola ao diâmetro interno da mola  $(D_i)$  ou diâmetro externo da mola  $(D_0)$ , respectivamente, como mostram as Equações 2.2 e 2.3.

$$
D = D_i + d \tag{2.2}
$$

$$
D = D_0 - d \tag{2.3}
$$

<span id="page-18-1"></span>2.1.2 Amortecedor

<span id="page-18-0"></span>Segundo Dixon (2007) apenas amortecedores do tipo hidráulico são usados nos tempos modernos, sendo que os mais comuns são os telescópicos de duplo tubo, mostrado na Figura 2.

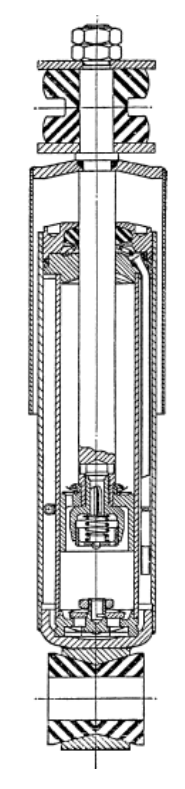

Figura 2 – Amortecedor telescópico de duplo tubo

Fonte: Dixon (2007, p. 24)

18

Uma das vantagens do amortecedor duplo tubo em relação ao de tubo simples, é que no primeiro não há óleo sobre pressão estática, como consequência são menores as exigências sobre os selos e as tolerâncias de fabricação. A partir dos movimentos de subida e descida da suspensão o fluido passa pelas válvulas de admissão e ressalto. Entre os cilindros externos e interno está o cilindro de compensação, necessário para compensar o volume da haste durante as movimentações, ficando ele com metade do volume preenchido. A outra metade é utilizada para a expansão do óleo com o aumento da temperatura. (MEYWERK, 2015)

De acordo com Gillespie (1992), normalmente, a razão de amortecimento em automóveis de passeio situa-se entre 0,2 e 0,4, o que caracteriza o sistema subamortecido, como é o caso da suspensão McPherson.

### <span id="page-19-1"></span>2.1.3 Suspensões tipo McPherson

Em veículos de pequeno e médio porte, como os carros de passeio, a suspensão McPherson é amplamente utilizada por apresentar algumas vantagens como o baixo peso, custo e tamanho compacto. (HUREL, et al, 2012). Gillespie (1992) cita que esse tipo de suspensão oferece mais espaço para a acomodação do motor, mas tem algumas desvantagens como a altura necessária para o funcionamento, limitando o desenho da dianteira do veículo. A Figura 3 apresenta a configuração básica de uma suspensão do tipo McPherson.

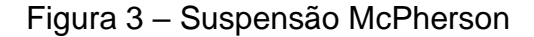

<span id="page-19-0"></span>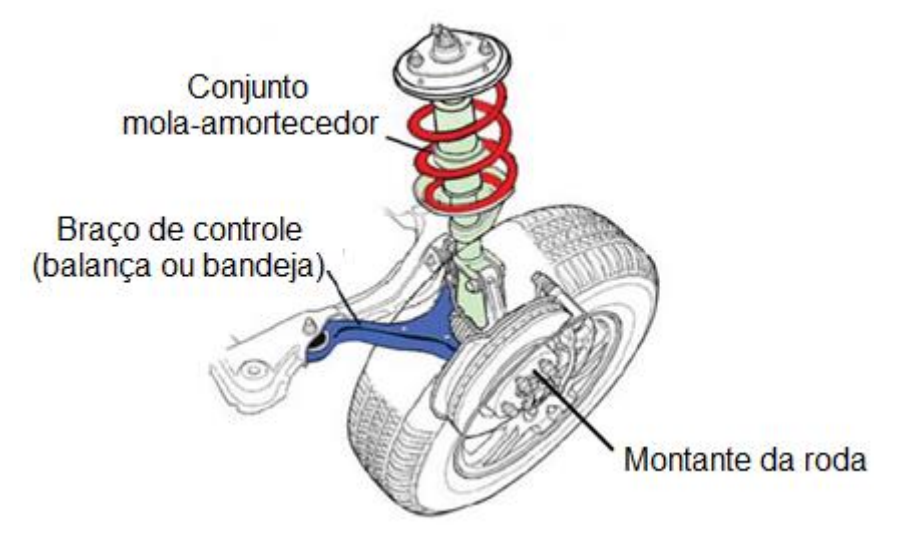

Fonte: Adaptado de Hurel, et al (2012, p. 1)

O grande trunfo da suspensão McPherson foi a utilização dos amortecedores que servem como elemento estrutural. Segundo Meywerk (2015) o amortecedor utilizado nesse tipo de suspensão bloqueia dois graus de liberdade de rotação e as forças radiais são bem maiores do que nos amortecedores utilizados em outros tipos de suspensão. Devido à isso Reimpell (2001) diz que para evitar deformações elásticas prejudiciais o diâmetro da haste e do pistão são aumentados.

Além dos componentes básicos de uma suspensão, a do tipo McPherson interage com outros sistemas do veículo. A Figura 4 ilustra de como o conjunto é alocado nas caixas de roda.

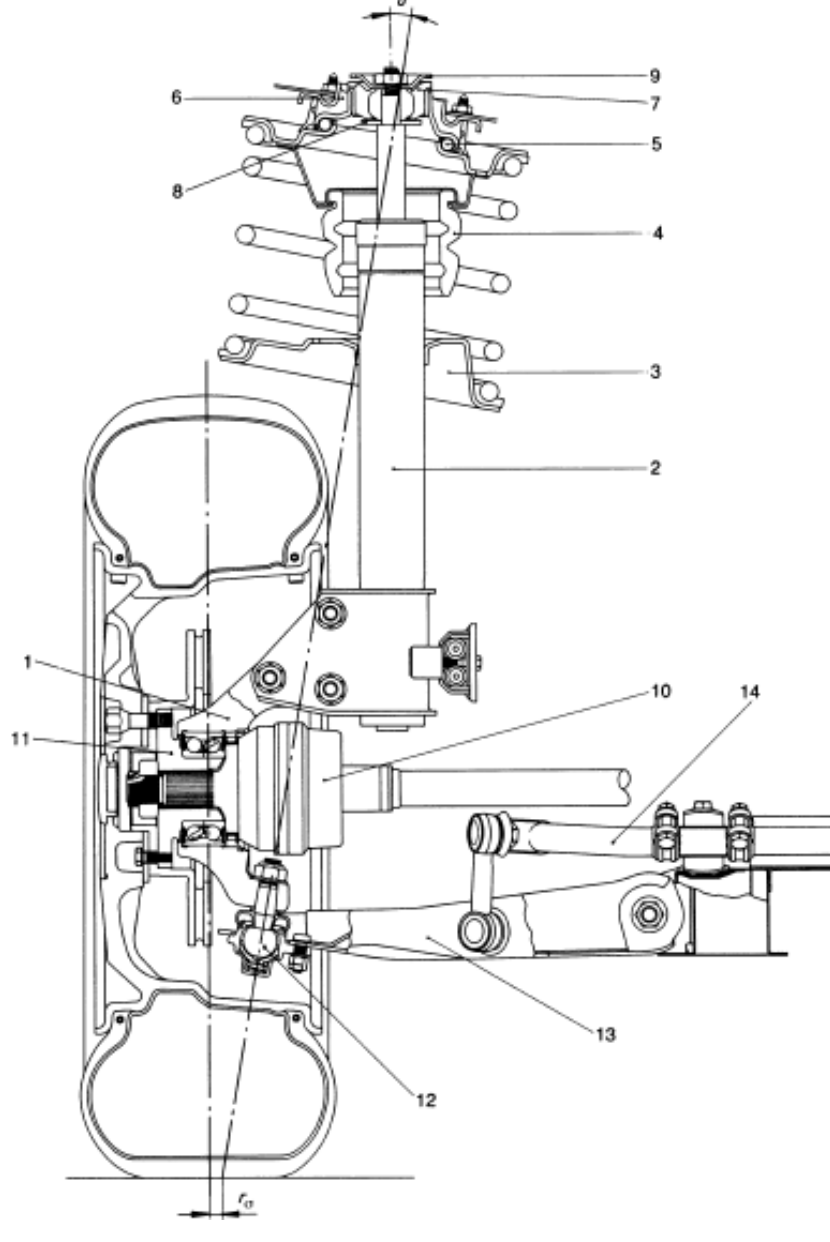

<span id="page-20-0"></span>Figura 4 – Componentes do conjunto de suspensão McPherson

Fonte: Reimpell (2001, p. 55)

A suspensão McPherson consiste no suporte do cubo da roda 1 e na parte amortecedora 2; os dois estão conectados por três parafusos. A sede da mola inferior 3 assenta firmemente no tubo externo e também atua como um amortecedor para a mola suplementar 4. Isto envolve o tubo externo 2, que proporciona uma extensão de apoio mais longa. O rolamento de apoio 5 está disposto diagonalmente e, portanto, coincide com a posição da mola helicoidal que é deslocada para reduzir o atrito de amortecimento. O mancal de borracha 6 absorve as forças da mola e o mancal de borracha 7 absorve as forças geradas pelo amortecimento. O disco 8 atua como um tampão de compressão e a placa 9 atua como um tampão para este rolamento elástico. Ambas as partes entram em jogo se as forças de amortecimento excederem certos valores.

O centro da junta homocinética 10 encontra-se no eixo de direção e o cubo de roda 11 encaixa-se em um rolamento de esferas angular de duas carreiras. A junta guia 12 assenta num cone do transportador de cubo de roda 1 e é aparafusada ao braço de comando transversal inferior 13. As juntas esféricas não elásticas fornecem a ligação à barra estabilizadora 14. A inclinação do eixo de direção (sigma) entre o ponto central da montagem do suporte superior e a junta guia 12 e o (aqui ligeiramente positivo) deslocamento do pino mestre no solo (raio de esfrega) rσ estão incluídos.

É importante salientar que todo o estudo envolvendo variáveis de projeto das suspensões, sejam elas de qualquer tipo, baseia-se em modelos vibracionais que são abordados na sequência.

# <span id="page-21-0"></span>**2.2 Modelo vibracional**

Conforme Groehs (2012) quando estuda-se o deslocamento de um conjunto de peças sob alguma fonte de excitação que varia de acordo com o tempo, caracterizase o estudo da mecânica vibratória. E cuja abordagem dos problemas varia de acordo com a complexidade dos mesmos e depende do número de graus de liberdade.

<span id="page-21-1"></span>2.2.1 Grau de liberdade

O termo grau de liberdade (GDL) é amplamente utilizado nos estudos das vibrações, para Rao (2008, p. 6) consiste no "número mínimo de coordenadas independentes requeridas para determinar completamente as posições de todas as partes de um sistema a qualquer instante...". Já Groehs (2012) ressalta que os graus de liberdade associam-se a pontos predefinidos do sistema, como as massas, por exemplo, e ressalta a importância de diferenciá-los das coordenadas que relacionamse às direções dos eixos do sistema coordenado. Por sua vez Kelly (2012) defende essa ideia enfatizando que o número de graus de liberdade de um sistema é único, mas a escolha de coordenadas não. Gobbi (2006), Jazar (2008) e Drehmer (2012) afirmam que a suspensão do tipo McPherson pode ser modelada num sistema vibracional de 2 GDL, como é mostrada na Figura 5.

<span id="page-22-0"></span>Figura 5 – Suspensão McPherson (a) e seu sistema vibracional equivalente (b)

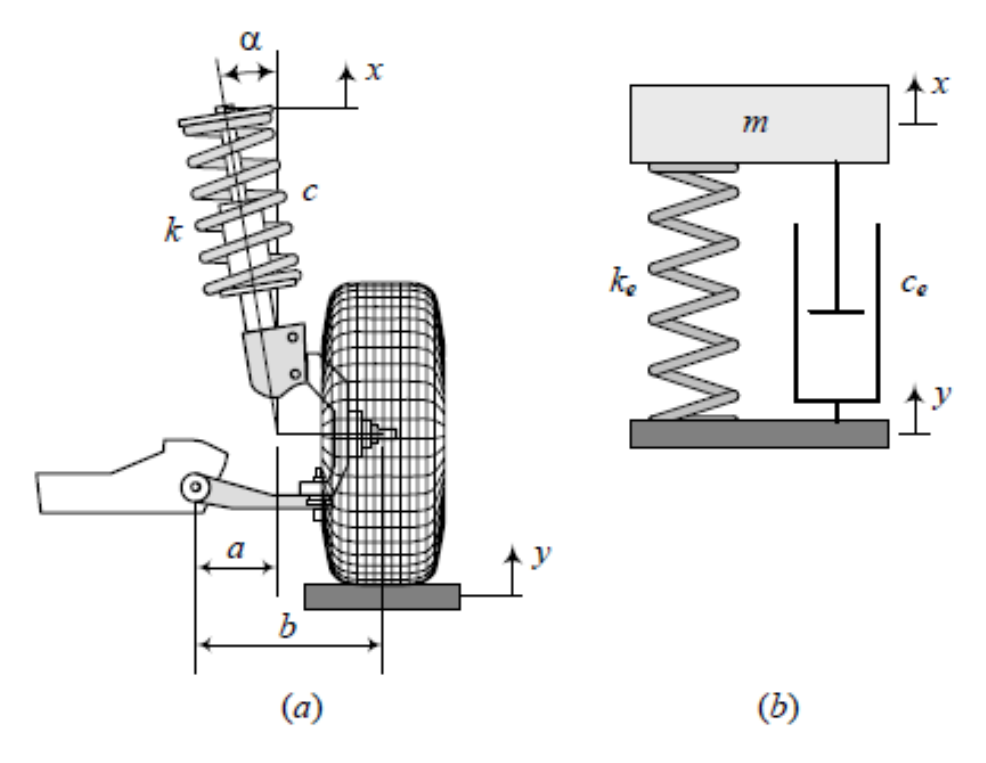

Fonte: Jazar (2008, p. 888)

Assim, ter-se-á que  $a \neq a$  distância da fixação da bandeja até o centro do pino mestre [mm], é a distância da fixação da bandeja até o centro do cubo da roda [mm],  $\alpha$  é o ângulo de inclinação da haste do amortecedor [rad],  $k$  é a rigidez da mola [N/m],  $c$  é o coeficiente de amortecimento viscoso [Ns/m],  $m$  é a massa equivalente [kg], por fim  $k_e$  e  $c_e$  são, respectivamente, a rigidez equivalente da mola e o coeficiente de amortecimento equivalente.

Observa-se que se a coluna de suspensão estiver alinhada verticalmente, ou seja *α*=0, correlaciona-se a rigidez pela Equação 2.4.

$$
k_e = k \left(\frac{a}{b}\right)^2 \tag{2.4}
$$

Salienta-se que se  $a = b$ , o valor a rigidez equivalente  $k_e$  é igual a rigidez de projeto  $k$ , caso sejam diferentes ter-se-á a Equação 2.5.

$$
k_e = k \left(\frac{a}{b} \cos \alpha\right)^2 \tag{2.5}
$$

O mesmo é valido, similarmente, para o coeficiente de amortecimento equivalente, sendo calculado via Equação 2.6.

$$
c_e = c \left(\frac{a}{b} \cos \alpha\right)^2 \tag{2.6}
$$

Segundo Drehmer (2012) o modelo de 2 GDL é empregado satisfatoriamente onde o movimento vertical é o objeto de estudo, como neste trabalho. Este modelo não prevê completamente a dinâmica veícular pois não agrega as equações referentes aos ângulos de guinada, arfagem e rolagem. Depois de determinado o número de GDL's, sabe-se que esse sistema terá uma excitação vertical no pneu  $(\xi)$ , quando o mesmo percorrer um determinado perfil de pista.

#### <span id="page-23-0"></span>**2.3 Perfil de pista**

A norma ISO 8608 (2016) especifica um método uniforme para relatar, comparar e compilar dados de perfis verticais da pista usados em estudos na dinâmica vertical de veículos para análise do conforto. O Anexo C da referida norma fornece a orientação para o uso de dados estatísticos do perfil rodoviário, o qual deve ser descrito pela densidade espectral de potência (*PSD - Power Spectral Density)* de seu deslocamento vertical. Logo usando a Equação 2.7 obtém-se a PSD ajustada.

$$
G_d(n) = G_d(n_0) \left(\frac{n}{n_0}\right)^{-w}
$$
 (2.7)

Onde,  $G_d(n)$  é o valor da PSD ajustada [m $^3\!/$ ciclo],  $n_{\rm 0}$  é o valor de referência na frequência espacial (0,1 ciclo/m),  $w$  é o expoente de ajuste dessa aproximação [Adimensional],  $n \neq 0$  número de onda a ser medido experimentalmente ou ser utilizado na simulação [ciclos/m], e  $G_d(n_0)$  é a PSD de referência em deslocamentos verticais [m<sup>3</sup>/ciclo].

Ainda conforme a ISO 8608 (2016), quando  $w$  é igual a 2, significa que a velocidade PSD é constante. Uma estimativa do grau de rugosidade do pavimento pode ser feita usando o valor de  ${\it G}_d(n_0)$  do PSD ajustado. Na [Figura 6](#page-24-0) observa-se uma classificação das pistas, aproximadas por retas decrescentes, em ordem alfabética de acordo com o nível das irregularidades.

<span id="page-24-0"></span>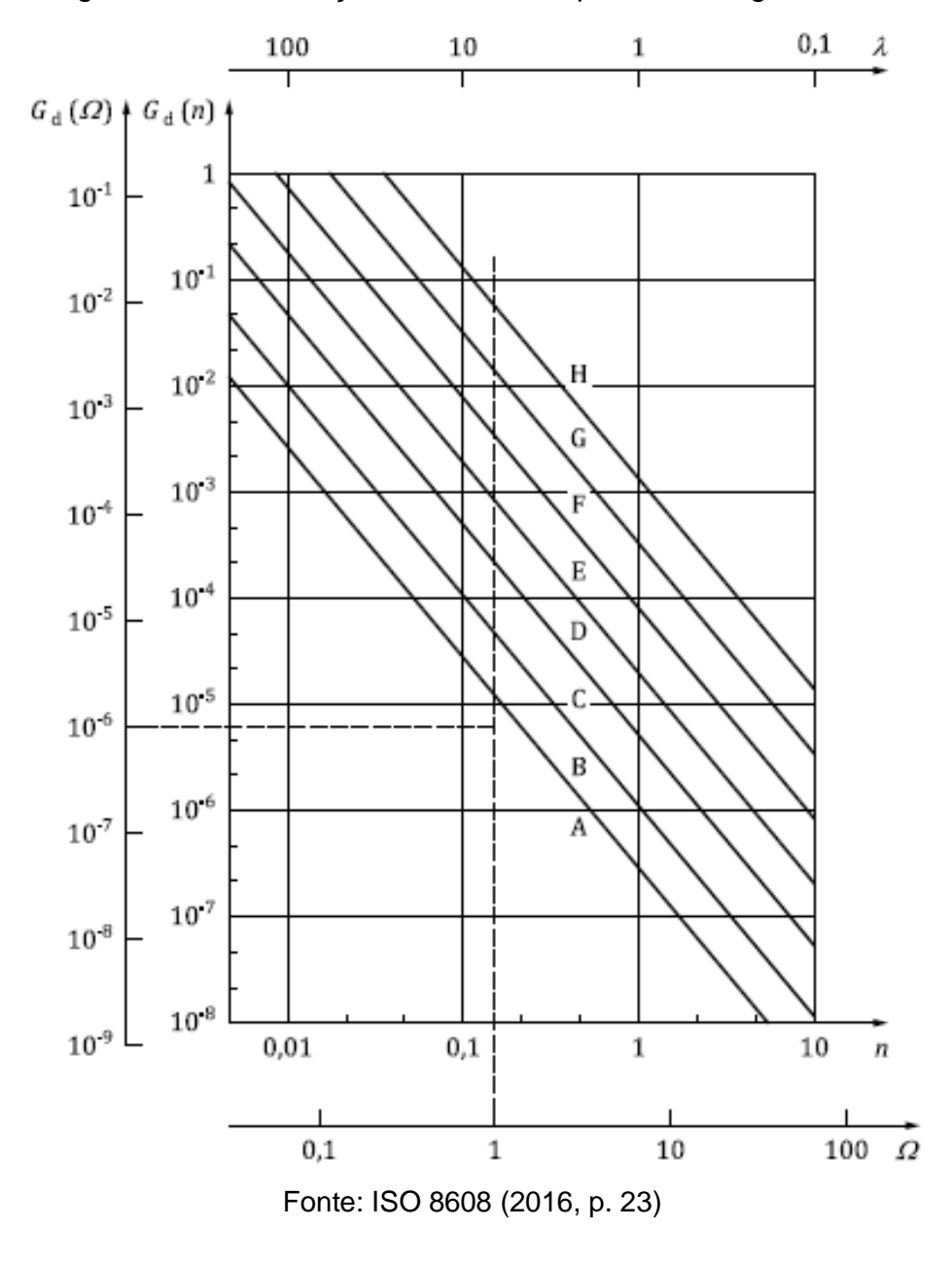

Figura 6 – Classificação alfabética de perfis de irregularidade

Nota-se que os eixos da Figura 6 estão em escala logarítmica, e que as retas relacionam a PSD e a frequência espacial (ou angular). Na Tabela 1 foram reunidas as informações das diferentes classes de pistas.

<span id="page-25-0"></span>

| Classe da | Grau de rugosidade     |                  |                        |                      |
|-----------|------------------------|------------------|------------------------|----------------------|
| Pista     | $G_d(n_0)[10^{-6}m^3]$ |                  |                        | $G_v(n_0)[10^{-6}m]$ |
|           | Limite inferior        | Média geométrica | <b>Limite Superior</b> | Média geométrica     |
| A         |                        | 16               | 32                     | 6,3                  |
| B         | 32                     | 64               | 128                    | 25,3                 |
| C         | 128                    | 256              | 512                    | 101,1                |
| D         | 512                    | 1.024            | 2.048                  | 404,3                |
| E         | 2.048                  | 4.096            | 8.192                  | 1.617                |
| F         | 8.192                  | 16.384           | 32.768                 | 6.468,1              |
| G         | 32.768                 | 65.536           | 131.072                | 25.872,6             |
| Н         | 131.072                | 262.144          |                        | 103.490,3            |

Tabela 1 – Características das pistas

Fonte: Adaptado de ISO 8608 (2016, p. 25)

Amplamente utilizada, a ISO 8608 serve de base nos estudos de dinâmica vertical, como o de Pereira (2013) que realizou um trabalho de análise e controle de vibrações por algoritmo num veículo sob a ação de perfis de pista, e também o de Grotti (2018) que considerou uma pista de classe C para o estudo de parâmetros de suspensões de ônibus buscando avaliar o conforto e a segurança dos veículos.

# <span id="page-25-1"></span>**2.4 Conforto e segurança veícular**

Como já foi citado anteriormente a suspensão tem a função de minimizar a transmissão de defeitos indesejados das irregularidades da pista aos ocupantes do veículo. Como os efeitos da vibração são transmitidos ao passageiro, e já prevendo a metodologia deste trabalho, devem ser analisadas as vibrações de corpo inteiro. Por isso a norma ISO 2631-1 é comumente utilizada quando esse tipo de vibração é objeto de estudo. Em contra partida a norma ISO 5349-1 se refere apenas às vibrações em mãos e braços.

A norma britânica BS 6841 (1987), também bastante utilizada, expõe uma escala de desconforto associada aos valores de acelerações *RMS*, trazendo noções quantitativas relacionadas ao conforto que é uma variável subjetiva. Essa escala pode ser observada na Tabela 2.

<span id="page-26-0"></span>

| Aceleração RMS                                        | Indice de desconforto       |
|-------------------------------------------------------|-----------------------------|
| Menor do que 0,315 m/s <sup>2</sup>                   | Confortável                 |
| Entre 0,315 m/s <sup>2</sup> a 0,630 m/s <sup>2</sup> | Levemente confortável       |
| Entre $0.5 \text{ m/s}^2$ a $1.0 \text{ m/s}^2$       | Pouco desconfortável        |
| Entre 0,8 m/s <sup>2</sup> a 1,6 m/s <sup>2</sup>     | Desconfortável              |
| Entre 1,25 m/s <sup>2</sup> a 2,5 m/s <sup>2</sup>    | Muito desconfortável        |
| Maior do que 2,5 m/s <sup>2</sup>                     | Extremamente desconfortável |

Tabela 2 – Escala de desconforto associada à aceleração *RMS*

Fonte: Adaptado de BS 6841 (1987, p. 21)

Conforme a ISO 2631-1 (1997), a aceleração deve ser a grandeza primária da amplitude da vibração, sempre incluindo o valor eficaz ponderado da aceleração (aceleração *RMS*) na avaliação da vibração. Sendo a mesma calculada usando a Equação 2.8.

$$
a_w = \left[\frac{1}{T} \int_0^T a_w^2(t) dt\right]^{\frac{1}{2}}
$$
 (2.8)

De modo que,  $a_w$  é a aceleração ponderada em função do tempo dado em m/s<sup>2</sup>  $e T e$  o tempo de medição em segundos.

No Brasil adota-se a Norma de Higiene Ocupacional 09 (NHO 09) – Avaliação da exposição ocupacional de corpo inteiro, já que forma a base do Anexo VIII da Norma Regulamentadora 15 – Atividades e Operações Insalubres (NR 15, 2015), atualmente utilizado para avaliação de atividades e operações insalubres referentes às vibrações. A NHO 09 (2013) baseia-se na ISO 2631-1 (1997), citada anteriormente, e utiliza a mesma Equação 2.8, porém com símbolos diferentes para as variáveis, como pode-se observar na Equação 2.9.

$$
am_j = \left[\frac{1}{t_2 - t_1}\int_{t_1}^{t_2} a_j^2(t) dt\right]^{\frac{1}{2}}
$$
 (2.9)

Nessa equação a aceleração média é simbolizada por  $am_j$ , e expressa em m/s², e o tempo de medição é representado por  $t2 - t1$ , medido em segundos. Segue-se com mais alguns equacionamentos, como pode ser visto nas Equações 2.10 a 2.14, até a obtenção da aceleração resultante de exposição normalizada (*aren*).

$$
am_r = \sqrt{(f_xam_x)^2 + (f_yam_y)^2 + (f_zam_z)^2}
$$
 (2.10)

Sendo que,  $am_r$  é a aceleração média resultante [m/s<sup>2</sup>],  $am_i$  é a aceleração média referente a cada eixo [m/s²], sendo *j* igual a *x, y* ou *z* e refere-se aos eixos ortogonais de cada aceleração e  $f_i$  é o fator de multiplicação em função do eixo considerado [Adimensional].

Já prevendo que nesse trabalho serão verificadas somente as acelerações verticais, e para esse eixo o fator de multiplicação  $(f_i)$  é igual a 1. Pode-se reescrever a Equação 2.10 na forma da Equação 2.11.

$$
am_r = \sqrt{am_z^2} \tag{2.11}
$$

Prossegue-se com o equacionamento, sendo:

$$
arep_i = \frac{1}{s} \sum_{k=1}^{s} amr_{ik}
$$
 (2.12)

$$
are = \sqrt{\frac{1}{T} \sum_{i=1}^{m_i} n_i \, are p_i^2 T_i}
$$
 (2.13)

$$
aren = are \sqrt{\frac{T_i}{T_0}} \tag{2.14}
$$

De modo que, *arep<sub>i</sub>* é a aceleração resultante de exposição parcial [m/s<sup>2</sup>]; *S* é o número de amostras da componente de exposição " *i* " e é adimensional,  $amr_{ik}$  tratase da aceleração média resultante relativa à *k*ésima amostra selecionada dentre as repetições da componente de exposição " *i* " [m/s<sup>2</sup>], are é a aceleração resultante de exposição [m/s<sup>2</sup>]; *T* é o tempo de duração da jornada diária de trabalho,  $m_i$  é o número de componentes de exposição que compõem a exposição diária,  $n_i$  trata-se do número de amostras da componente de exposição "  $i$  " que foram mensuradas,  $T_i$  é o tempo de duração da componente de exposição " *i* ", aren refere-se à aceleração resultante de exposição normalizada [m/s<sup>2</sup>], e  $T_0$  é igual a 8 horas ou 480 minutos, jornada diária padrão.

Em função da aceleração resultante de exposição normalizada, a NHO 09 (2013) apresenta considerações técnicas e recomenda como devem ser as atuações. Essas informações podem ser vistas na Tabela 3.

<span id="page-28-0"></span>

| Aren $(m/s2)$                          | Consideração técnica        | Atuação recomendada      |  |  |  |
|----------------------------------------|-----------------------------|--------------------------|--|--|--|
| 0a0,5                                  | Aceitável                   | No mínimo a manutenção   |  |  |  |
|                                        |                             | da condição existente.   |  |  |  |
| 0,5a0,9                                | Acima do nível de ação      | No mínimo adoção<br>de   |  |  |  |
|                                        |                             | medidas preventivas.     |  |  |  |
| 0,9a1,1                                | Região de incerteza         | medidas<br>Adoção<br>de  |  |  |  |
|                                        |                             | preventivas e corretivas |  |  |  |
|                                        |                             | visando a redução<br>da  |  |  |  |
|                                        |                             | exposição diária.        |  |  |  |
| Acima de 1,1                           | Acima<br>limite<br>de<br>do | de<br>Adoção<br>imediata |  |  |  |
|                                        | exposição                   | medidas corretivas.      |  |  |  |
| Eante: Adaptado de NHO 00 (2013 n. 30) |                             |                          |  |  |  |

Tabela 3 – Critério de julgamento e tomada de decisão em função da *aren*

Fonte: Adaptado de NHO 09 (2013, p. 39).

Como os valores das acelerações, nesse trabalho, serão obtidos com o uso de instrumentos, e toda medição é passível de erros, é importante definir como será a distribuição dos valores e o tamanho da amostra a ser utilizado.

# <span id="page-28-1"></span>**2.4 Distribuição dos valores e tamanho amostral**

Segundo Schneider (2007) a aquisição de dados por procedimento experimentais é uma aproximação do valor verdadeiro da grandeza física mensurada. Logo, podem ser realizadas várias medições visando obter um número maior de valores, analisando a distribuição dessas medidas.

# <span id="page-28-2"></span>2.4.1 Distribuição normal

O modelo mais utilizado para a distribuição de uma variável é a distribuição normal. Apresentado por De Moivre como teorema do limite central em 1733, posteriormente, Gauss desenvolveu uma distribuição normal, denominada distribuição Gaussiana. A média dos valores mensuradas ou calculados  $(\mu)$  determina o centro da função densidade, e a variança ( $\sigma^2$ ) determina a largura associada a distribuição, sendo calculadas, respectivamente, pelas Equações 2.15 e 2.16. (MONTGOMERY, RUNGER, 2009)

$$
\mu = \frac{\sum x}{N} \tag{2.15}
$$

$$
\sigma^2 = \frac{\sum (x - \mu)^2}{N} \tag{2.16}
$$

O desvio padrão ( $\sigma$ ) pode ser interpretado como a variabilidade média do conjunto em relação à média, ou simplesmente a raiz quadrada da variança, e é calculado pela Equação 2.17.

$$
\sigma = \sqrt{\frac{\sum (x - \mu)^2}{N}} \tag{2.17}
$$

<span id="page-29-0"></span>Segundo Silva, et al (2014) esses são os dois parâmetros que definem a distribuição e que em aproximadamente 68,4% dos casos está entre  $-\sigma$  e + $\sigma$ , como mostra a Figura 7.

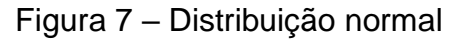

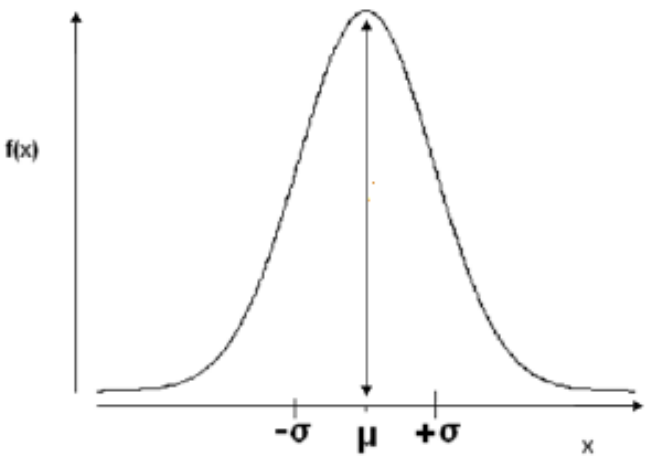

Fonte: Silva, et al (2014, p. 8)

<span id="page-30-1"></span>Muitas vezes quando se vai fazer uma pesquisa por amostragem, a primeira dúvida é o tamanho da amostra que deve ser utilizada. Não existe um número pronto que determine isso. E ao contrário do que muitos pensam, esse valor não é necessariamente proporcional ao tamanho da população. Visto que, um número muito grande desperdiça recursos e tempo, todavia um número muito pequeno pode resultar na falta de precisão nos dados (AGRANONIK, HIRAKATA, 2011). O cálculo do tamanho da amostra  $(n)$  para uma estimativa confiável é dado pela Equação 2.18.

$$
n = \left(\frac{Z_{\alpha/2}.\sigma}{E}\right)^2\tag{2.18}
$$

Onde,  $Z_{\alpha/2}$  é o valor crítico que corresponde ao grau de confiança desejado (mostrado na [Tabela 4\)](#page-30-0),  $\sigma$  é o desvio-padrão da variável estudada, e, por fim,  $E$  é a margem de erro máxima da estimativa.

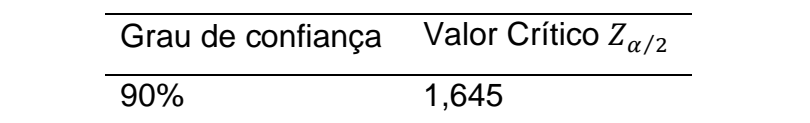

95% 1,96

99% 2,575

<span id="page-30-0"></span>Tabela 4 – Valores críticos associados ao grau de confiança na amostra

Fonte: Adaptado de Agranonik, et al. (2011, p. 383)

Depois de definido o número de amostras, o próximo subcapítulo aborta os componentes usados na obtenção das acelerações, sendo dado destaque ao Arduino e acelerômetro, aplicados na metodologia desse trabalho.

## <span id="page-30-2"></span>**2.5 Arduino**

Criado em 2005, o Arduino é um dispositivo elaborado para apresentar custo acessível, funcional e fácil de programar, tornando-se popular entre estudantes e projetistas amadores. De acordo com McRoberts (2011), o Arduino é um pequeno computador programável que processa as entradas e saídas do componente e o que estiver ligado a ele. Souza, et al (2011) complementam essa ideia, dizendo se tratar

de um microcontrolador versátil, que além da aquisição de dados, pode operar no controle de vários dispositivos, tendo aplicações na instrumentação e na robótica.

O Arduino é uma plataforma de *hardware open source*, de fácil utilização, para ser usado em dispositivos que interajam com o ambiente através de sensores, diodos emissores de luz (popularmente conhecidos como *led)*, motores, etc. Logo, qualquer um pode montar, modificar ou personalizar o Arduino, partindo do mesmo hardware. A placa é composta, basicamente, por um microcontrolador, com circuitos de entrada/saída, que pode ser conectado a um computador através de cabo USB (*Universal Serial Bus*), como pode ser observado na Figura 8.

<span id="page-31-0"></span>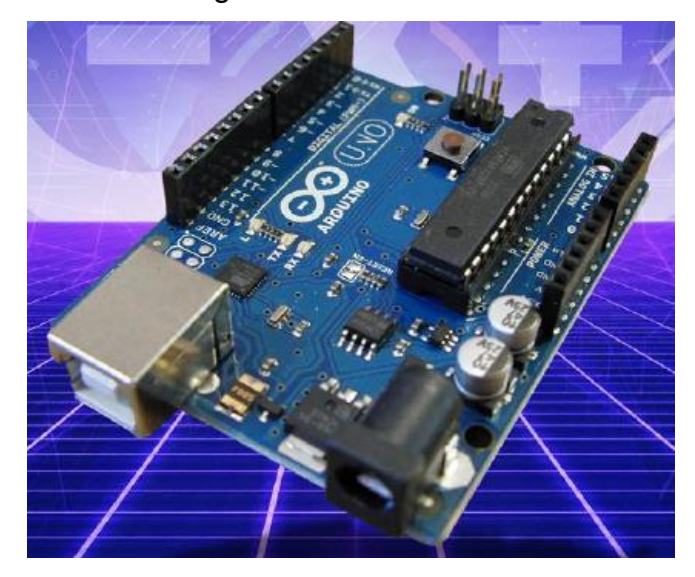

Figura 8 – Arduino Uno

Fonte: Eletrogate (2019, p.1)

A programação é feita utilizando um ambiente de desenvolvimento integrado, fornecido pela equipe desenvolvedora do projeto Arduino gratuitamente, e utilizando a linguagem *Processing*, baseada na linguagem C/C++. (SOUSA, A., et al 2011). O Arduino processa e armazena os dados, mas a responsabilidade da coleta de parâmetros relacionados à vibração fica a cargo de um adequado acelerômetro.

# <span id="page-31-1"></span>2.5.1 Acelerômetro

De acordo com Halliday (2008) a aceleração de uma partícula é a taxa em que a velocidade varia, ou derivada segunda da posição em relação ao tempo. Balbinot e Brusamarello (2007) afirmam que os sensores para aceleração, normalmente chamados de acelerômetros, fornecem um sinal elétrico de saída proporcional à aceleração que está sendo medida. Sendo encontrados em diversos tamanhos e formatos (ver Figura 9) e a partir de diferentes tecnologias (piezelétricos, os piezorresistivos e os capacitivos). Atualmente, os denominados sistemas microeletromecânicos (MEMS - *microelectromechanical systems*), são fabricados por meio da microeletrônica, que segundo Bock, et al (2016) foi motivado pelo avanço da indústria automobilística para atender a tecnologia *Airbag*. Os MEMS também são utilizados em vídeo games, celulares e *tablets*.

### Figura 9 – Tipos de acelerômetros

<span id="page-32-0"></span>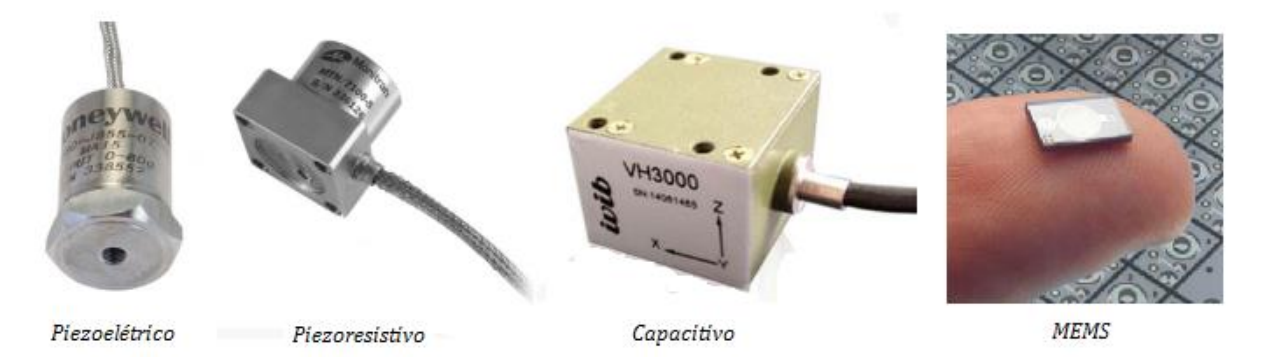

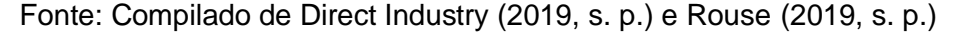

Pode-se verificar a crescente utilização do conjunto Arduino com acelerômetros por entusiastas e também no meio acadêmico, principalmente pelo custo (se comparado aos acelerômetros industriais) e a versatilidade, podendo ser usado em diversas áreas de estudo. Fedorov, et al (2015) mostram como utilizar o acelerômetro MPU 6050 para a determinação das velocidades angulares e acelerações lineares, explicando seu funcionamento e comentando os resultados obtidos. Para exemplificar a diversidade de aplicações Werner, et al (2019) utilizam essa tecnologia para a avaliação da Bradicinesia (lentidão dos movimentos voluntários) em parkinsonianos.

Uma grande variedade de análises pode ser feita através dos resultados obtidos com os acelerômetros. Nesse trabalho, essas informações servirão como dados de entrada para os algoritmos computacionais de otimização.

## <span id="page-32-1"></span>**2.6 Algoritmos computacionais**

Segundo Goldbarg (2016) fornecer soluções exatas para problemas de grande porte é um enorme desafio aos algoritmos computacionais e que a solução exata de um problema desse tipo, independente das particularidades, exigirão um tempo de

processamento e/ou memória computacional inalcançável. Frente a isso, desenvolveu-se estratégias aproximativas e eficientes para a solução de problemas complexos, esses procedimentos foram denominados de heurísticos.

### <span id="page-33-0"></span>2.6.1 Heurísticas

Yapici e Cetinkaya (2019) mencionam que os métodos heurísticos são simples e geralmente baseados em conceitos de fenômenos da natureza, se constituindo num processo iterativo que combina conceitos de busca e exploração. De acordo com Goldbarg (2016, p. 74), "Uma heurística é uma técnica computacional aproximativa que visa alcançar uma solução avaliada como aceitável para um dado problema [...]", porém há a necessidade de que o problema a ser analisado possa ser representado no computador.

Yapici e Cetinkaya (2019) ainda afirmam que os métodos heurísticos são flexíveis podendo ser modificados para diferentes áreas. Goldbarg et. al (2016) completam dizendo que são computacionalmente eficientes devido à busca de aproximações satisfatórias. Uma classe de estratégias surgiu para direcionar a construção de heurísticas, denominadas heurísticas modernas, amplamente difundidas como meta-heurísticas, onde meta (prefixo grego) representa nível superior.

### <span id="page-33-1"></span>2.6.2 Meta-heurísticas

Segundo Jafari e Nikolaidis (2019) os métodos de otimização meta-heurísticas são usados para um grande número de situações, sendo bem úteis em problemas práticos, como os de engenharia. Golbarg et. al (2016) esclarecem que por tratar-se de um arranjo de regras gerais que servem de base para guiar o desenvolvimento algoritmos heurísticos para diferentes aplicações, tais regras têm embasamento em fenômenos físicos, químicos, biológicos, sociais e problemas matemáticos. As metaheurísticas podem ser classificadas em função das estruturas de vizinhança empregada, utilizando: **vizinhança fixa**, onde a estrutura da vizinhança é definida no início do procedimento e não se altera, **vizinhança flexível** onde a busca não fica associada a uma vizinhança podendo essa ser alterada ou **vizinhança variável** onde se tem a possibilidade de explorar várias estruturas de vizinhanças diferentes.

Outro modo de classificar as meta-heurísticas é pela estratégia de obtenção das soluções sendo elas, **construtivas** onde as soluções seguem um passo a passo crescente; **evolutivas** na qual as soluções são obtidas através das iterações de soluções conhecidas; **de decomposição** que organiza a solução com base em problemas de mais fácil solução e por fim **de informação compartilhada** no qual as soluções são construídas e modificadas ao longo do processo. Um exemplo de metaheurística onde a informação é compartilhada baseando-se na analogia de um bando de pássaros, caracteriza os algoritmos de enxame de partículas. (GOLDBARG, et. al, 2016).

#### <span id="page-34-1"></span>2.6.3 Algoritmos genéticos

O algoritmo genético, do inglês *genetic algorithm* (GA), é uma técnica metaheurística associada diretamente à computação evolucionária. Segundo Konak, et al. (2006) e Rosa (2009) esse algoritmo se baseia em processos observados na evolução natural das espécies, ambos dizem que o modelo se baseia nos princípios de Darwin a respeito da evolução biológica, onde espécies fracas e impróprias dentro de seu ambiente são confrontadas com a extinção.

Rosa (2009) e Goldbarg (2016) defendem que o algoritmo genético é estruturado em sete etapas, que são mostradas na [Figura 10](#page-34-0) e explicadas na sequência.

<span id="page-34-0"></span>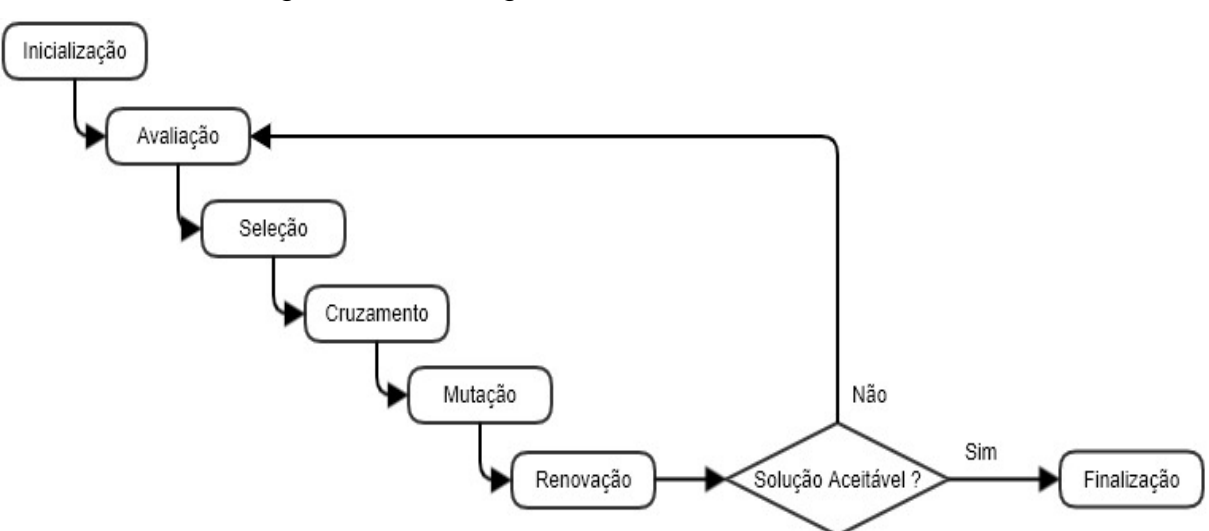

Figura 10 – Fluxograma do funcionamento do GA

Fonte: Elaborado pelo autor

- a) Inicialização: consiste na criação da população inicial formada pela codificação de possíveis soluções para o caso;
- b) Avaliação (ou função aptidão): define-se um critério para determinar a adequação do indivíduo à resolução do problema;
- c) Seleção: etapa que seleciona os indivíduos, em função da aptidão, para a reprodução, onde os indivíduos mais capazes possuem probabilidade maior de gerar mais descendentes, esse critério também é usado na etapa de renovação;
- d) Cruzamento: recombinação do código genético, gerando novos indivíduos, com o objetivo de propagar características dos mais aptos;
- e) Mutação: os novos indivíduos têm alterações de suas características;
- f) Renovação: são inseridos na população os novos indivíduos, porém se o tamanho da população é constante adota-se os critérios de seleção, mostrados na Tabela 5, para escolher quem sobreviverá;
- g) Finalização: determina se a execução do algoritmo está concluída ou não, a partir de uma condição de parada pré-determinada.

<span id="page-35-0"></span>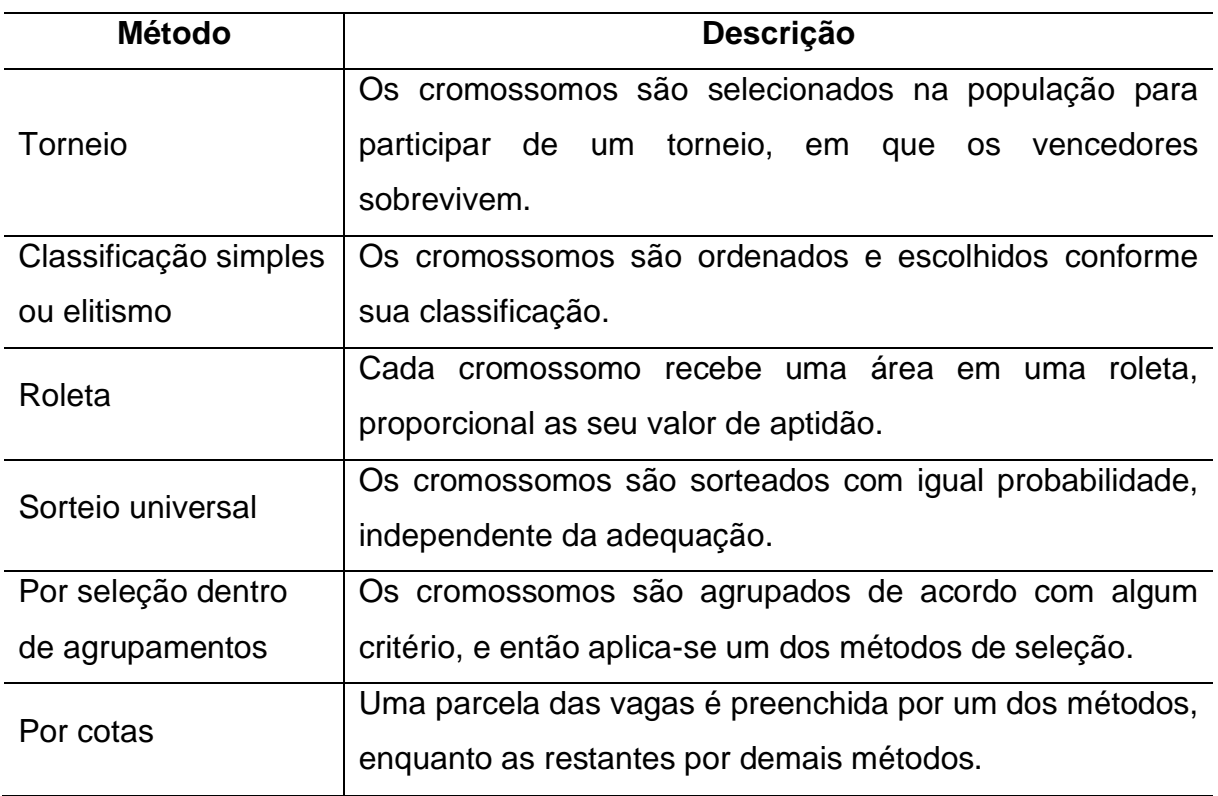

Tabela 5 – Métodos de seleção para avaliação e renovação

Fonte: Adaptado de Goldbarg, et. al. (2016, p. 120 e 121)
Os algoritmos genéticos são frequentemente utilizados em otimizações multiobjetivo, sendo a seguir melhor contextualizado.

#### **2.7 Otimização multiobjetivo**

Segundo Messac e Mullur (2007) as otimizações multiobjetivo são técnicas metodológicas para tomadas de decisões, obtendo variáveis de projeto otimizadas, em projetos com múltiplos requisitos e/ou objetivos conflitantes. Estes autores ainda ressaltam que minimizar um dos objetivos e incluir os outros como restrições pode levar à solução desejada, mas muda a natureza do projeto de uma preferência realista suave à uma restrição rígida, e a solução final depende da escolha das restrições que por vezes é incerta. Por fim a otimização multiobjetivo oferece mais liberdade, podendo-se trabalhar as relações custo-benefício, na tomada de decisão do projeto.

A otimização multiobjetivo teve origem nos trabalhos de Vilfredo Pareto com sua teoria econômica baseada na repartição do rendimento financeiro, sendo aplicado em estruturas mecânicas em 1968. (COELLO, 2000). Segundo Messac e Mullur (2007) a otimização envolve dois ou mais objetivos de projeto que são conflitantes sendo que uma típica formulação do problema de otimização pode ser escrita pela Equação 2.19.

$$
\min_{\mathbf{x}}/\max[f_1(x) \ f_2(x) \ \dots \ f_{nf}(x)]^T
$$
  
subject  

$$
\begin{cases}\ng(\mathbf{x}) \le 0 \\
h(\mathbf{x}) = 0 \\
\mathbf{x}_l \le \mathbf{x} \le \mathbf{x}_u\n\end{cases}
$$
\n(2.19)

Onde  $f_1(x)$ ,  $f_2(x)$  até  $f_{nf}(x)$  são reunidas em um vetor que deve ser minimizado/maximizado, e representam as funções de cada objetivo conflitante,  $nf$  é o número de objetivos conflitantes,  $g(x)$  é o vetor de restrições de desigualdade,  $h(x)$ é o vetor de restrições de igualdade,  $x_l$  e  $x_u$  são os limites inferiores e superiores de projeto, respectivamente.

Lembrando que em se tratar de multiobjetivo, a solução não é única, mas um conjunto completo de soluções, esse conjunto é chamado solução ótima de Pareto. A Figura 11 fornece um gráfico para melhor entendimento do conceito de otimização de

Pareto a partir de um problema com dois objetivos de projeto em função de uma única variável *x*, fornecendo o gráfico de cada função. (MESSAC, 2015).

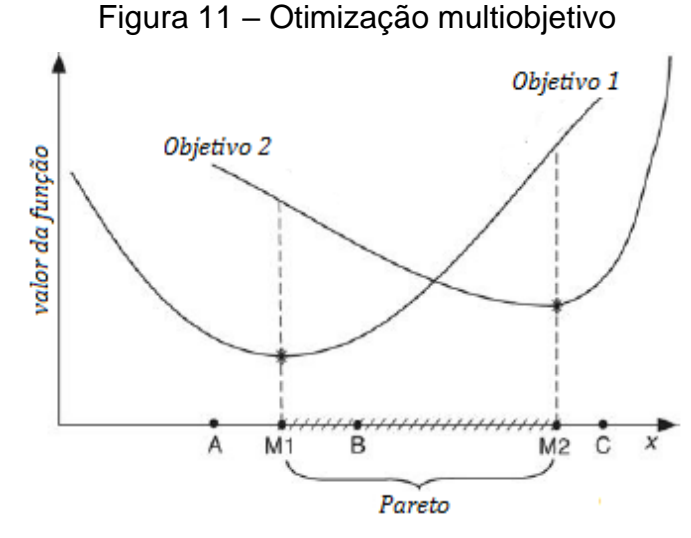

Fonte: Adaptado de Messac (2015, p.149)

Ainda segundo Messac (2015) e com base na Figura 11 os mínimos de cada função, ignorando o outro objetivo, são marcados pelo asterisco, assim para melhorar o valor do objetivo 2 compromete-se o valor do objetivo 1. Isso se torna válido entre os pontos M1 e M2, sendo assim, se um ponto for ótimo Pareto tem-se a certeza de que não ocorrem melhorias simultâneas em todos os objetivos. Já o ponto A e C chamados de não-Pareto ou dominados, visto que se deslocando-se para a direita ambos os objetivos terão o mesmo comportamento. Agora, se plotados os dois objetivos, um em cada eixo, com sua respectiva região de soluções admissíveis, o padrão de pontos que se vê no espaço objetivo é a chamada fronteira de Pareto, como pode ser visto na [Figura 12.](#page-37-0)

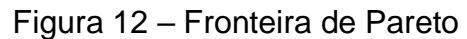

<span id="page-37-0"></span>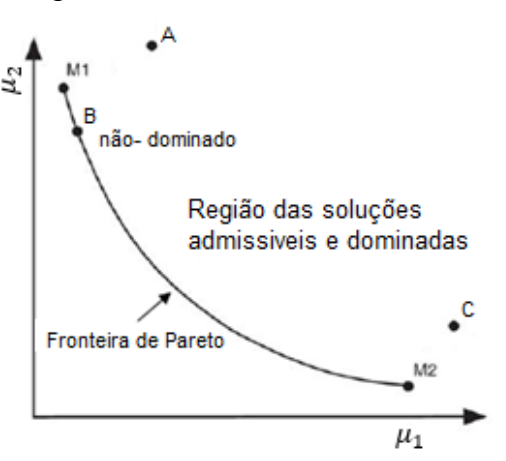

Fonte: Adaptado de Messac (2015, p.150)

Analisando a Figura 12, fica evidente a dominância, já que não existe solução capaz de minimizar todos os objetivos simultaneamente, como também que qualquer solução fora da região dominada não satisfaz as restrições do problema constituindo uma solução inadmissível.

# 2.7.1 Otimização multiobjetivo por algoritmos genéticos

Quando se trata problemas multiobjetivo, um método bastante utilizado para a geração das fronteiras de Pareto é utilizar-se dos algoritmos genéticos, sendo conhecido como *Multi-objective Optimization using Genetic Algorithms* (MOGA). A capacidade do GA pesquisar simultaneamente diferentes regiões do espaço de solução sem exigir priorização ou peso dos objetivos, torna-o o mais popular para otimizações multiobjetivo. (KONAK, COIT e SMITH, 2006).

Konak, Coit e Smith (2006) dizem que o MOGA tem uma convergência lenta em alguns problemas, já que uma população muito grande pode exigir um tempo elevado de simulação. Um dos motivos que retardam a convergência é que esse método ranqueia os indivíduos e as técnicas de exploração dessa população enquanto tenta manter uma diversidade para explorar outras soluções que por vezes não são as melhores. Portanto, ele se torna indicado para poucos objetivos conflitantes e população reduzida, como no caso deste trabalho. O pseudocódigo do MOGA pode ser visto na [Figura 13.](#page-38-0)

#### Figura 13 – Pseudocódigo MOGA

<span id="page-38-0"></span>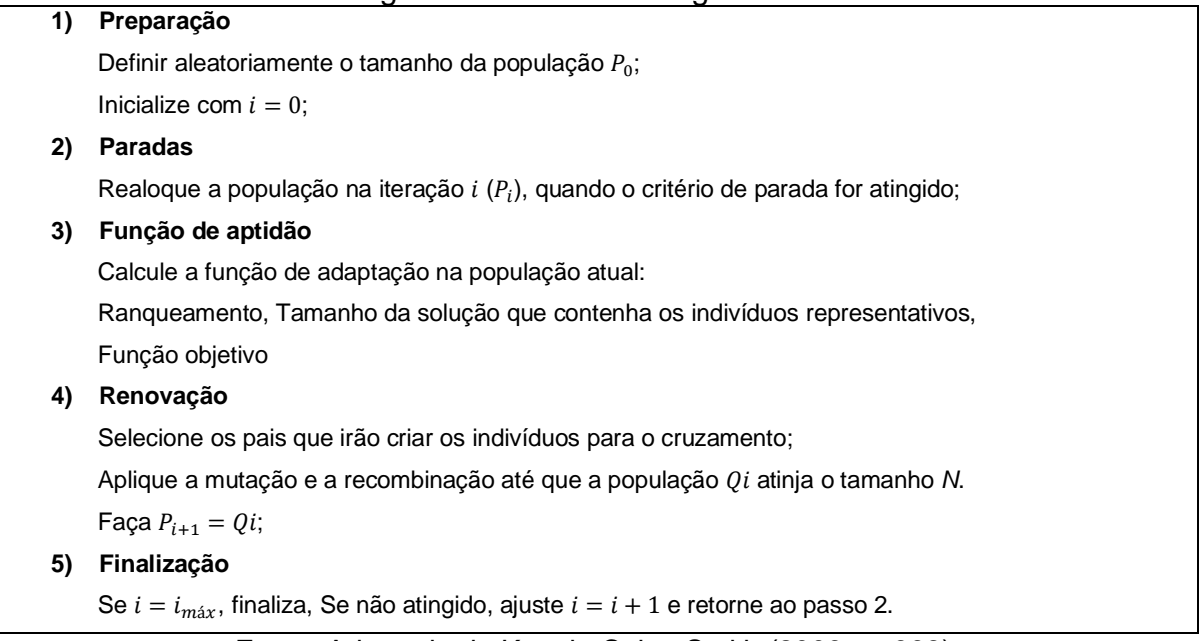

Fonte: Adaptado de Konak, Coit e Smith (2006, p. 998)

Nesse capítulo foi apresentado a fundamentação teórica, enfatizando conceitos e definições de suspensão veícular, modelos vibracionais, perfil de pista, segurança e conforto veícular, distribuição e tamanho amostral, Arduino e otimização multiobjetivo. Na sequência, o próximo capítulo apresentará a metodologia usada neste trabalho.

### **3 METODOLOGIA**

A metodologia utilizada neste trabalho é mostrada resumidamente através do fluxograma da Figura 14, e cada uma das etapas será explicada na sequência.

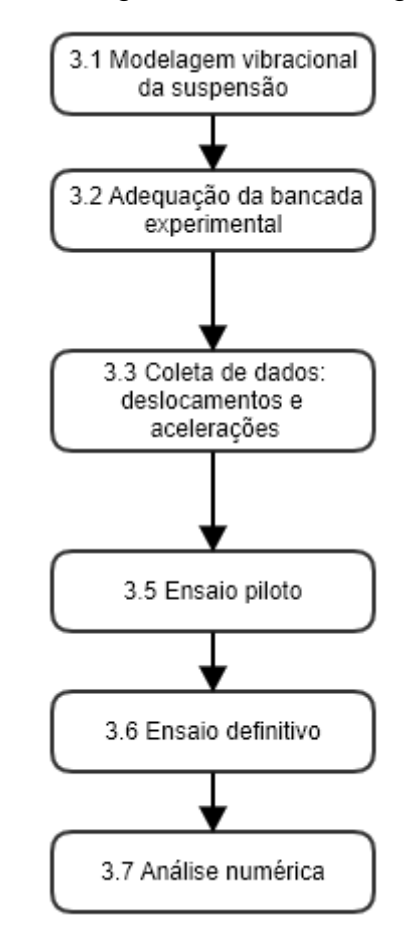

Figura 14 – Fluxograma da metodologia utilizada

Fonte: Elaborado pelo autor

### **3.1 Modelo vibracional da suspensão**

Neste trabalho foi utilizada uma suspensão dianteira esquerda do automóvel UP Run fabricado no ano de 2017, adquirida pelo autor, cuja nota fiscal de compra encontra-se no Anexo A. A Figura 15 mostra uma fotografia da suspensão, sendo do tipo McPherson, esta pode ser modelada com 2 GDL, que é o objeto de estudo desse trabalho.

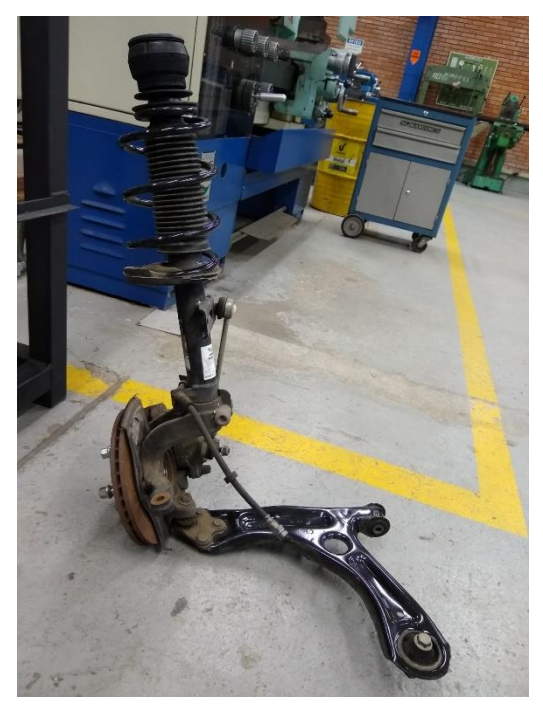

Figura 15 – Fotografia da suspensão sem a roda

Fonte: Registrada pelo autor

<span id="page-41-0"></span>Segundo Rao (2008) um sistema com 2 GDL tem seu movimento descrito por duas coordenadas independentes, e que a aplicação da segunda lei de Newton a cada uma das massas fornece as equações de movimento. Logo, aplicando-se a segunda lei de Newton no diagrama da suspensão mostrada na [Figura 16,](#page-41-0) obtêm-se as Equações 3.1 e 3.2.

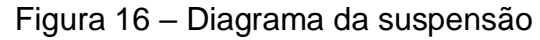

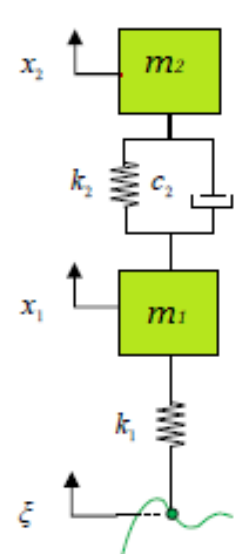

Fonte: Elaborado pelo autor

$$
m_1\ddot{x}_1 + c_2(\dot{x}_1 - \dot{x}_2) + k_1(x_1 - \xi) + k_2(x_1 - x_2) = F_1
$$
\n(3.1)

$$
m_2\ddot{x}_2 + c_2(\dot{x}_2 - \dot{x}_1) + k_2(x_2 - x_1) = F_2
$$
\n(3.2)

De modo que  $m_1$  é a massa não suspensa, e representa a massa da suspensão dado em kg,  $m_2$  é a massa suspensa, representando ¼ da massa total da carroceria também é dado em kg,  $c_2$  é o coeficiente de amortecimento da suspensão [Ns/m],  $k_1$ é a rigidez do pneu, obtida por meio do contato pontual com a pista [N/m],  $k_2$  é a rigidez da suspensão, representada pela configuração da mola projetada [N/m],  $\ddot{x}_1$  é a aceleração da massa não suspensa na direção do movimento [m/s<sup>2</sup>],  $\ddot{x}_2$  é a aceleração da massa suspensa na direção do movimento [m/s<sup>2</sup>],  $\dot{x}_1$  é a velocidade da massa não suspensa na direção do movimento [m/s],  $\dot{x}_2$  é a velocidade da massa suspensa na direção do movimento [m/s],  $x_1$  é o deslocamento da massa não suspensa na direção do movimento [m],  $x_2$  é o deslocamento da massa suspensa na direção do movimento [m],  $\xi$  é a excitação provocada no sistema [m] e  $F_i$  é a força de excitação em cada grau de liberdade [N].

Rao (2008) explica que a Equação 3.1 contém termos que envolvem  $x_2$ , ao mesmo tempo que a Equação 3.2 contém termos que envolvem  $x_1$ , resultando num sistema de duas equações diferenciais de segunda ordem acopladas. De modo que o movimento da massa  $m_1$  interfere o movimento da massa  $m_2$ , e vice-versa. As Equações 3.1 e 3.2 podem ser escritas na forma de matriz, conforme a Equação 3.3.

$$
M\ddot{x} + C\dot{x} + Kx = F(t) \tag{3.3}
$$

Onde M, C e K, representam as matrizes de massa, amortecimento e rigidez, respectivamente, conforme Equação 3.4.

$$
M = \begin{bmatrix} m_1 & 0 \\ 0 & m_2 \end{bmatrix}; C = \begin{bmatrix} c_2 & -c_2 \\ -c_2 & c_2 \end{bmatrix}; K = \begin{bmatrix} k_1 + k_2 & -k_2 \\ -k_2 & k_2 \end{bmatrix};
$$
(3.4)

A excitação  $\xi$ , que é uma das variáveis da Equação 3.1, será obtida através dos dados coletados junto ao software *Bosch Rexroth Operator Interface for Digital Axis Controller* (BODAC), que acompanha a unidade hidráulica que será contextualizada a seguir, e faz parte da bancada experimental.

### **3.2 Bancada experimental**

Há no Laboratório de Automação da UNISINOS uma bancada experimental construída para um trabalho de conclusão do aluno Rômulo Eduardo Kaeiski, que era utilizada para a realização de estudos em suspensões de motocicletas. Ela foi construída com tubos e perfis de aço e possui um cilindro hidráulico fixo à estrutura com uma mesa na extremidade da haste, que serve de base para apoio do pneu, como pode ser visto na Figura 17.

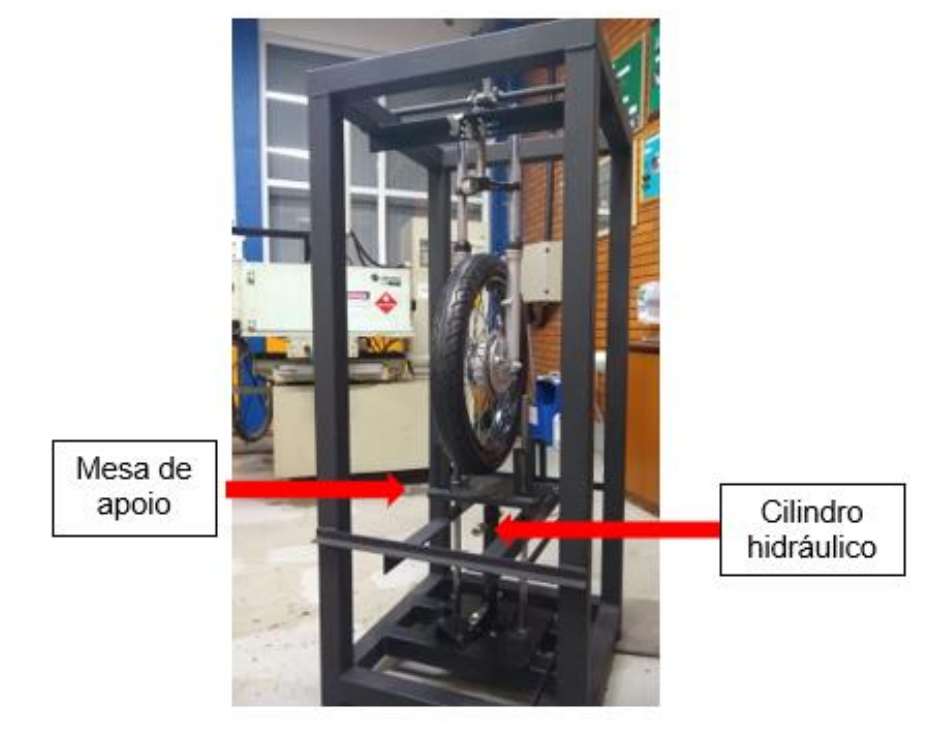

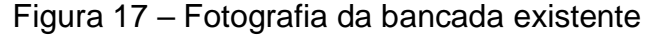

Fonte: Elaborado pelo autor

A fim de se reduzir os custos com materiais e o tempo de execução, foram feitos ajustes nessa bancada para que fosse possível suspender a suspensão McPherson, e fixar os parafusos que prendem a balança da suspensão à estrutura. A suspensão e o projeto com as modificações propostas na bancada foram modelados no software *SolidWorks* e pode ser visto na Figura 18 e cujo detalhamento e as dimensões são apresentados no Apêndice A.

Figura 18 – Projeto da bancada

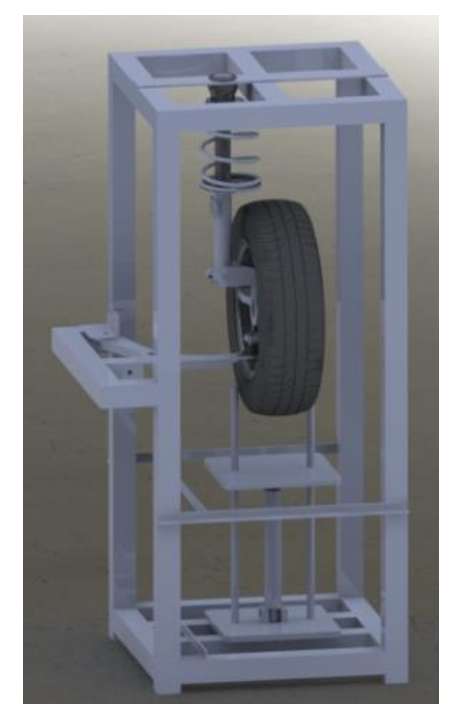

Fonte: Elaborado pelo autor

Para as modificações citadas anteriormente, utilizou-se o mesmo tubo que foi empregado na construção da bancada, neste caso, um tubo quadrado 60x60x2 mm com costura. Posteriormente, este foi cortado com esmerilhadeira. As bordas foram lixadas a fim de se remover as rebarbas e sujeiras que poderiam prejudicar o processo de soldagem, como pode ser visto na Figura 19.

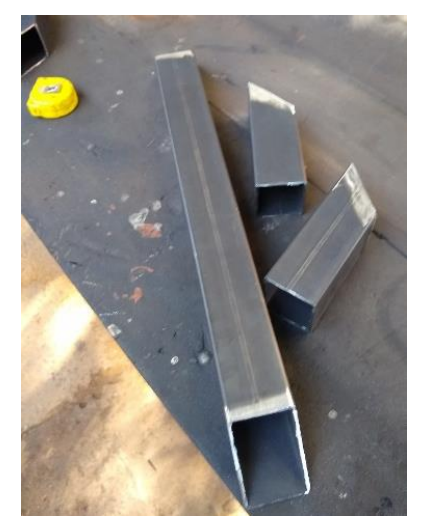

Figura 19 – Fotografia do corte do tubo

Fonte: Elaborado pelo autor

As soldas foram realizadas no Laboratório de Soldagem da UNISINOS, utilizando processo de soldagem por arco elétrico com gás de proteção (*Metal Inert Gas* – MIG), usando argônio como gás de proteção. Essa montagem foi soldada na estrutura já existente e possibilitou que a bandeja de suspensão pudesse ser fixada, como mostra a Figura 20.

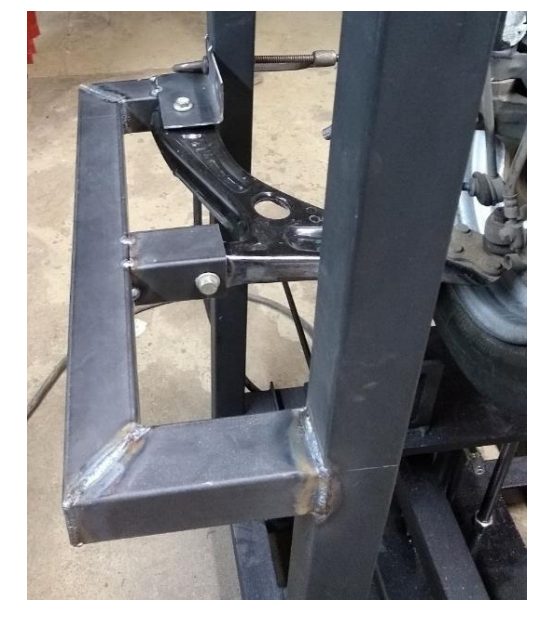

Figura 20 – Fotografia da soldagem da estrutura

Fonte: Elaborado pelo autor

Após terminadas as soldas, a estrutura foi pintada à pincel com tinta esmalte preta fosca para proteger das oxidações e melhorar a estética. Depois de pronta a bancada foi levada para o Laboratório de Automação para ser conectada a unidade hidráulica.

# 3.2.1 Unidade hidráulica

A fonte de excitação escolhida foi um cilindro hidráulico com diâmetro do embolo de 1 ½" equivalente à 31,75 mm alimentado por uma unidade hidráulica do fabricante Bosch Rexroth (ver Figura 21), que também está disponível no Laboratório de Automação da UNISINOS.

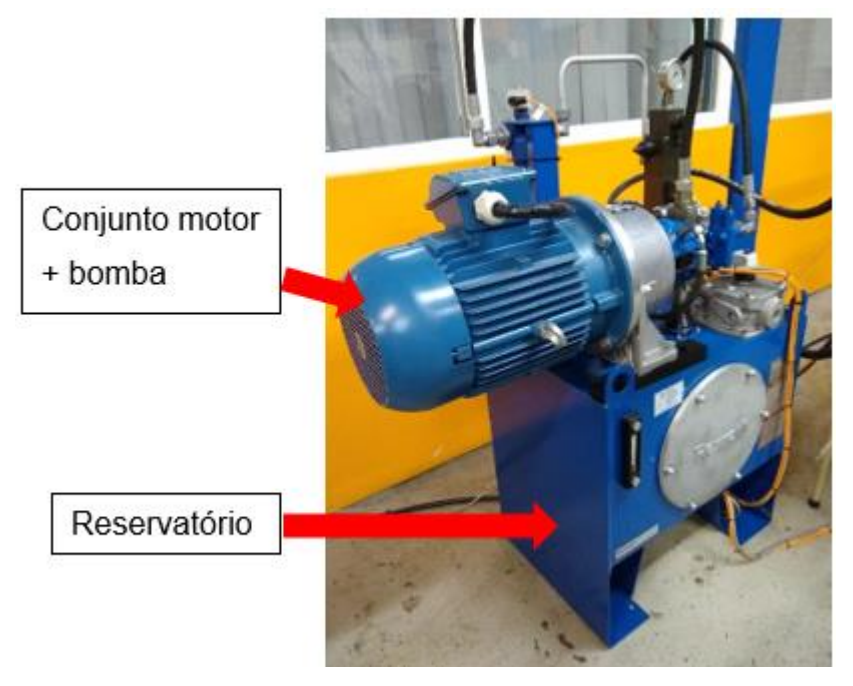

## Figura 21 – Fotografia da unidade hidráulica

Fonte: Elaborado pelo autor

Além do reservatório de 100 litros e o conjunto motor-bomba A10VS018 montado horizontalmente destacados na Figura 21, a unidade hidráulica modular tipo ABDT série 2X conta com os seguintes opcionais: filtros de pressão e retorno, indicador de nível com termômetro, indicador de contaminação do fluido, válvula direcional e válvula servo solenoide, válvula limitadora de pressão e manômetro. As especificações do conjunto da bomba de pistões axiais A10VSO-18 são mostradas na Tabela 6.

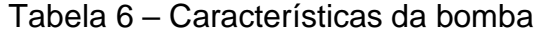

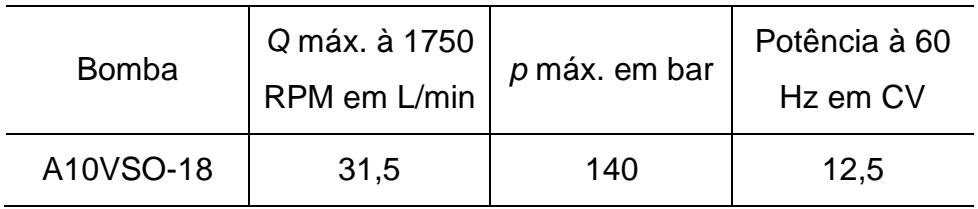

Fonte: Adaptado de Bosch Rexroth (2015, p. 6)

O controle do movimento do cilindro hidráulico, bem como as velocidades e as posições se dá conforme as informações inseridas no software *Bosch Rexroth Operator Interface for Digital Axis Controller* (BODAC), os dados são enviados ao cartão controlador HACD-1-16/V0/1-0-0, que foi fornecido também pela Bosch e pode ser visto na Figura 22. Sendo ele que transforma os dados em sinais elétricos

utilizados no controle das válvulas, e que recebe as informações da régua potenciométrica que identifica a posição do atuador.

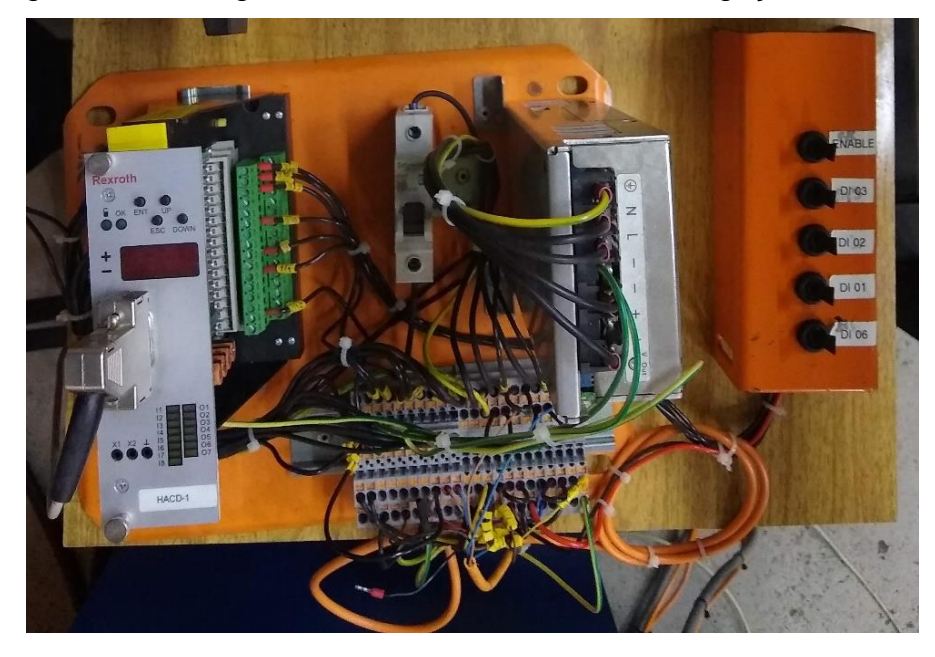

Figura 22 – Fotografia do cartão controlador e as ligações elétricas

Fonte: Elaborado pelo autor

Um cabo serial foi utilizado para a comunicação do controlador com o computador onde é executado o software BODAC servindo de interface com o operador. É nesse programa que são parametrizados os movimentos que devem ser realizados.

# 3.2.2 Parametrização da unidade hidráulica

Para o controle do posicionamento utilizou-se o software BODAC no modo 3 – *structure editor*, que torna possível a realização de ciclos, em conjunto com um transdutor potenciométrico linear também conhecido como régua potenciométrica. O qual encontra-se disponível no Laboratório de Automação da UNISINOS, estando fixado à bancada com parafusos e porcas M4 e com sua haste presa a mesa superior com o uso de duas porcas M5, como mostrado na Figura 23.

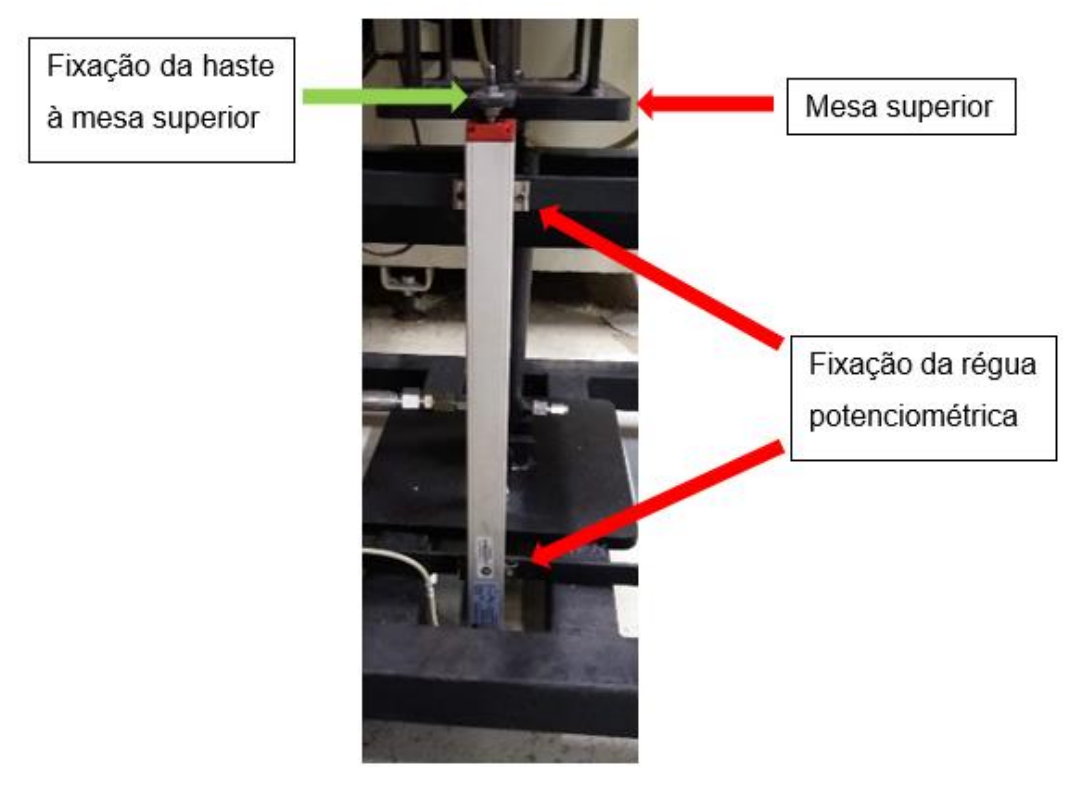

Figura 23 – Fotografia da régua potenciométrica

Fonte: Elaborado pelo autor

A régua potenciométrica possui um comprimento de 350 mm, como as unidades de medida no software BODAC são tratados em porcentagem, 1% representará um deslocamento de 3,5 mm. A mesma foi configurada na entrada analógica IN-2, e para o controle dessa entrada utilizou-se o *feedback* FB1-1 na matriz de entradas, como pode ser visto na Figura 24.

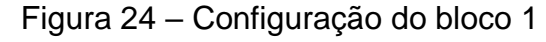

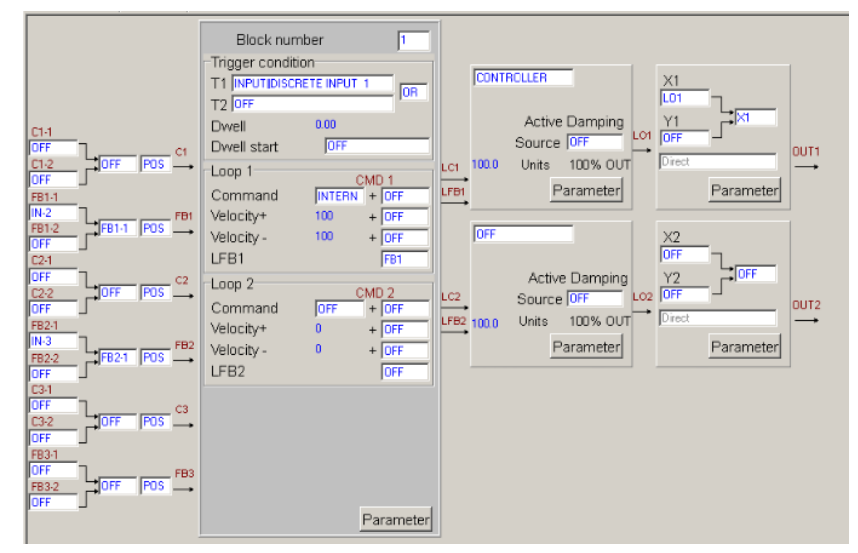

Fonte: Elaborado pelo autor

Foram configuradas trinta e duas posições diferentes para compor o ciclo que o cilindro realiza, se constituindo assim a fonte de excitação para a bancada. Fez-se necessário ainda definir para cada bloco uma condição de gatilho (*Trigger condition*), que também pode-se observar na Figura 24. O programa inicia pelo Bloco 1 e tem como gatilho a entrada digital |INPUT||DISCRETE INPUT 1, essa trata-se de uma chave que visa iniciar o programa e depois de acionada avança o cilindro até a posição parametrizada em *Command*, acessado através do botão *Parameter*, como pode ser visto na Figura 25.

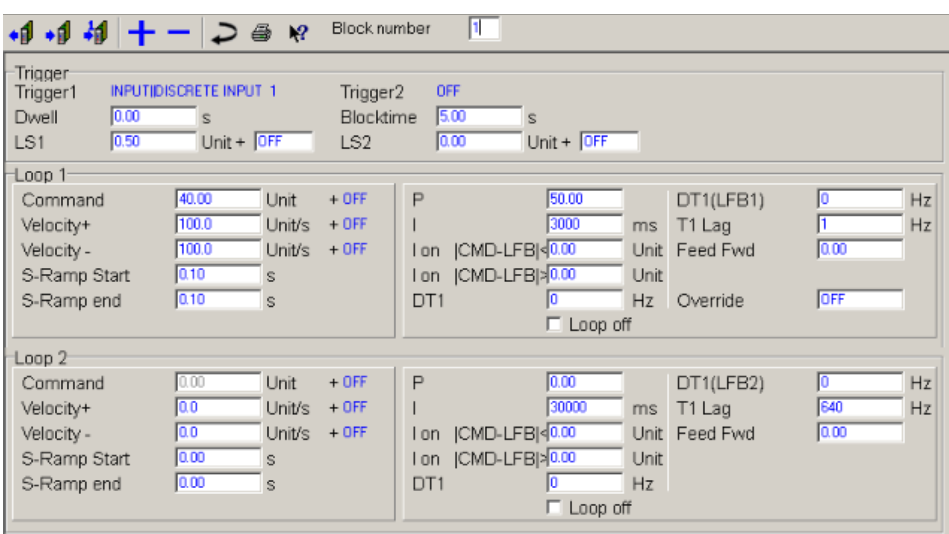

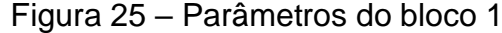

Fonte: Elaborado pelo autor

Para o Bloco 2 tem-se dois valores na condição de gatilho T1 – BLOCK|1||CMD1-LFB1<LS1 ou T2 – BLOCK|32||CMD1-LFB1<LS1, essas condições funcionam da seguinte maneira, quando a diferença entre *Command* do Bloco 1 ou do Bloco 32 e o *feedback* da régua potenciométrica for menor que o valor pré-definido para LS1 prossegue-se com o próximo posicionamento. Usando essas duas condições é possível tornar a excitação cíclica, assim após percorridas as trinta e duas posições repetem-se novamente a partir da segunda. Para todas as posições o valor de LS1 foi definido como 0,5 unidades, com esse valor baixo busca-se a repetibilidade dos posicionamentos.

A única diferença na parametrização dos demais blocos é justamente a condição de gatilho e o parâmetro *Command*, essas informações foram reunidas e podem ser vislumbradas na Tabela 7. Após todas as informações preenchidas o programa é carregado para o cartão controlador e o sistema fica apto a operar.

| <b>Bloco</b>       | <b>Trigger condition</b>                                                                 | <b>Command</b> |  |  |
|--------------------|------------------------------------------------------------------------------------------|----------------|--|--|
| Bloco 1            | <b>INPUT  DISCRETE INPUT 1</b>                                                           | 40             |  |  |
| Bloco <sub>2</sub> | BLOCK 1  CMD1-LFB1 <ls1 ou<br="">BLOCK 32  CMD1-LFB1<ls1< td=""><td>45</td></ls1<></ls1> | 45             |  |  |
| Bloco 3            | BLOCK 2  CMD1-LFB1 <ls1< td=""><td>42</td></ls1<>                                        | 42             |  |  |
| Bloco 4            | BLOCK 3  CMD1-LFB1 <ls1< td=""><td>49</td></ls1<>                                        | 49             |  |  |
| Bloco 5            | BLOCK 4  CMD1-LFB1 <ls1< td=""><td>55</td></ls1<>                                        | 55             |  |  |
| Bloco 6            | BLOCK 5  CMD1-LFB1 <ls1< td=""><td>45</td></ls1<>                                        | 45             |  |  |
| Bloco 7            | BLOCK 6  CMD1-LFB1 <ls1< td=""><td>48</td></ls1<>                                        | 48             |  |  |
| Bloco 8            | BLOCK 7  CMD1-LFB1 <ls1< td=""><td>40</td></ls1<>                                        | 40             |  |  |
| Bloco 9            | BLOCK 8  CMD1-LFB1 <ls1< td=""><td>52</td></ls1<>                                        | 52             |  |  |
| Bloco 10           | BLOCK 9  CMD1-LFB1 <ls1< td=""><td>40</td></ls1<>                                        | 40             |  |  |
| Bloco 11           | BLOCK 10  CMD1-LFB1 <ls1< td=""><td>49</td></ls1<>                                       | 49             |  |  |
| Bloco 12           | BLOCK 11  CMD1-LFB1 <ls1< td=""><td>45</td></ls1<>                                       | 45             |  |  |
| Bloco 13           | BLOCK 12  CMD1-LFB1 <ls1< td=""><td>47</td></ls1<>                                       | 47             |  |  |
| Bloco 14           | BLOCK 13  CMD1-LFB1 <ls1< td=""><td>40</td></ls1<>                                       | 40             |  |  |
| Bloco 15           | BLOCK 14  CMD1-LFB1 <ls1< td=""><td>45</td></ls1<>                                       | 45             |  |  |
| Bloco 16           | BLOCK 15  CMD1-LFB1 <ls1< td=""><td>40</td></ls1<>                                       | 40             |  |  |
| Bloco 17           | BLOCK 16  CMD1-LFB1 <ls1< td=""><td>47</td></ls1<>                                       | 47             |  |  |
| Bloco 18           | BLOCK 17  CMD1-LFB1 <ls1< td=""><td>43</td></ls1<>                                       | 43             |  |  |
| Bloco 19           | BLOCK 18  CMD1-LFB1 <ls1< td=""><td>50</td></ls1<>                                       | 50             |  |  |
| Bloco 20           | BLOCK 19  CMD1-LFB1 <ls1< td=""><td>46</td></ls1<>                                       | 46             |  |  |
| Bloco 21           | BLOCK 20  CMD1-LFB1 <ls1< td=""><td>55</td></ls1<>                                       | 55             |  |  |
| Bloco 22           | BLOCK 21  CMD1-LFB1 <ls1< td=""><td>42</td></ls1<>                                       | 42             |  |  |
| Bloco 23           | BLOCK 22  CMD1-LFB1 <ls1< td=""><td>45</td></ls1<>                                       | 45             |  |  |
| Bloco 24           | BLOCK 23  CMD1-LFB1 <ls1< td=""><td>40</td></ls1<>                                       | 40             |  |  |
| Bloco 25           | BLOCK 24  CMD1-LFB1 <ls1< td=""><td>48</td></ls1<>                                       | 48             |  |  |
| Bloco 26           | BLOCK 25  CMD1-LFB1 <ls1< td=""><td>42</td></ls1<>                                       | 42             |  |  |
| Bloco 27           | BLOCK 26  CMD1-LFB1 <ls1< td=""><td>45</td></ls1<>                                       | 45             |  |  |
| Bloco 28           | BLOCK 27  CMD1-LFB1 <ls1< td=""><td>40</td></ls1<>                                       | 40             |  |  |
| Bloco 29           | BLOCK 28  CMD1-LFB1 <ls1< td=""><td>51</td></ls1<>                                       | 51             |  |  |
| Bloco 30           | BLOCK 29  CMD1-LFB1 <ls1< td=""><td>42</td></ls1<>                                       | 42             |  |  |
| Bloco 31           | BLOCK 30  CMD1-LFB1 <ls1< td=""><td>45</td></ls1<>                                       | 45             |  |  |
| Bloco 32           | BLOCK 31  CMD1-LFB1 <ls1< td=""><td>38</td></ls1<>                                       | 38             |  |  |

Tabela 7 – Parâmetros utilizados nos blocos do programa BODAC

Fonte: Elaborado pelo autor

### **3.3 Coleta de dados: deslocamentos e acelerações**

O software BODAC tem um supervisório onde é possível acompanhar o *feedback* da régua potenciométrica e, consequentemente, os deslocamentos que são realizados, bem como observar essas informações em forma de gráfico na tela do computador interligado ao cartão controlador. Com o término do ensaio pode-se ainda salvar todas essas informações em forma de tabela em um arquivo compatível com o software Excel, que foi utilizado para fazer a leitura e manuseio das informações, assim como a geração de gráficos.

Nesse estudo as acelerações foram coletadas por meio do uso de Arduino Uno e acelerômetro MPU 6050 interligados. Esse acelerômetro, apesar de seu custo baixo (em torno de R\$ 20,00), contém em um único *chip*, um acelerômetro e um giroscópio, ambos tri-axiais, totalizando 6 graus de liberdade. Logo, apresenta adequada versatilidade e precisão satisfatória decorrentes do conversor analógico digital de 16 *bits* para cada canal (INVENSENSE, 2013). A [Figura 26](#page-51-0) mostra as orientações dos eixos usados pelo MPU 6050.

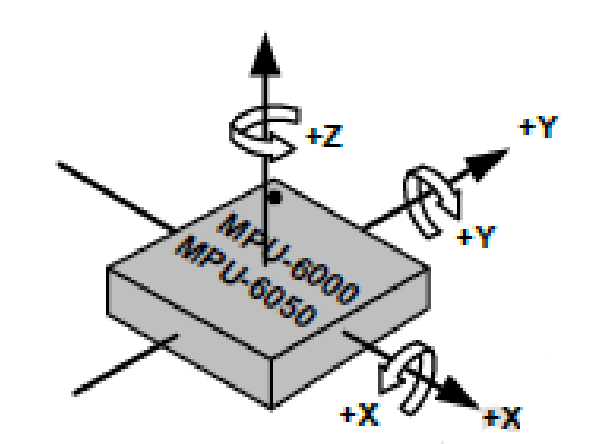

<span id="page-51-0"></span>Figura 26 – Orientação dos eixos do MPU 6050

Fonte: Invensense (2013, p. 40)

É importante observar a marcação do ponto preto no canto superior esquerdo do *chip* na Figura 26, ela guiará para a correta indicação do eixo no experimento. A ligação entre o Arduino Uno e o acelerômetro MPU 6050 pode ser visto na [Figura 27,](#page-52-0) onde em detalhes são evidenciados os terminais ampliando-os a fim de facilitar a visualização e identificação dos mesmos.

<span id="page-52-0"></span>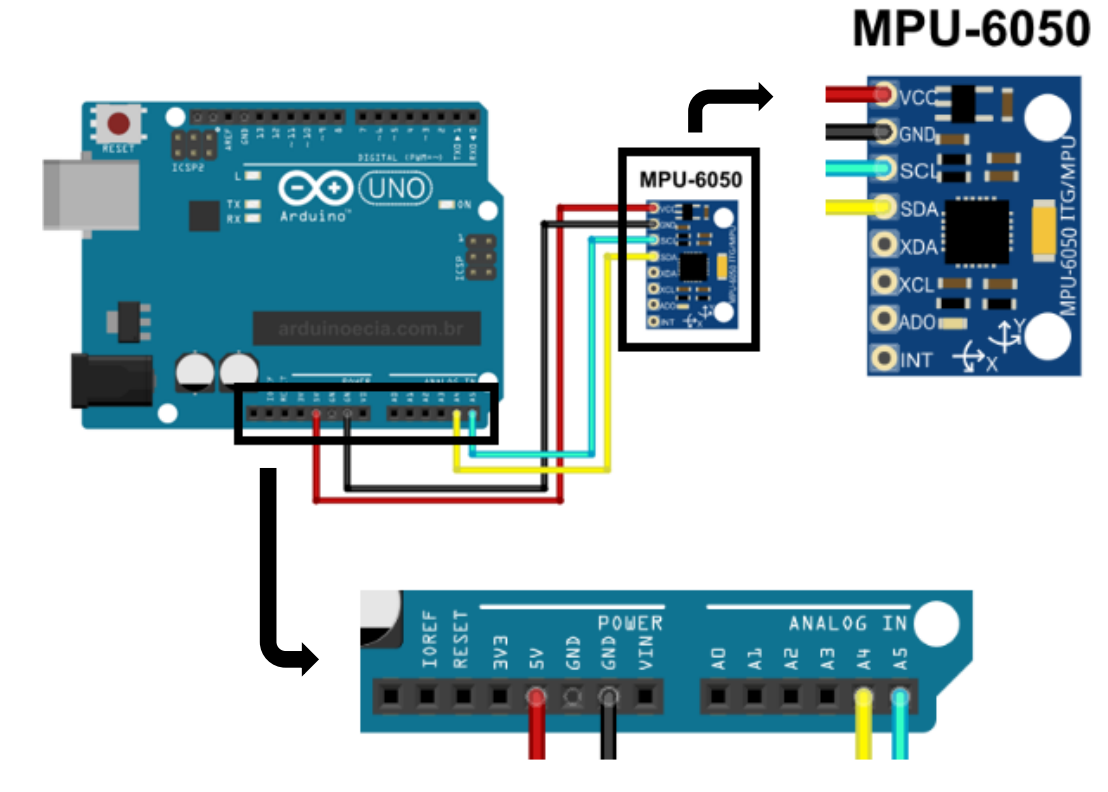

Figura 27 – Ligação do Arduino Uno

Fonte: Adaptado de Acelerômetro (2015, s. p.)

A conexão entre os dois é bem simples, além da alimentação VCC e GND do acelerômetro que são ligados aos pinos 5V e GND do Arduino, respectivamente, utilizam-se apenas os pinos analógicos A4 - SDA (*Serial Data Line*) e A5 – SCL (*Serial Data Line*). A conexão do Arduino ao *notebook* se deu por meio de cabo USB, sendo que o mesmo realiza a alimentação do Arduino e também a transferência de dados.

### 3.3.1 Programação

O código de programação do Arduino para uso do MPU6050 está disponível na internet. O código utilizado nesse trabalho pode ser visto no Anexo B e encontra-se na plataforma GitHub, que é uma plataforma utilizada por programadores e empresas para a divulgação de seus trabalhos, e para que outras pessoas contribuam com diferentes trabalhos. O código necessita de alguns ajustes, como o valor de *offset* do acelerômetro que é particularidade de cada um.

Para a obtenção dos valores de *offset* foi necessário a utilização de outro código de programação, também disponível na plataforma GitHub que é mostrado no Anexo C, sendo que para isso deve-se posicionar o acelerômetro em uma superfície plana

paralela ao chão, neste caso foi colocado sobre a mesa e fixou-se o mesmo com fita isolante (ver Figura 28) para não ocorrer movimentações involuntárias durante a calibração.

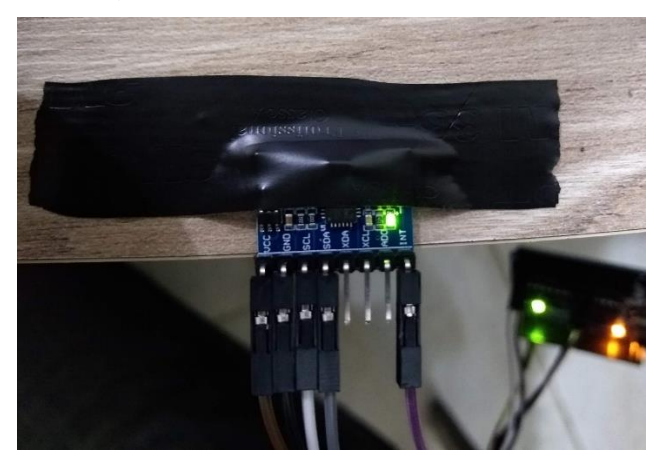

Figura 28 – *Offset* do acelerômetro

Fonte: Elaborado pelo autor

Após alguns segundos de execução o Arduino retorna os valores lidos pelo sensor que devem estar próximos de 0 0 16384 0 0 0. Se confirmado essa condição pode-se utilizar os valores do *offset* obtidos (e apresentados na Figura 29), sendo incluídos no código de programação do acelerômetro (Anexo B).

Figura 29 – Resultados do *offset*

**FINISHED!** 

Sensor readings with offsets: 2 2 16389 0 1 0 Your offsets: -243 -5497 874 45 -7 7 Data is printed as: acelX acelY acelZ giroX giroY giroZ Check that your sensor readings are close to 0 0 16384 0 0 0 If calibration was succesful write down your offsets so you can set them in your projects

Fonte: Elaborado pelo autor

3.3.2 Posicionamento

A fixação do acelerômetro foi realizada por meio de fita isolante, além disso um cabo de três metros foi utilizado para a ligação com o Arduino, assim têm-se a possibilidade que o mesmo fique sobre a mesa junto ao *notebook* Acer Aspire E1 com processador Intel Core i5 conectado ao Arduino por cabo USB, para servir de fonte de energia e aquisição dos dados, como mostra a Figura 30.

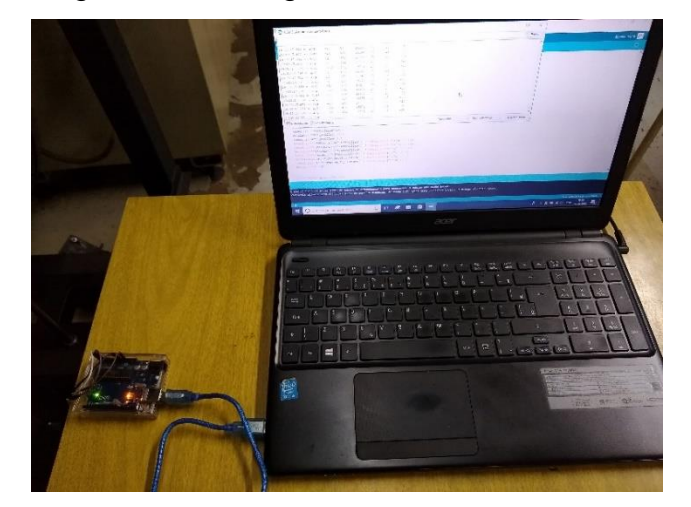

Figura 30 – Fotografia Arduino e *notebook*

Fonte: Elaborado pelo autor

# **3.4 Ensaio piloto**

A Figura 31 mostra todo o aparato montado no Laboratório de Automação da Unisinos para a realização dos ensaios, ressalta-se que na imagem aparece outra bancada, mas que esta não foi utilizada nesse trabalho. É possível observar a bancada e a unidade hidráulica, assim como o computador com o software BODAC, o cartão controlador e as ligações elétricas e o *notebook* com o Arduino.

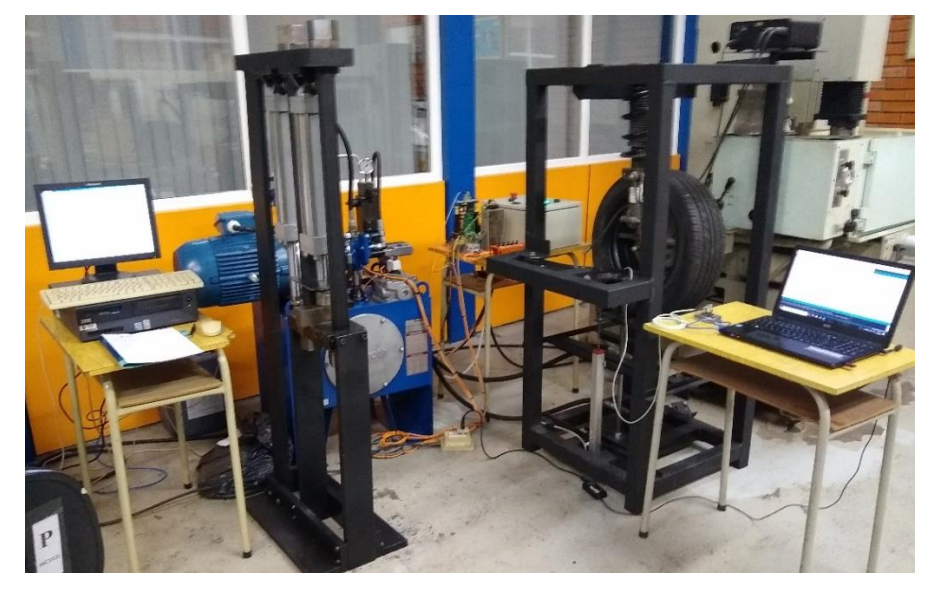

Figura 31 – Ambiente do ensaio

Fonte: Elaborado pelo autor

Utilizou-se o software *SolidWorks* para a determinação do centro de massa da suspensão, esse ponto foi marcado com um círculo e identifica-se no cubo da roda, como mostra a Figura 32, as demais informações podem ser vistas no Apêndice B.

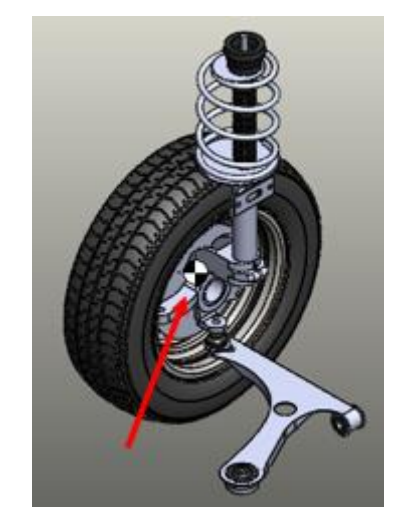

Figura 32 – Centro de massa para a suspensão

Fonte: Elaborado pelo autor

Como não foi possível fixar o acelerômetro exatamente no centro do cubo da roda ele foi preso próximo a esse ponto, ou seja, sobre o braço do suporte do cubo de roda que faz a ligação do terminal de articulação, como pode ser visto na Figura 33. O círculo amarelo que aparecem na imagem ajuda a destacar a posição onde se encontrava o acelerômetro.

Figura 33 – Fixação do acelerômetro no suporte do cubo da roda

Fonte: Elaborado pelo autor

Foram realizadas as três coletas de dados com duração de 30 segundos para cada posição aonde o acelerômetro foi fixado, na sequência era trocada a posição do

acelerômetro para repetir-se o procedimento, a fixação para a coleta de dados na parte superior da suspensão e na bandeja da suspensão podem ser vistas na Figura 34 e Figura 35, respectivamente.

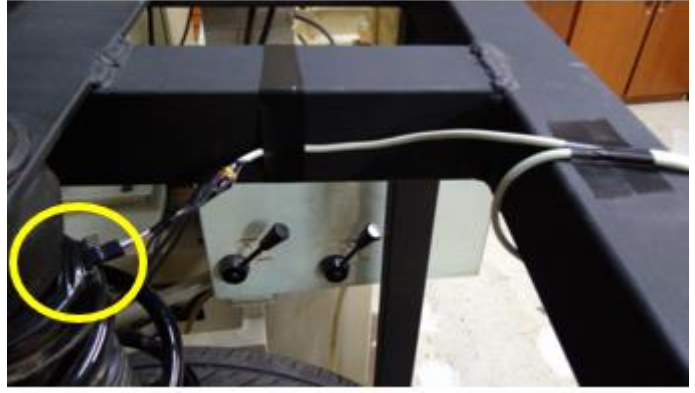

Figura 34 – Fixação do acelerômetro na parte superior da suspensão

Fonte: Elaborado pelo autor

Figura 35 – Fixação do acelerômetro na bandeja de suspensão

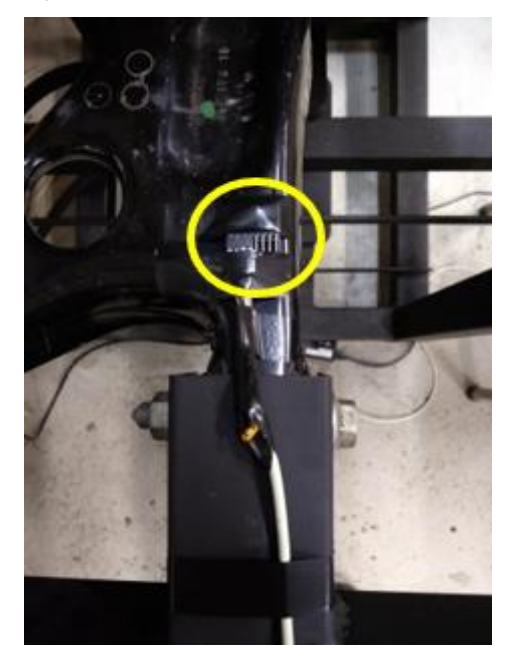

Fonte: Elaborado pelo autor

Como dito anteriormente, os círculos amarelos que aparecem nas imagens ajudam a destacar a posição onde se encontra o acelerômetro. Importante salientar que o cabo Manga 4x26 AWG também foi fixado com fita isolante para evitar que se desconectasse durante a realização do ensaio. Conforme Willians (2017) de acordo com a faixa de operação definida para o acelerômetro deve-se selecionar o fator de sensibilidade a ser utilizado, esse fator converte os valores brutos lidos pelo acelerômetro para a unidade de medida *g*, que é definida como 9,81 m/s². Os fatores de sensibilidade a serem escolhidos de acordo com o fundo de escala, são mostrados na Figura 36.

| <b>CONDITIONS</b>                 | <b>MIN</b> | <b>TYP</b> | <b>MAX</b> | <b>UNITS</b> | <b>NOTES</b> |
|-----------------------------------|------------|------------|------------|--------------|--------------|
|                                   |            |            |            |              |              |
| AFS SEL=0                         |            | ±2         |            | g            |              |
| AFS SEL=1                         |            | ±4         |            | g            |              |
| AFS SEL=2                         |            | ±8         |            | g            |              |
| AFS SEL=3                         |            | ±16        |            | g            |              |
| Output in two's complement format |            | 16         |            | <b>bits</b>  |              |
| AFS SEL=0                         |            | 16,384     |            | LSB/q        |              |
| AFS SEL=1                         |            | 8,192      |            | LSB/q        |              |
| AFS SEL=2                         |            | 4,096      |            | LSB/q        |              |
| AFS SEL=3                         |            | 2,048      |            | LSB/q        |              |
|                                   |            | ±3         |            | ℅            |              |
| AFS SEL=0, -40°C to +85°C         |            | ±0.02      |            | $%$ $C$      |              |
| <b>Best Fit Straight Line</b>     |            | 0.5        |            | ℀            |              |
|                                   |            | ±2         |            | %            |              |
|                                   |            |            |            |              |              |

Figura 36 – Valores de sensibilidade de acordo com o fundo de escala

Fonte: Inversense (2013, p. 13)

A faixa de medição utilizada foi de ±2 g e observou-se que em nenhum momento os valores medidos ultrapassaram esses limites durante a realização de ensaios preliminares e finais, sendo assim essa escala foi considerada adequada. Na sequência compilou-se os dados em planilha do *Excel*, calculou-se o valor da aceleração RMS de cada ensaio e com os esses resultados juntos foi calculado o desvio padrão para cada uma das posições onde o acelerômetro foi fixado, como pode ser visto na Figura 37.

|          | Amostragem 1 |                     |                    | Amostragem 2 |                     |                     | Amostragem 3 |                  |                            |                          |                      |       |
|----------|--------------|---------------------|--------------------|--------------|---------------------|---------------------|--------------|------------------|----------------------------|--------------------------|----------------------|-------|
| Horário  | <b>LSB</b>   | m/s <sup>2</sup>    | Horário            | <b>LSB</b>   | m/s <sup>2</sup>    | Horário             | <b>LSB</b>   | m/s <sup>2</sup> |                            | Amostra 1                | Número de amostras   | 3     |
| 17:33:55 | 16220        |                     | $-0.0982$ 17:40:20 | 16264        |                     | $-0.07185$ 17:44:02 | 16156        | $-0,13652$       | <b>RMS</b>                 | $2,141$ m/s <sup>2</sup> |                      |       |
| 17:33:55 | 16084        | $-0.17963$ 17:40:20 |                    | 16336        |                     | $-0,02874$ 17:44:02 | 16172        | $-0,12694$       |                            |                          | Valor crítico        |       |
| 17:33:55 | 16160        | $-0.13412$ 17:40:20 |                    | 16112        |                     | $-0.16286$ 17:44:02 | 16308        | $-0,04551$       |                            | Amostra 2                | correspondente a 959 | 1,96  |
| 17:33:56 | 16196        | $-0,11257$ 17:40:20 |                    | 16192        | $-0,11496$ 17:44:03 |                     | 16136        | $-0,14849$       | <b>RMS</b>                 | $2,004$ m/s <sup>2</sup> | de confiança         |       |
| 17:33:56 | 16240        | $-0.08622$ 17:40:20 |                    | 16156        |                     | $-0.13652$ 17:44:03 | 16376        | $-0,00479$       |                            |                          |                      |       |
| 17:33:56 | 16528        |                     | 0,08622 17:40:20   | 16248        |                     | $-0,08143$ 17:44:03 | 19716        | 1,99505          | Amostra 3<br>Desvio padrão |                          | 0,078                |       |
| 17:33:56 | 18688        |                     | 1,37953 17:40:20   | 19912        |                     | 2,11241 17:44:03    | 17704        | 0,79036          | <b>RMS</b>                 | $2,006$ m/s <sup>2</sup> | Margem de erro       | 0,017 |
| 17:33:56 | 17652        |                     | 0,75922 17:40:20   | 17096        |                     | 0,42631 17:44:03    | 17444        | 0.63468          |                            |                          |                      |       |
| 17:33:56 | 17136        |                     | 0,45026 17:40:20   | 18080        |                     | 1,01549 17:44:03    | 16108        | $-0,16526$       | RMS média                  | #### m/s <sup>2</sup>    |                      |       |
| 17:33:56 | 16476        |                     | 0.05509 17:40:20   | 15500        |                     | $-0.5293$ 17:44:03  | 15768        | $-0.36883$       |                            |                          | $m/s^2$              |       |
| 17:33:56 | 15216        | $-0.69935$ 17:40:20 |                    | 14660        | $-1.03225$ 17:44:03 |                     | 14680        | $-1.02028$       |                            |                          |                      |       |
| 17:33:56 | 14856        |                     | $-0.9149$ 17:40:20 | 15368        |                     | $-0.60833117:44:03$ | 15892        | $-0.29459$       | 10                         |                          |                      |       |
| 17:33:56 | 15604        | $-0.46703$ 17:40:20 |                    | 16668        |                     | 0.17005 17:44:03    | 16568        | 0.11017          | 8                          |                          |                      |       |
| 17:33:56 | 16508        |                     | 0.07425 17:40:20   | 16692        |                     | 0.18442 17:44:03    | 15256        | $-0,6754$        | 6                          |                          |                      |       |
| 17:33:56 | 15876        | $-0.30417$ 17:40:20 |                    | 16072        |                     | $-0.18681$ 17:44:03 | 15036        | $-0,80712$       | Δ                          |                          |                      |       |
| 17:33:56 | 15672        | $-0.42631$ 17:40:20 |                    | 15072        |                     | $-0.78557$ 17:44:03 | 13000        | $-2,02619$       | 2                          |                          |                      |       |
| 17:33:56 | 12536        | $-2.30401$ 17:40:20 |                    | 12720        |                     | $-2.19384$ 17:44:03 | 8092         | $-4,96488$       | $\Omega$                   |                          |                      |       |
| 17:33:56 | 8344         | -4.81399 17:40:20   |                    | 7732         |                     | $-5,18043$ 17:44:03 | 13800        | $-1,54718$       | $-2$                       |                          |                      |       |
| 17:33:56 | 13388        | $-1.79387$ 17:40:21 |                    | 13740        | $-1.58311$ 17:44:03 |                     | 15516        | $-0.51972$       |                            |                          |                      |       |
| 17:33:56 | 15972        | $-0.24669$ 17:40:21 |                    | 16248        |                     | $-0.08143$ 17:44:03 | 16648        | 0,15807          | -4                         |                          |                      |       |
| 17:33:56 | 18124        |                     | 1.04183 17:40:21   | 18820        |                     | 1.45857 17:44:03    | 23348        | 4.16973          | -6                         |                          |                      |       |
| 17:33:56 | 24440        |                     | 4,82357 17:40:21   | 23400        |                     | 4,20086 17:44:03    | 19096        | 1,62382          | $-8$                       |                          |                      |       |
| 17:33:56 | 18432        |                     | 1.22625 17:40:21   | 18692        |                     | 1.38193 17:44:03    | 17652        | 0.75922          |                            |                          |                      |       |
| 17:33:56 | 17468        |                     | 0.64905 17:40:21   | 17436        |                     | 0.62989 17:44:03    | 17244        | 0.51493          |                            |                          |                      |       |

Figura 37 – Planilha usado na compilação dos dados

Fonte: Elaborado pelo autor

Os dados coletados no ensaio preliminar foram utilizados para cálculo do erro, usando a Equação 2.18, para verificar se haveria a necessidade de aumentar o número de amostras. Nessa etapa foi observado que o número de informações coletadas pelo software BODAC era superior ao número que o Arduino registrava e também que o intervalo de tempo dos registros não era linear. Logo, seria necessário linearizá-lo para a aplicação posterior no software Matlab, bem como usar o mesmo intervalo de tempo para coleta do deslocamento e a aceleração, levou-se em conta essas melhorias na realização do ensaio definitivo.

### **3.5 Ensaio definitivo**

Nessa etapa são mostradas as principais alterações realizadas entre o ensaio piloto e o definitivo. Foram repetidas as três amostragens nos três locais como mostrado na seção anterior, manteve-se a mesma sistemática de fixação visto que não houveram incidentes de perda de comunicação ou cabos desconectados durante o ensaio preliminar.

O gerenciamento dos dados foi feito com o mesmo modelo de planilha, atentando-se ao detalhe de deixar as amostras com o mesmo intervalo de tempo, ainda se observou que a unidade hidráulica propiciou repetibilidade na geração dos movimentos responsáveis pela excitação do conjunto. As medições e os dados coletados experimentalmente, serviram como informações de entrada para a solução numérica do problema proposto.

### **3.6 Análise numérica**

Nesse trabalho considerou-se o modelo vibracional analisado como um sistema linear, com pequenos deslocamentos, material uniforme e homogêneo, atendendo o regime elástico, considerou-se os parâmetros como sendo concentrados, logo as respostas obtidas são atuantes no centro de massa. O código completo que foi utilizado no software Matlab pode ser visto no Apêndice C. Vale ressaltar que alguns dos dados de entrada utilizados na análise numérica foram obtidos com medições, usando um micrômetro externo com resolução de 0,01 mm e faixa de indicação de 25.mm ou paquímetro universal com resolução de 0,02 mm e faixa de indicação de

150 mm e os demais encontrados em referências bibliográficas, estes foram reunidos na Tabela 8.

| <b>Dados</b>                     | <b>Sigla</b>   | Valor   | <b>Unidade</b> | Origem/Referência            |  |  |  |  |  |
|----------------------------------|----------------|---------|----------------|------------------------------|--|--|--|--|--|
| Número de graus de<br>liberdade  | ngdl           | 2       |                | Modelo vibracional           |  |  |  |  |  |
| Massa da suspensão               | m <sub>1</sub> | 22,6    | kg             | Pesou-se                     |  |  |  |  |  |
| Massa da carroceria              | m <sub>2</sub> | 920     | kg             | Ficha técnica UP Run<br>2017 |  |  |  |  |  |
| Rigidez do pneu                  | k1             | 180.000 | N/m            | Drehmer, et. al (2015)       |  |  |  |  |  |
| Espessura do arame da<br>mola    | thi            | 11,38   | mm             | Mediu-se                     |  |  |  |  |  |
| Módulo de cisalhamento do<br>aço | G              | 80,8    | GPa            | Norton (2013, p. 988)        |  |  |  |  |  |
| Número de espiras ativas         | <b>Na</b>      | 4       |                |                              |  |  |  |  |  |
| Diâmetro da mola                 | dimola         | 145     | mm             | Mediu-se                     |  |  |  |  |  |
| Razão de amortecimento           | zeta_c         | 0,25    |                | Ferdek (2016, p. 327)        |  |  |  |  |  |
| Fanta: Flebanada mala autan      |                |         |                |                              |  |  |  |  |  |

Tabela 8 – Dados de entrada utilizados na análise numérica

Fonte: Elaborado pelo autor

De acordo com Ferdek e Luczko (2016) o valor recomendado para a razão de amortecimento  $(\zeta)$  é aproximadamente 0,25. Utiliza-se a frequência natural estimada da suspensão ( $\omega_n$ ), calculada pela Equação 3.5 e substituída na Equação 3.6, a fim de se obter o coeficiente de amortecimento.

$$
\omega_n = \sqrt{\frac{k_1 + k_2}{m_1}}\tag{3.5}
$$

$$
c_2 = 2\zeta m_1 \omega_n \tag{3.6}
$$

De modo que,  $k_1$  é a rigidez do pneu [n/m],  $k_2$  é a rigidez da suspensão que nesse trabalho é considerada como a rigidez da mola obtida pela Equação 2.1 [N/m],  $c_2$  é o coeficiente de amortecimento da suspensão [Ns/m] e  $m_1$  é a massa não suspensa [kg].

#### 3.6.1 Perfil de pista experimental

Para a determinação do perfil de pista experimental os deslocamentos registrados pelo software BODAC durante o ensaio foram colocados, em forma de matriz, na programação do software Matlab e esta variável recebeu o nome de

 $(2.6)$ 

"Ensaio\_01", em seguida conforme orienta a ISO 8608 (2016) foi gerado a PSD desse deslocamento vertical usando a função "*pwelch*" do Matlab. Nesse PSD foi executada a função "*trapz*", segundo Chapra (2013) essa é uma função nativa do software que avalia integrais, assim obteve-se como resultado o grau de rugosidade, que quando comparado com a Tabela 1 tornou possível determinar a classe de pista a que se enquadra o aparato de testes. Logo, essa informação foi utilizada nas simulações da suspensão da situação real e também após realizadas as otimizações. Rao (2008) e Groehs (2012) apresentam alguns métodos capazes de resolver esse problema, dentre eles, foi escolhido e utilizado o método de Newmark.

#### 3.6.2 Método de Newmark

Segundo Vieira (2004) o método de Newmark é um dos algoritmos de integração mais populares e que se resume, basicamente, em expressar as velocidades e deslocamentos em vetores, aplicando aproximações por diferenças finitas no domínio do tempo. Rao (2008) complementa dizendo que a premissa base é de que a aceleração varia linearmente entre dois espaços de tempo, considerando a condição de equilíbrio no instante atual  $t + \Delta t$  para conseguir a solução nesse mesmo instante. Groehs (2012) também apresenta o método de Newmark, dizendo que o mesmo pode ser considerado como uma extensão do método de aceleração linear, cuja inserção deste método no Matlab pode ser vista no Anexo D.

Para um sistema com mais de um grau de liberdade as expressões resultantes para os vetores de velocidade e deslocamento,  $\dot{x}_{i+1}$ e  $x_{i+1}$  respectivamente, são apresentadas pelas Equações 3.7 a 3.9.

$$
\ddot{x}_0 = M^{-1} \big( F_0 - C_{\dot{x}_0} - K_{x_0} \big) \tag{3.7}
$$

$$
\dot{x}_{i+1} = \dot{x}_i + [(1 - \beta)\ddot{x}_i + \beta \ddot{x}_{i+1}] \Delta t \tag{3.8}
$$

$$
x_{i+1} = x_i + \dot{x}_i \Delta t + \left[ \left( \frac{1}{2} - \alpha \right) \ddot{x}_i + \alpha \ddot{x}_{i+1} \right] (\Delta t)^2 \tag{3.9}
$$

Onde  $\alpha$  e  $\beta$  determinam o quanto, no final do intervalo, a aceleração influencia nas equações da velocidade e deslocamento. Sendo assim,  $\alpha$  e  $\beta$  são escolhidos para determinar as características de precisão e estabilidade do algoritmo. (RAO, 2008).

Na determinação de  $\ddot{x}_{i+1}$ , considera-se  $t = t_{i+1}$  na condição de equilíbrio de modo que têm-se a Equação 3.10.

$$
M\ddot{x}_{i+1} + C\dot{x}_{i+1} + Kx_{i+1} = F_{i+1}
$$
\n(3.10)

Se substituídas as Equações 3.7, 3.8 e 3.9 na Equação 3.10, resulta na equação 3.11.

$$
x_{i+1} = \left[\frac{1}{\alpha(\Delta t)^2}M + \frac{\beta}{\alpha\Delta t}C + K\right]^{-1}
$$
  
 
$$
\times \left\{F_{i+1} + M\left[\frac{1}{\alpha(\Delta t)^2}x_1 + \frac{1}{\alpha\Delta t}x_1 + \left(\frac{1}{2\alpha} - 1\right)\ddot{x}_i\right] + C\left[\frac{\beta}{\alpha\Delta t}x_i + \left(\frac{\beta}{\alpha} - 1\right)\dot{x}_i + \left(\frac{\beta}{\alpha} - 2\right)\frac{\Delta t}{2}\ddot{x}_i\right]\right\}
$$
(3.11)

A partir da Equação 3.11, atualizam-se os vetores de velocidade e aceleração tal que:

$$
\ddot{x}_{i+1} = \frac{1}{\alpha(\Delta t)^2} (x_{i+1} - x_i) - \frac{1}{\alpha \Delta t} \dot{x}_1 - \left(\frac{1}{2\alpha} - 1\right) \ddot{x}_i
$$
\n(3.12)

$$
\dot{x}_{i+1} = \dot{x}_i + (1 - \beta)\Delta t \ddot{x}_i + \beta \Delta t \ddot{x}_{i+1} \tag{3.13}
$$

O pseudocódigo mostrado na Figura 38, apresenta a forma pela qual opera o método de Newmark.

# Figura 38 – Pseudocódigo do método de Newmark

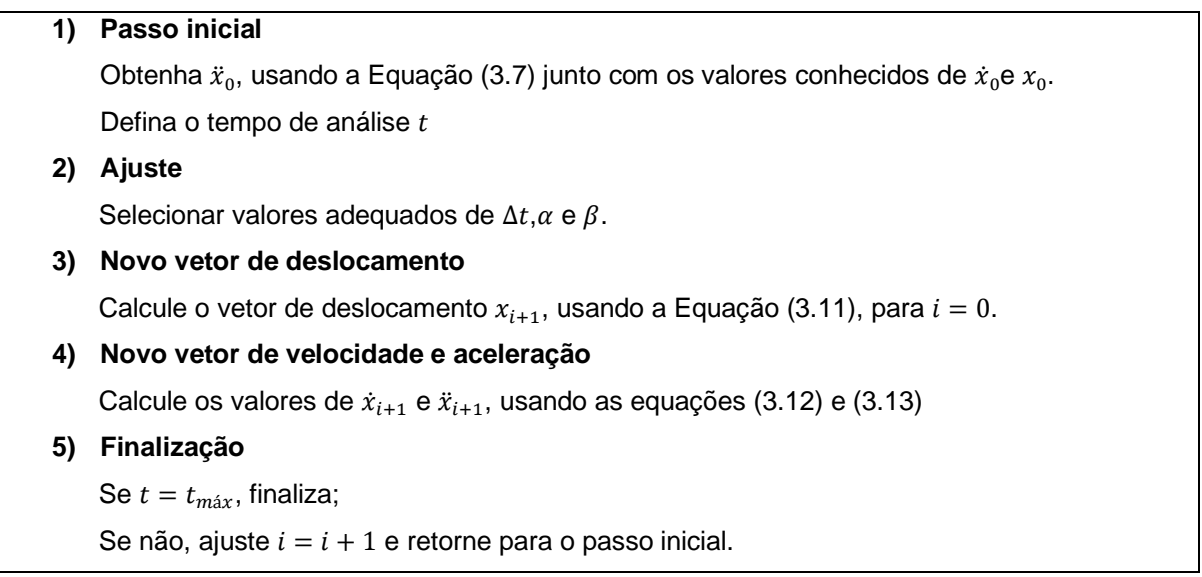

Fonte: Adaptado de Rao (2008, p. 388)

### 3.6.3 Funções objetivo

A função multiobjetivo deste trabalho é decorrente de dois objetivos conflitantes, a aceleração (RMS) transmitida e as forças nos pneus. O objetivo é obter as variáveis de projeto otimizadas, que minimizem as acelerações, e consequentemente haja o aumento do conforto e da segurança, e também minimize as forças no pneu transmitidas à pista. De modo que a formulação do problema pode ser expressa pela Equação 3.14.

$$
\begin{aligned}\n\text{Encontrar } \mathbf{x}_{opt} &= [G \quad d \quad N_f \quad D_o \quad m_1 \quad k_1 \quad \zeta]^\text{T} \\
&\text{para } \min[f_{obj1} \quad f_{obj2}]^\text{T} \\
&\quad 70 \text{ GPa} \le G \le 85 \text{ GPa} \\
&\quad 10 \text{ mm} \le d \le 15 \text{ mm} \\
&\quad 5 \text{ Espiras} \le N_f \le 8 \text{ Espiras} \\
&\quad 120 \text{ mm} \le D_o \le 150 \text{ mm} \\
&\quad 20 \text{ kg} \le m_1 \le 30 \text{ kg} \\
&\quad 180000 \quad N/m \le k_1 \le 220000 \quad N/m \\
&\quad 0.05 \le \zeta \le 0.95\n\end{aligned} \tag{3.14}
$$

Onde  $x_{opt}$  é o vetor que contém as variáveis de projeto e  $f_{obj1}$   $f_{obj2}$  são as funções objetivos que devem ser minimizadas. Também são mostradas as restrições impostas a  $G, d, N_f, D_o, m_1, k_1 \in \zeta$  que são, respectivamente, o módulo de cisalhamento do material em GPa, o diâmetro do arame da mola dado em mm, o número total de espiras, o diâmetro externo da mola em mm, a massa não suspensa dada em kg, a rigidez do pneu dada em N/m e por fim a razão de amortecimento. A primeira função objetivo refere-se aos valores da aceleração RMS, e a segunda remete às forças nos pneus e consequentemente, aderência do pneu à pista. A criação das fronteiras de Pareto deu-se com uso do MOGA, descrito na Seção 2.7 deste trabalho, aplicado no software Matlab, conforme visto no Apêndice D.

As funções objetivo  $f_{obj1}$  e  $f_{obj2}$  podem ser obtidas analiticamente a partir das Equações 3.1 e 3.2, utilizando a função RMS como mostra a Equação 3.15.

$$
f_{obj1} = \text{RMS}(\ddot{x}_1)
$$
  
\n
$$
f_{obj2} = \text{RMS}(F_1)
$$
\n(3.15)

3.6.4 Critérios de convergência

Foram adotados três critérios de convergência, habitualmente utilizados. O primeiro é o coeficiente de variação que é a razão entre o desvio padrão e o valor médio da função objetivo, caracterizando a dispersão relativa do algoritmo, que deve ser menor que a tolerância de 10<sup>-6</sup>. O segundo critério se dá pela diferença da função multiobjetivo obtida entre duas iterações consecutivas, também menor que a tolerância de 10<sup>-6</sup>. O terceiro, e último critério, é o número máximo de iterações. De modo que os três critérios podem ser reunidos na Equação 3.16.

$$
\begin{cases}\n\text{CV} = \frac{\sigma_{f_{obj}}}{\mu_{f_{obj}}} \le 10^{-6} \\
\|f_{obj}^{i+1} - f_{obj}^{i}\| < 10^{-6} \\
i_{max} = 100 \times n^{\circ} \text{ variables}\n\end{cases} \tag{3.16}
$$

## **4 RESULTADOS E DISCUSSÕES**

Neste capítulo são apresentados e discutidos os resultados obtidos nos ensaios definitivos conforme a metodologia apresentada no capítulo 3.

## **4.1 Resultados obtidos experimentalmente**

Com o uso da bancada experimental buscou-se os deslocamentos que caracterizariam a classe da pista e as acelerações que seriam comparadas com as normas para avaliação do conforto.

# 4.1.1 Deslocamentos e acelerações

Conseguiu-se realizar a movimentação do conjunto com o uso do sistema hidráulico que alternou movimentos de subida e descida, conforme programado. A fonte de excitação gerada pelo acionamento do cilindro hidráulico mostrou-se com boa repetibilidade, associa-se isso à utilização da parametrização de 0,5 unidades da régua potenciométrica na condição de gatilho, assim todos os ensaios foram realizados com a mesma sequência de deslocamentos da base que pode ser visto na Figura 39.

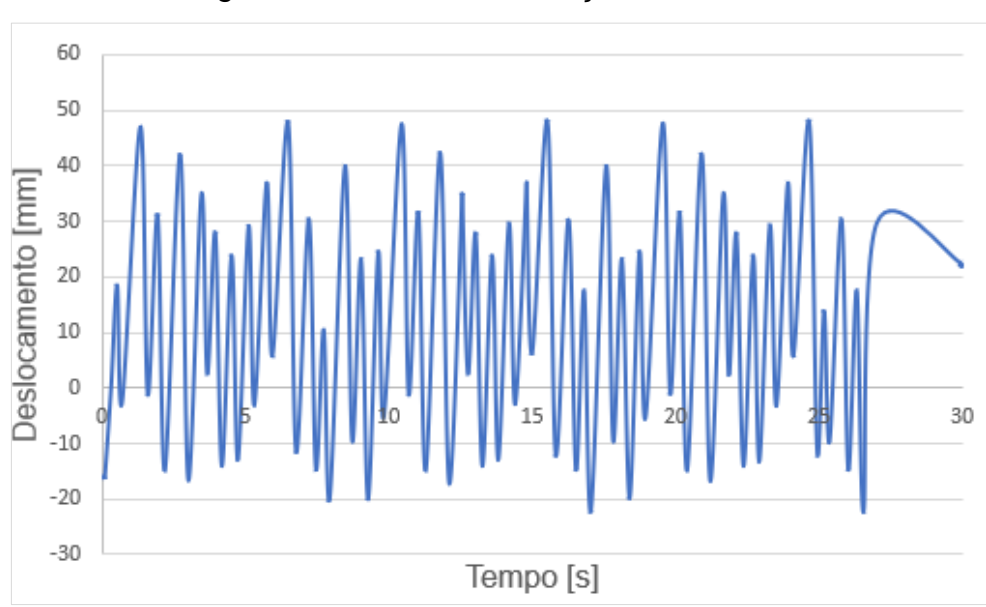

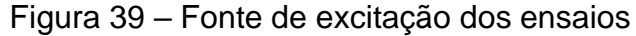

Fonte: Elaborado pelo autor

Outra informação proveniente dos ensaios são as acelerações coletadas pelo acelerômetro MPU 6050, para cada uma das posições de coleta mostradas na metodologia. A Figura 40 mostra as acelerações coletadas em um dos ensaios com o instrumentado fixado próximo ao centro de massa da suspensão, as demais podem ser observadas no Apêndice E.

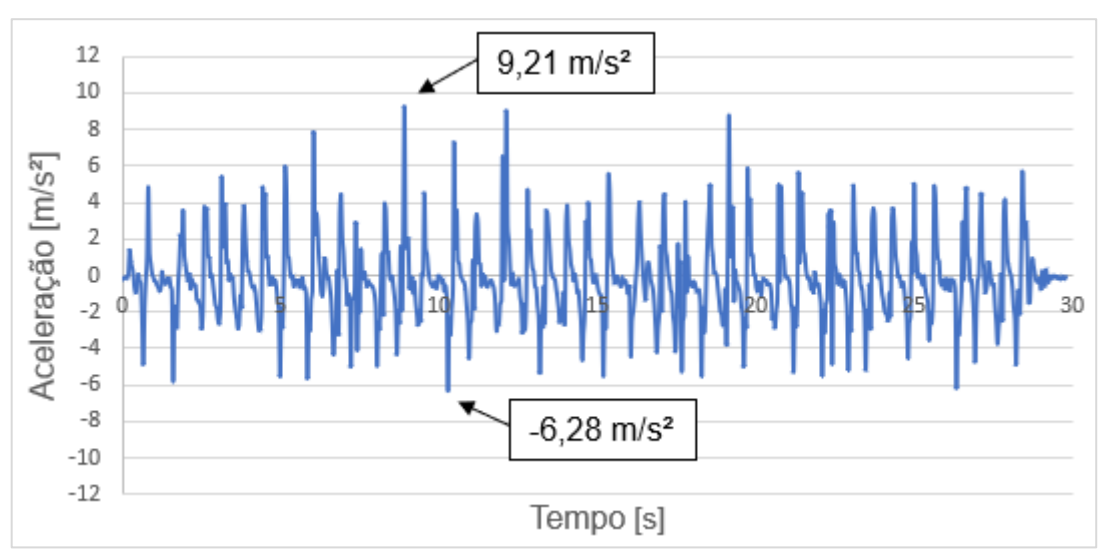

Figura 40 – Acelerações coletadas próximas ao centro de massa

Fonte: Elaborado pelo autor

Na Figura 40 foi possível analisar como comportaram-se as acelerações durante o ensaio, com relação aos resultados obtidos identificou-se que o pico da aceleração positiva foi de 9,21 m/s² e o pico da aceleração negativa foi de -6,28 m/s². Além disso, foi calculada a aceleração RMS de 2,14 m/s². Nessa imagem também é possível observar o comportamento de um sistema subamortecido, tal constatação está de acordo com a fundamentação teórica desse trabalho, pois segundo Gillespie (1992) a razão de amortecimento em veículos de passeio caracteriza-o como subamortecido.

No segundo ensaio obteve-se o valor de 9,51 m/s<sup>2</sup> de pico na aceleração positiva e -5,72-m/s² de pico para a aceleração negativa, a aceleração RMS calculada foi de 2,00 m/s². Repetiu-se o ensaio por mais uma vez e os resultados foram, respectivamente, 9,44 m/s², -9,06 m/s² e 2,00 m/s². A média das acelerações RMS resultou em 2,05 m/s², com desvio padrão de 0,078 m/s². A margem de erro, com 95% de confiança foi de 0,017 m/s².

Em todos os ensaios observou-se picos elevados, logo o perfil de pista representado no experimento foi muito irregular e com grande severidade. Isso traz a vantagem de poder se estudar um dos piores casos, aliado à possibilidade de reproduzi-lo na bancada. Porém, aumentou os valores da aceleração RMS e de acordo com a BS 6841 (1987) e a ISO 2631 (1997) o valor de 2,05 m/s² caracterizouse como muito desconfortável, quando se analisada somente a suspensão.

A Figura 41 mostra as acelerações coletadas em um dos ensaios com o acelerômetro fixado na parte superior da suspensão.

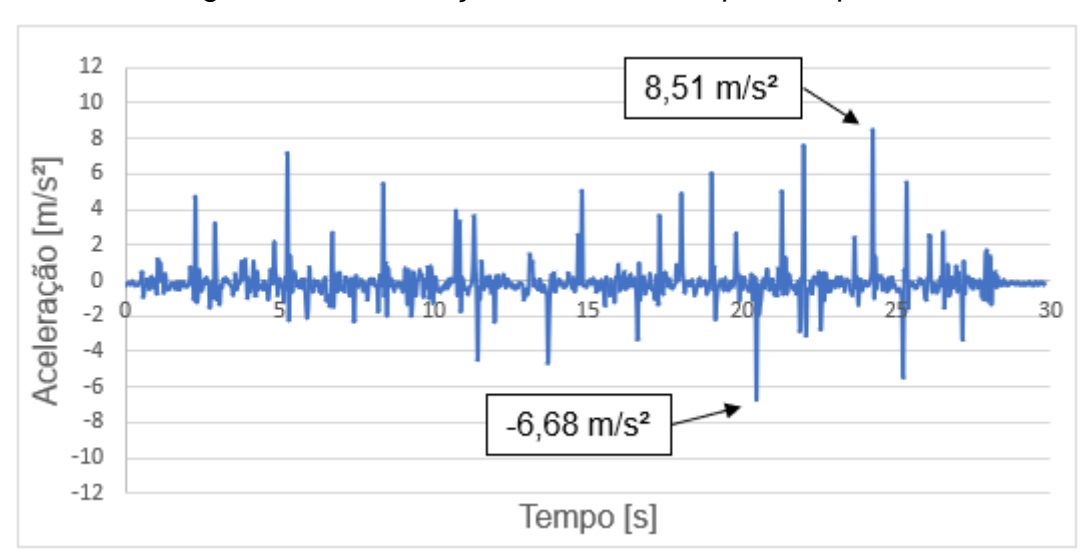

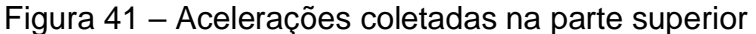

Fonte: Elaborado pelo autor

Na Figura 41 ainda foi possível observar o comportamento das acelerações durante a realização do ensaio, quantos aos resultados viu-se que a maior aceleração positiva foi de 8,51 m/s² e o pico de aceleração negativa foi de -6,68 m/s². Também foi calculado a aceleração RMS que resultou em 1,07 m/s². Além disso, ainda podese observar o comportamento subamortecido.

No segundo ensaio obteve-se o valor de 8,72 m/s<sup>2</sup> de pico para a aceleração positiva e -6,69-m/s² de pico para a aceleração negativa, a aceleração RMS calculada foi de 1,08 m/s². Repetiu-se o ensaio por mais uma vez e os resultados foram, respectivamente, 7,35 m/s², -5,53 m/s² e 0,96 m/s². A média das acelerações RMS resultou em 1,038 m/s², com desvio padrão de 0,068 m/s². A margem de erro, com 95% de confiança foi de 0,015 m/s².

Já de posse desses resultados foi possível comparar a aceleração RMS no centro de massa com a aceleração RMS na parte superior da suspensão, que numa situação real é a aceleração transmitida ao veículo. A redução foi de 49,3%, logo conforme a BS 6841 (1987) e a ISO 2631 (1997) o nível de conforto passaria de muito

desconfortável para pouco desconfortável sob a ótica da suspensão e não do veículo completo. Uma limitação do modelo analítico é que o mesmo prevê as acelerações no centro de massa.

O último ensaio foi realizado com o acelerômetro fixado na bandeja da suspensão, esperava-se que os resultados fossem os menores devido ao posicionamento do instrumento, o que foi confirmado e pode ser visto na Figura 42.

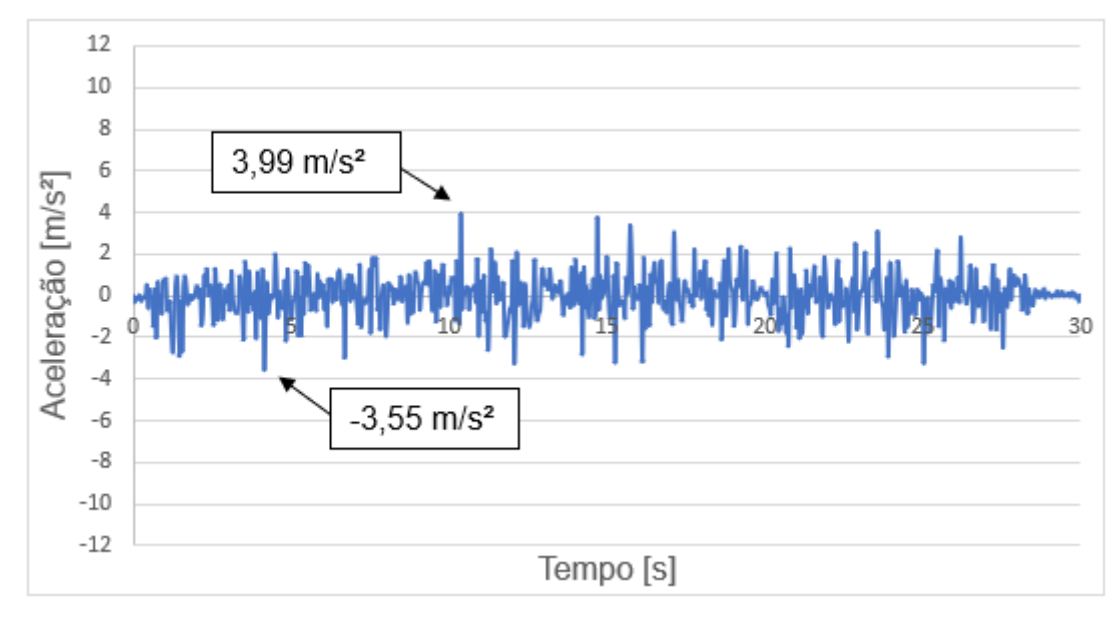

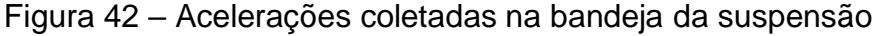

Fonte: Elaborado pelo autor

Pôde-se comprovar que de todos os ensaios esse foi o que registrou os menores valores de pico, tendo como pico de aceleração positiva 3,99 m/s² e o pico de aceleração negativa foi de -3,55 m/s², a aceleração RMS calculada foi de 0,97 m/s². Do mesmo modo que nos demais ensaios, ainda foram realizadas mais duas amostragens, no segundo ensaio obteve-se os valores de 3,68 m/s² e -4,25 m/s² respectivamente, como picos das acelerações positiva e negativa tal que o valor da aceleração RMS foi de 1,01 m/s².

Já no terceiro ensaio obteve-se uma aceleração RMS de 1,06 m/s², com valores de pico de 4,53 m/s² e -3,49 m/s². Resultando em uma aceleração RMS média de 1,02-m/s², com desvio padrão de 0,044 m/s² e margem de erro de 0,009 m/s² com 95% de confiança. O fato das menores acelerações RMS terem sidos evidenciados nesse ensaio deu-se porque essa região ficava localizada perto de um dos pontos de fixação da bandeja, onde encontra-se as buchas.

#### **4.2 Análise numérica**

A primeira etapa do programa Matlab foi a realização do cálculo da PSD equivalente oriunda do experimento conforme a metodologia explicada no capítulo anterior, e obteve-se o valor de 1100 $\times$ 10<sup>-6</sup> m<sup>3</sup> para o grau de rugosidade. A partir desse valor comparado a Tabela 1 conseguiu-se classificar a oscilação produzida pela unidade hidráulica como sendo uma excitação muito semelhante à causada por uma pista de classe D. Um perfil de pista deste tipo gerado conforme as orientações da ISO 8608 (2016) pode ser visto na Figura 43.

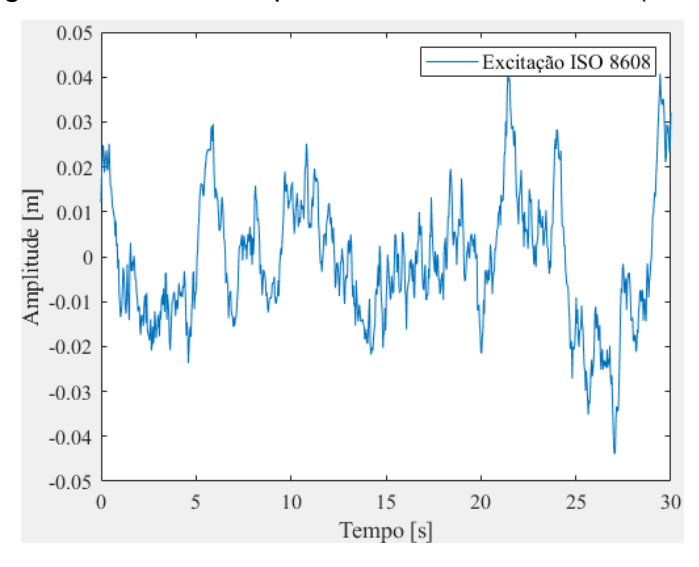

Figura 43 – Perfil de pista conforme ISO 8608 (2016)

Fonte: Elaborado pelo autor

Observou-se na Figura 43, que as amplitudes geradas pelo software Matlab de acordo com a ISO 8608 (2016) foram similares aos deslocamentos realizados durante os ensaios experimentais, reforçando assim a caracterização de um perfil de pista D que foi feita anteriormente. Vale lembrar que os deslocamentos do cilindro podem ser configurados na unidade hidráulica, logo seria possível excitar a suspensão simulando outros perfis de pista.

Gillespie (1992) afirma que os valores típicos para a frequência natural das massas não suspensas ficam na faixa de 12 a 15 Hz, os valores da frequência natural obtidos na análise foram de 92,64 rad/s, ou 14,74 Hz. Os outros resultados obtidos na análise numérica do modelo proposto foram compilados em forma de gráficos que facilitam a interpretação dos mesmos. O gráfico da Figura 44 mostra os deslocamentos provocados na suspensão e em ¼ da carroceria ao longo do tempo

quando submetidos a fonte de excitação, observou-se semelhança no movimento da suspensão e da carroceria.

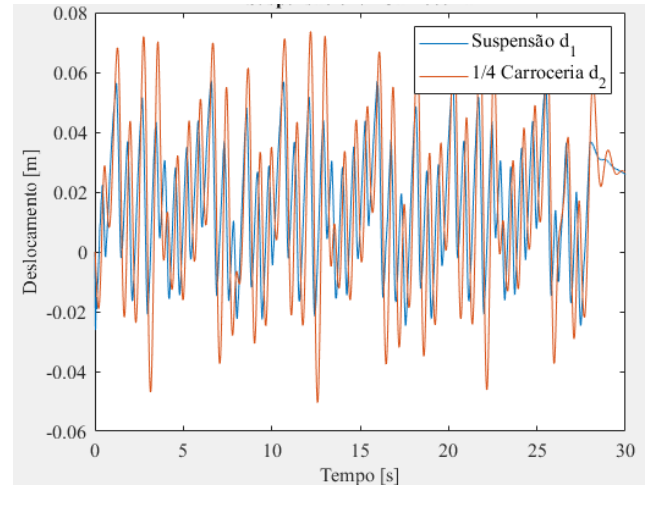

Figura 44 – Gráfico dos deslocamentos da suspensão e de ¼ da carroceria

Obteve-se os valores das acelerações RMS que atuam na suspensão e em ¼ da carroceria que resultaram em 2,99 m/s² e 1,88 m/s², respectivamente. Da mesma maneira como ocorreu no ensaio experimental, constatou-se que a aceleração na suspensão foi maior do que a transmitida a carroceria, porém não com a mesma proporção. Um dos fatores que contribuem para isso é que o modelo numérico considera como se a massa de ¼ da carroceria esteja suspensa, o que na bancada não foi simulado. O comportamento das acelerações ao longo do tempo pode ser visto no gráfico mostrado na Figura 45.

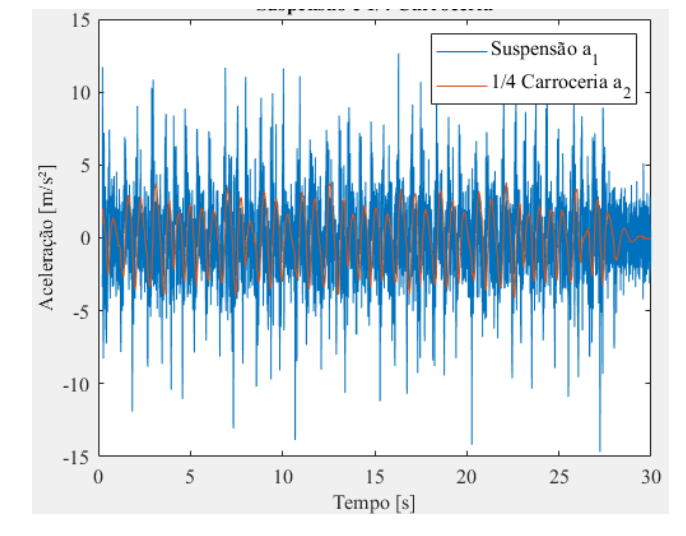

Figura 45 – Gráfico das acelerações da suspensão e ¼ da carroceria

Fonte: Elaborado pelo autor

Fonte: Elaborado pelo autor

Observou-se na Figura 45 que as acelerações do ensaio numérico e experimental (Figura 40) tiveram comportamentos semelhantes, porém nota-se que os picos apresentados na simulação são maiores quando comparados aos que foram coletados pelo acelerômetro utilizado nas medições. Sobre a bancada há uma viga que sustenta a suspensão, sendo difícil de se determinar sua rigidez e de prever a influência que a mesma tem nos resultados. Um procedimento que tornaria os modelos mais semelhantes seria colocar uma massa, que representasse ¼ da massa da carroceria, suspensa na parte superior da suspensão. Já as forças no pneu são mostradas no gráfico da Figura 46, viu-se que as forças no pneu variam entre 1500 N e 3500 N e que o valor RMS foi de 2517 N.

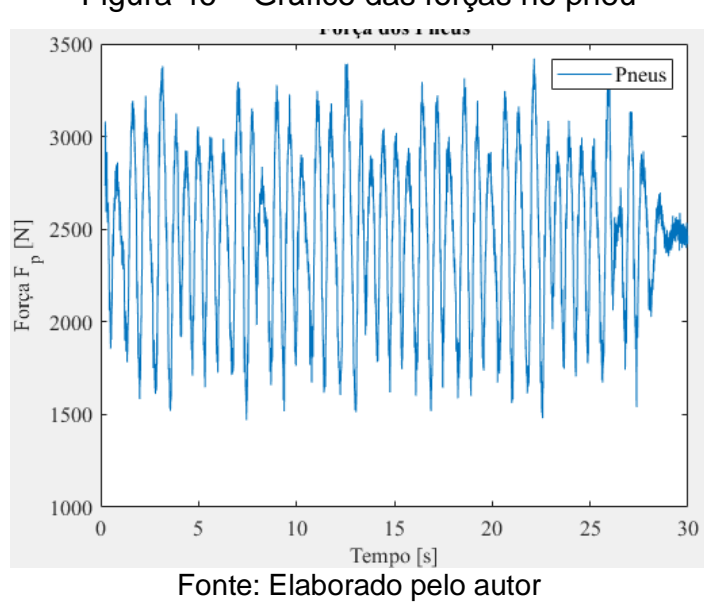

Figura 46 – Gráfico das forças no pneu

#### 4.2.1 Otimização multiobjetivo

Como citado anteriormente, buscou-se minimizar os dois objetivos conflitantes a aceleração RMS e a força RMS no pneu, usando as setes variáveis de projeto mostradas na Equação 3.14. Após setecentas iterações foi gerado a fronteira de Pareto, vale ressaltar que cada ponto que aparece no gráfico mostrado na Figura 47 representa um vetor solução para o problema.

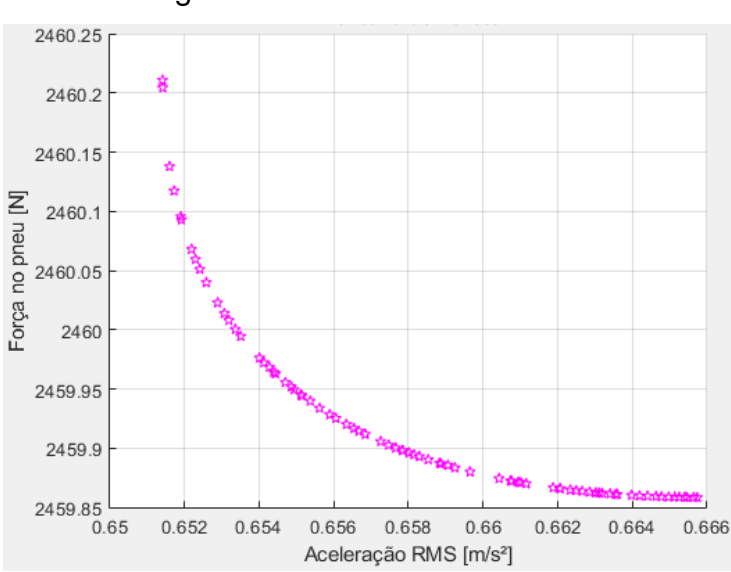

Figura 47 – Fronteira de Pareto

Fonte: Elaborado pelo autor

Na Figura 48 foram destacados três pontos da fronteira, usadas linhas que mostram os limites inferiores e superiores de cada objetivo, e uma linha colocada sobre a mediana de cada objetivo. O primeiro ponto, localizado na parte superior a esquerda foi o vetor solução que prioriza a minimização das acelerações RMS, já o ponto situado na parte inferior a direita é o conjunto de variáveis que opta pela redução da força RMS atuante no pneu. No entanto o ponto marcado sobre o cruzamento das linhas de mediana é o ponto de inflexão, que não elege nenhum dos objetivos como prioridade.

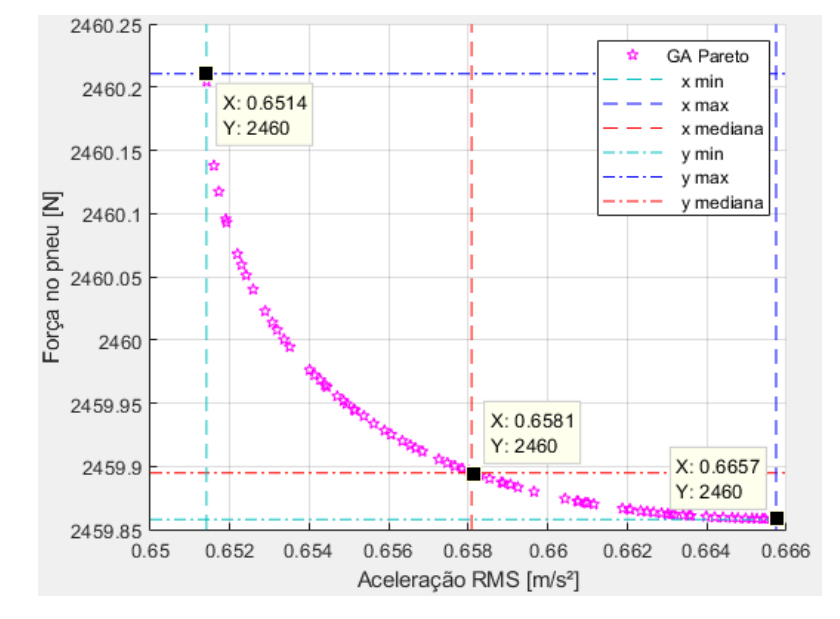

Figura 48 – Influência do indivíduo na priorização dos objetivos

Fonte: Elaborado pelo autor
Ainda se observou na Figura 48 que há pouca diferença entre os valores mínimos e máximos da força RMS no pneu e da aceleração RMS, isso faz com que os valores possíveis para a otimização do problema não tenham grande variabilidade. A Tabela 9 mostra a média e o desvio padrão dos valores de todos os vetores solução oriundos da otimização, a lista completa de variáveis pode ser vista no Apêndice F.

| Variáveis        | [GPa] | [mm]     | $N_{\epsilon}$<br>[Espiras] | $D_{o}$<br>[mm] | $m_{1}$<br>[kg] | ĸ,<br>[N/m] | [Adm]  |
|------------------|-------|----------|-----------------------------|-----------------|-----------------|-------------|--------|
| Média            | 79,5  | 10       |                             | 150             | 20              | 196812,4    | 0,1136 |
| Desvio<br>Padrão | 0,365 | 8,67E-18 | 1,06E-06                    | 1,15E-05        | 0,0827          | 0,008       | 0,0045 |

Tabela 9 – Média e desvio padrão de todos os pontos da otimização

#### Fonte: Elaborado pelo autor

Com base nos valores da Tabela 9 em conjunto com a Equação 3.14, observouse que o algoritmo reduziu as variáveis da espessura do arame e massa não suspensa aos valores do limite inferior, já o número de espiras e diâmetro externo da mola ficaram no limite superior. Isso se dá porque deixando a mola menos rígida diminuise os picos de aceleração e assim aumenta-se o conforto e a segurança. Isso só foi possível porque não foi definida nenhuma restrição quanto ao curso da suspensão ou tamanho da mola.

Para o módulo de cisalhamento obteve-se um valor que não ficou em nenhum dos limites, é importante lembrar que essa foi uma das variáveis que poderiam tem limites mais espaçados e que com isso talvez se obtivesse uma variação maior nos resultados, porém era possível se encontrar um material que não poderia ser utilizado na fabricação das molas. Logo, os valores estabelecidos são característicos para os aços.

Os valores médios obtidos dos resultados serviram de dados de entrada para se comparar os resultados numéricos da suspensão no estado atual com o comportamento do sistema usando as variáveis otimizadas. A primeira comparação realizada foi a da frequência natural que passou dos 14,74 Hz para 15,98 Hz. Outra comparação pode ser vista na Figura 49, considerando os deslocamentos da suspensão e de ¼ da carroceria antes e depois da otimização.

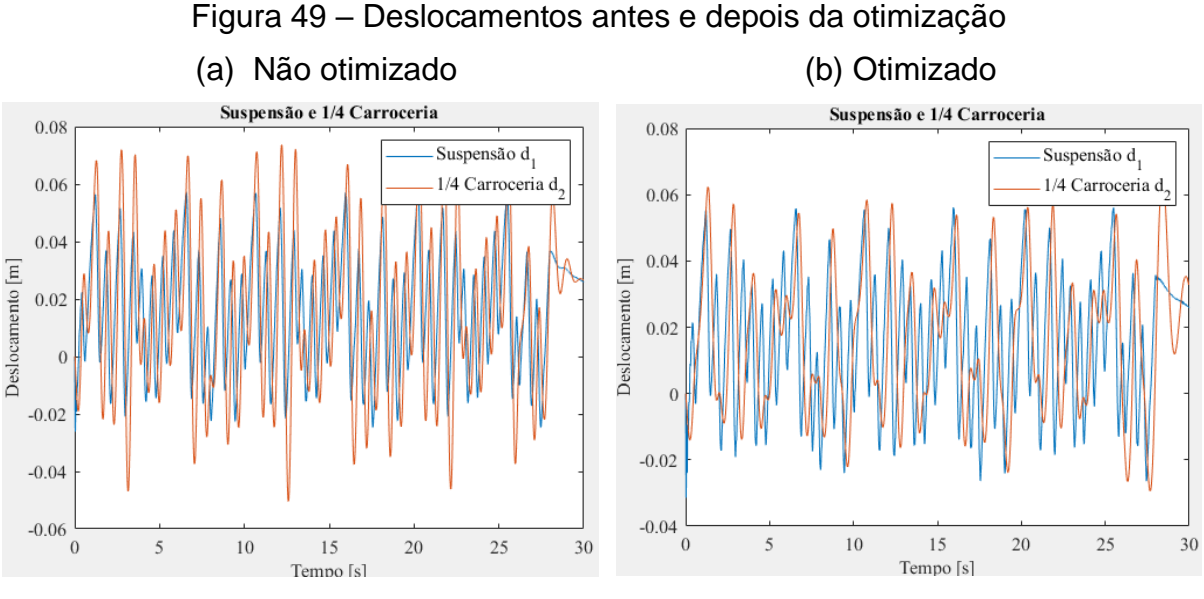

Fonte: Elaborado pelo autor

Comparado os dois gráficos mostrados na Figura 49, ficou visível a redução da amplitude dos deslocamentos transmitidos à ¼ da carroceria. Logo, já foi possível concluir que com essa redução já haveria aumento do conforto. O que fica confirmado ao se observar o gráfico mostrado na Figura 50.

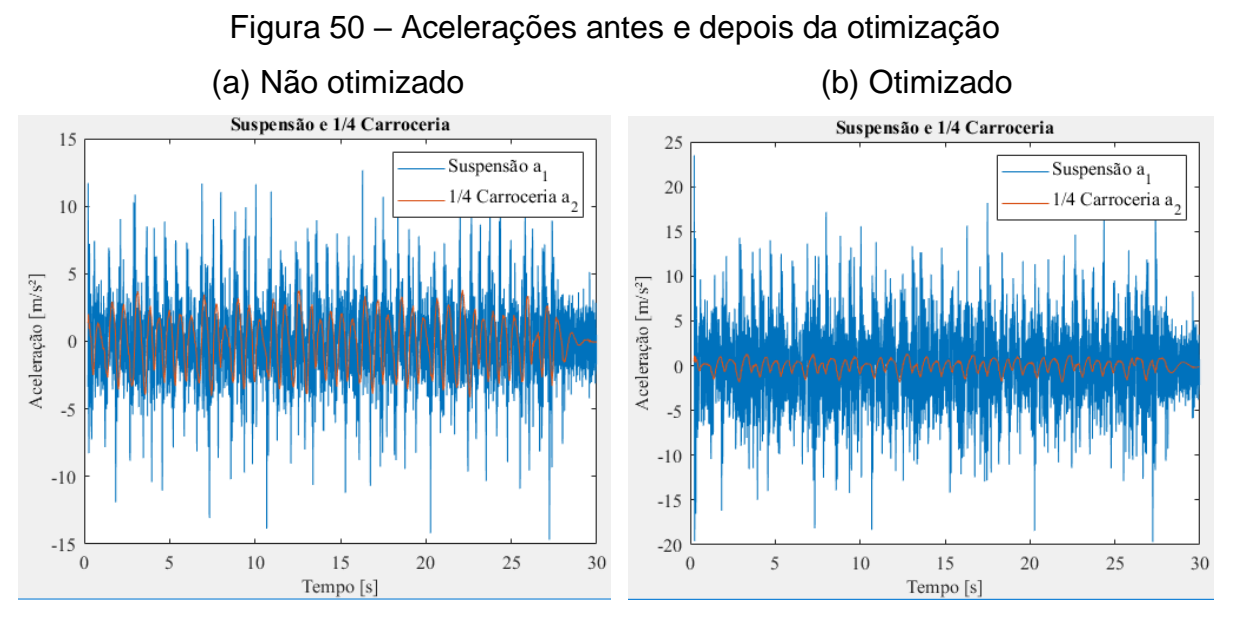

Fonte: Elaborado pelo autor

Com os gráficos da Figura 50 já se evidenciou a redução nas acelerações transmitidas a carroceria, o que foi reforçado com os valores da aceleração RMS que passaram de 1,88 m/s² para 0,99 m/s², ou seja, uma redução de 47,3%. Sendo assim o algoritmo conseguiu minimizar a primeira função objetivo. Se esse valor de 0,99 m/s² for considerado como a aceleração resultante da exposição e considerar que um

motorista fica exposto a essa situação por oito horas, com base na Tabela 3, a NHO.09 recomenda no mínimo a adoção de medidas preventivas. Porém fica evidente que a aceleração transmitida ao motorista depende de um número bem maior de variáveis e não só as que foram abordadas nesse trabalho com o modelo de 2 GDL.

A segunda função objetivo era a força RMS no pneu, um comparativo entre o antes e depois da otimização pode ser visto na Figura 51.

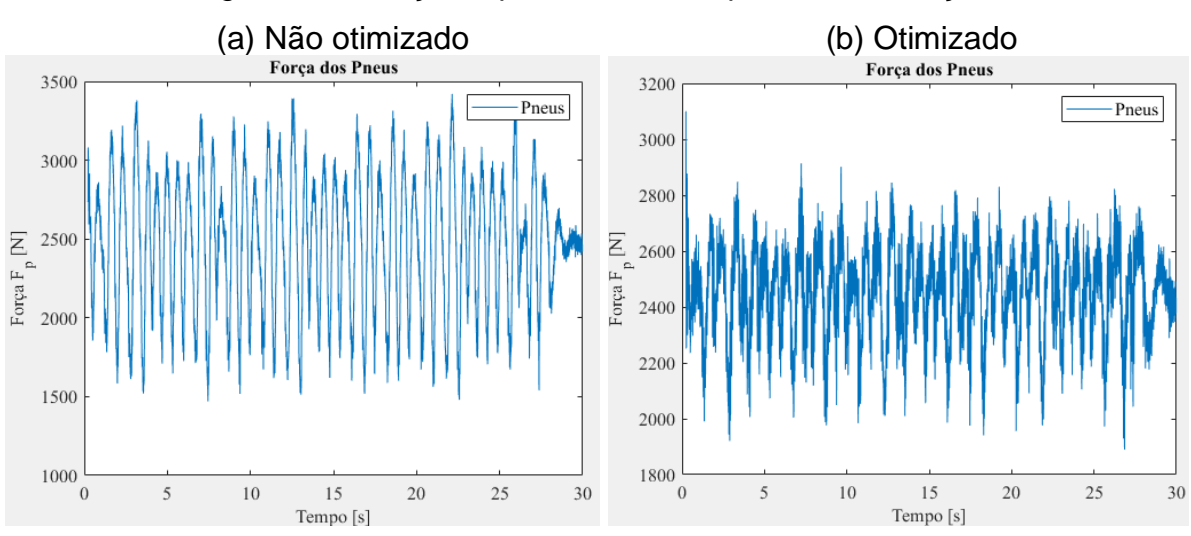

## Figura 51 – Força no pneu antes e depois da otimização

Fonte: Elaborado pelo autor

O valor RMS da força no pneu na primeira análise era de 2517 N, com o uso das variáveis otimizadas esse valor caiu para 2465,4 N, uma redução de 2,05%. Não foi uma redução tão expressiva, porém viu-se que os picos na grande maioria se encontraram abaixo dos 3000 N, o que não acontecia na primeira simulação.

## 4.2.2 Análise de sensibilidade

O último objetivo específico desse trabalho era o estudo da análise de sensibilidade das variáveis para identificar qual delas tem maior contribuição na alteração dos resultados. Para a minimização das acelerações RMS viu-se que a variável com maior influência foi o fator de amortecimento (ζ) como pode ser visto no gráfico da Figura 52 e para a minimização da força RMS no pneu todas as variáveis tem a mesma sensibilidade e é mostrado no gráfico da Figura 53.

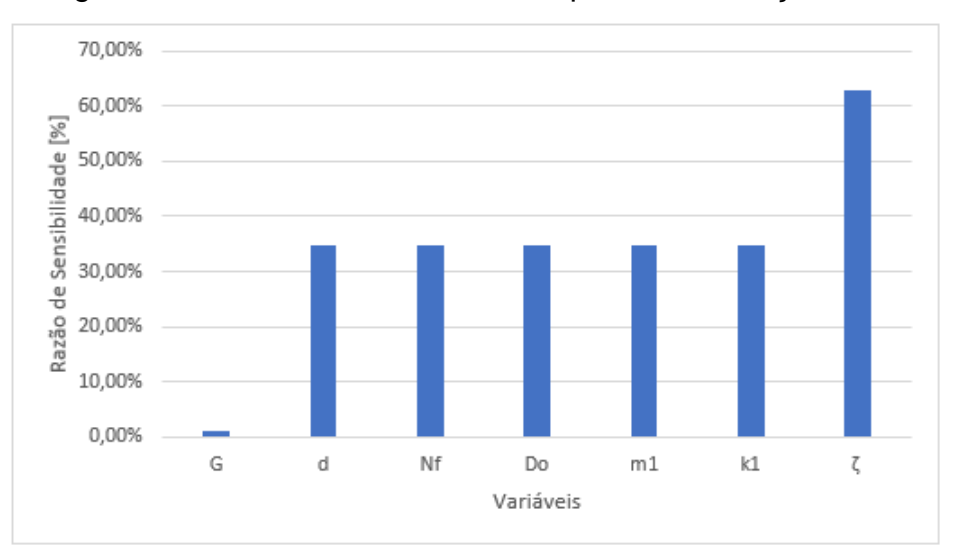

Figura 52 – Análise de sensibilidade para a aceleração RMS

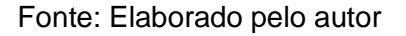

Figura 53 – Análise de sensibilidade para a força RMS no pneu

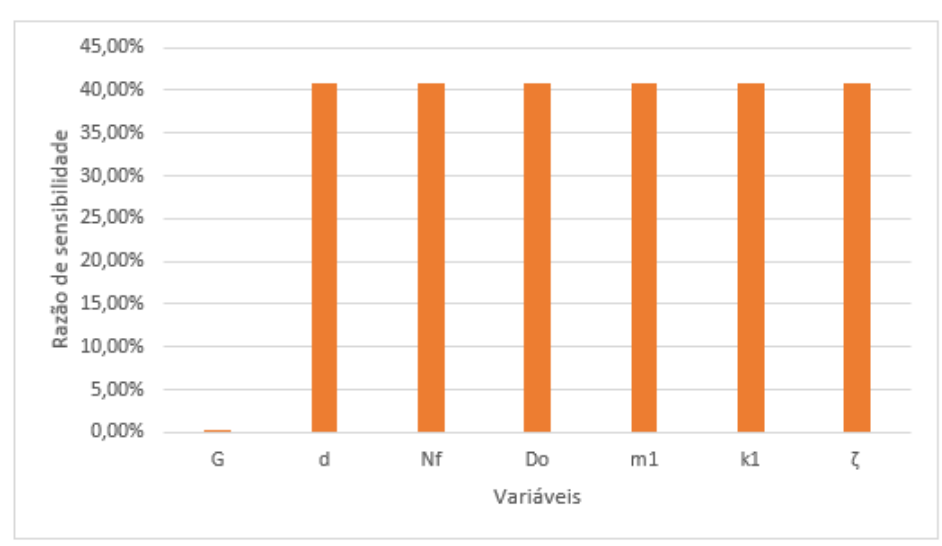

Fonte: Elaborado pelo autor

Isso acontece porque as variáveis de projeto estão influenciando o mesmo parâmetro (rigidez) essa sim entra no equacionamento das funções objetivos. Ainda pode ser visto na lista do Apêndice F, que a variável que mais teve variação foi a razão de amortecimento. É importante salientar que o problema analisado neste trabalho foi muito específico, com variáveis de projeto muito bem definidas em que o algoritmo de otimização vai recair nos mesmos valores e a sensibilidade de cada delas é praticamente a mesma com exceção do fator de amortecimento, sendo isso evidenciado no gráfico da Figura 52.

#### **5 CONCLUSÕES**

Baseado nos resultados obtidos nesse trabalho, foi possível concluir que:

- a) A construção da bancada experimental busca uma aproximação do objeto de estudo com a condição real, a excitação produzida se fez muito similar a uma pista de classe D de acordo com a norma ISO 8608 (2016), porém fica consolidado que é possível parametrizar a unidade hidráulica a fim de ser obter diferentes perfis de pista;
- b) A instrumentação utilizada na bancada foi essencial para o sucesso do ensaio, pois o uso da régua potenciométrica permitiu controlar os movimentos que provocaram a excitação do conjunto. E o acelerômetro ligado ao Arduino foram eficazes na coleta das acelerações.
- c) Pôde-se comprovar experimentalmente e numericamente que a suspensão reduz as acelerações transmitidas à carroceria, permitindo que a roda siga a irregularidade da pista, e está de acordo com o que Gillespie (1992) e Smith (2002) consideram como uma das funções da suspensão;
- d) O modelo vibracional de 2 GDL apesar de não prever completamente a dinâmica veícular foi empregado satisfatoriamente na análise dos deslocamentos verticais, uma limitação é que o valor da aceleração RMS encontrado na interligação da suspensão com a carroceria não são as que incidem diretamente sobre o condutor, porém reduzí-las contribuirá para a redução da que incide no motorista e consequentemente melhora o conforto e segurança dos ocupantes;
- e) O modelo de 2 GDL se analisado isoladamente, forneceria resultados das acelerações que não atenderiam o nível de conforto recomendado pelas normas BS 6841 (1987), ISO 2631 (1997) e NHO 09 (2013).
- f) A otimização multiobjetivo com duas funções objetivo conflitantes é uma ferramenta computacional que pode ajudar muito na etapa de projeto, visto que a fronteira de Pareto expõe algumas possibilidades com a variação dos valores do vetor solução;
- g) Os deslocamentos, as acelerações e as forças dos pneus foram reduzidas quando usadas as sete variáveis da suspensão que foram avaliadas, ressalta-se ainda que poderiam ser substituídas algumas dessas variáveis

ou ainda aumentar o número de incógnitas, o que acarretaria num esforço computacional maior elevando o tempo de análise;

h) O fator de amortecimento tem maior relevância e contribui mais para o atingimento da minimização da aceleração RMS, quando comparados aos demais. Porém causa a mesma perturbação que as outras variáveis quando o objetivo é a redução da força RMS no pneu.

Por fim, conclui-se que foi possível realizar a otimização no caso em estudo, que a partir dos parâmetros de uma suspensão já existente e utilizada em veículos populares, há alguns que se modificados trariam uma melhor resposta.

## **6 SUGESTÕES DE TRABALHOS FUTUROS**

As seguintes sugestões de trabalhos futuros podem complementar este trabalho:

- a) Utilizar a parametrização da unidade hidráulica para simular outras classes de pista e verificar as alterações nos resultados;
- b) Trocar os componentes originais da suspensão por peças modificadas ou fabricadas com esse propósito e avaliar a sua influência no resultado;
- c) Utilizar o método de Runge-Kutta para sistemas com 2 GDL na resolução do modelo analítico e comparar os resultados;
- d) Modificar a bancada experimental a fim de se obter uma massa suspensa que represente ¼ da carroceria;
- e) Analisar a influência da temperatura nos resultados, com dispositivos capazes de alterar a temperatura ou aumento o ciclo de ensaio.
- f) Analisar a dinâmica vertical em um modelo veicular completo com mais GDL.

# **REFERÊNCIAS**

AGRANONIK, Marilyn, HIRAKATA, Vânia N.; **Cálculo de tamanho de amostras: proporções**, Revista HCPA. 2011;31(3):382-388, Porto Alegre, 2011.

ACELERÔMETRO e Giroscópio MPU6050. *In:* ARDUINO e Cia. [*S.I.*], 25 abr. 2015. Disponível em: <https://www.arduinoecia.com.br/2015/04/acelerometro-giroscopiompu-6050.html>. Acesso em: 21 mai. 2019.

BALBINOT, Alexandre, BRUSAMARELLO, Valner João. **Instrumentação e Fundamentos de Medidas.** Vol. 2, 1ª Ed, Rio de Janeiro, LTC, 2007, 657 p.

BOCK, Eduardo; *et al*. **Avaliação de um sensor acelerômetro MEMS aplicado a uma bomba de sangue centrifuga implantável**, 13º Congresso da Sociedade Latino Americana de Biomateriais, Orgãos Artificiais e Engenharia de Tecidos – SLABO, Foz do Iguaçu, PR, 24 a 27 de agosto de 2016.

BOSCH REXROTH. **Unidade hidráulica modular tipo ABDT**. Atibaia, São Paulo, 2015, p. 47. Disponível em: < https://dc-br.resource.bosch.com/media/br/produtos /unidades\_hidraulicas\_abdt/r979037122\_2015-08.pdf?noScroll=true&TB\_iframe =true&height=600&width=734&content=[.cntWrapper]>. Acesso em: 28 Ago. 2019.

BRASIL. Ministério do Trabalho e Emprego. Fundação Jorge Duprat Figueiredo de Segurança e Medicina do Trabalho (FUNDACENTRO). **Norma de Higiene Ocupacional NHO 09**: **avaliação da exposição ocupacional a vibrações de corpo inteiro**: procedimento técnico. Elaboração Irlon de Ângelo da Cunha e Eduardo Giampaoli. São Paulo, 2013. Disponível em: <http://www.fundacentro.gov.br/biblioteca/normas-de-higiene-ocupacional /publicacao/detalhe/2013/4/nho-09-procedimento-tecnico-avaliacao-da-exposicaoocupacional-a-vibracao-de-corpo-inteiro>. Acesso em: 13 mar. 2019

BRASIL. Ministério do Trabalho e Emprego. **NR 15: atividades e operações insalubres**. Brasília, DF, 2015. Disponível em: <http://trabalho.gov.br/seguranca-esaude-no-trabalho/normatizacao/normas-regulamentadoras/norma-regulamentadoran-15-atividades-e-operacoes-insalubres>. Acesso em: 13 mar. 2019.

BRASIL, Secretaria de Previdência, Ministério da Economia. **Saúde do trabalhador: Dor nas costas foi doença que mais afastou trabalhadores em 2017.** Brasília, DF, 2018. Disponível em: http://www.previdencia.gov.br/2018/03/saude-dotrabalhador-dor-nas-costas-foi-doenca-que-mais-afastou-trabalhadores-em-2017/. Acesso em: 14/05/2019

British Standards Institution. **BS-6841: measurement and evaluation of human exposure to whole-body mechanical vibration and repeated shock**. London, 1987.

CHAPRA, Steven C. **Métodos numéricos aplicados com MATLAB® para engenheiros e cientistas**, 3ª Ed., Porto Alegre: AMGH, 2013, 655 p.

CHARLEAUX, Vanessa. **Ergonomia e postura em automóveis: aplicação em motoristas de testes de uma indústria automobilística**, Anuário da produção acadêmica docente, Vol. 4, N°9, 2012.

COELLO, Carlos A., CHRISTIANSEN, Alan D. **Multiobjective Optimization of Trusses using Genetic Algorithms,** New Orleans, 2000.

DIXON, John C. **The Shock Absorver Handbook**. 2nd Edition, Nova Jersey: John Wiley & Sons, 2007.

DREHMER, Luis R. Centeno, **Otimização de parâmetros concentrados de suspensão para conforto e segurança veícular.** Dissertação de Mestrado, UFRGS, Porto Alegre, 2012.

DREHMER, Luis R. C., CASAS, Walter J. P., GOMES, Herbert M., SAVI, Eduardo D., SILVA, André V. B da S., **Optimization of parameters for a full car with a driver's biodynamic model** Proceedings of the XVII International Symposium on Dynamic Problems of Mechanics, 2015, Natal. Rio de Janeiro, ABCM, 2015.

ELETROGATE, **Apostila Kit Arduino Start,** 2019. Disponível em: <https://conteudo. eletrogate.com/apostila-arduino-start>. Acesso 23 mai. 2019

Directy Industry, **Acelerômetros Piezoelétricos, Piezoresistente e Capacitivos**. Disponível em: http://www.directindustry.com/pt/prod/monitran/product-7101- 566225.html>. Acesso em: 30 jun. 2019

FEDOROV, Dmitry S., IVOYLOV, Andrey Y., ZHMUD, Vadim A., TRUBIN, Vitaly G., **Using of measuring System MPU6050 for the Determination of the angular Velocities and Linear Accelerations,** Automatics & Software Enginery., N°1, 2015. <Disponível em: http://www.jurnal.nips.ru/sites/default/files/A%26SE-1-2015- 11\_0.pdf>. Acesso 15 jun. 2019

FERDEK, Urszula, LUCZKO, Jan, **Vibration analysis of a half-car model with semi-active damping**.Journal of theoretical and applied mechanics 54, pp. 321- 332, Varsóvia, 2016.

GILLESPIE, Thomas D. **Fundamentals of Vehicle Dynamics**. Warrendale: Society of Automotive Engineers, 1992.

GitHub, **Arduino/MPU6050**, Disponível em: <https://github.com/jrowberg/i2cdevlib/ tree/master/Arduino/MPU6050>. Acesso 23 mai. 2019

GOBBI, Massimiliano; LEVI, Francesco; MASTINU, Giampero. **Multi-objective stochastic of the suspension system of road vehicles**. Journal of sound and vibration, Itália, 2006.

GOLDBARG, Marco C.; GOLDBARG, Elizabeth G.; LUNA, Henrique P. L. **Otimização combinatória e Meta-Heurísticas: Algoritmos e aplicações**. 1ª Ed. Rio de Janeiro: Elsevier, 2016. 392 p.

GROES, Ademar G. **Mecânica Vibratória**, 3ª Ed, São Leopoldo: Ed. UNISINOS, 2012, 650 p.

GROTTI, Ewerton. **Otimização multiobjetivo de parâmetros da suspensão de um ônibus baseada no modelo de partículas quânticas**. Monografia, UFRGS, Porto Alegre, 2018.

GUGLIELMINO, Emanuele. **Semi-active Suspension Control: Improved Vehicle Ride and road Friendliness**. 1nd Edition, Londres: Springer, 2008.

HALLIDAY, David; RESNICK, Robert; WALKER, Jearl. **Fundamentos de Física,**  volume 1: mecânica. 8ª Ed., Rio de Janeiro: LTC, 2008.

HUREL, J.; MANDOW, A.; GARCIA-CEREZO, A. **Nonlinear two-dimensional modeling of a mcpherson suspension for kinematics and dynamics simulation**. 12th IEEE International Workshop on Advanced Motion Control. 2012.

INTERNATIONAL ORGANIZATION FOR STANDARDIZATION (ISO). **ISO-2631-1: Mechanical vibration and shock – Evaluation of human exposure to wholebody vibration**. 2nd edition, Europe, 1997

INTERNATIONAL ORGANIZATION FOR STANDARDIZATION (ISO). **ISO-8608: Mechanical vibration – Road surfaces profiles – Reporting of measured data**  2nd edition, Europe, 2016.

INVENSENSE. **MPU-6000 and MPU 6050 Product Specification Revision 3.4**, Sunnyvale, 2013. Disponível em: < https://store.invensense.com/datasheets/ invensense/MPU-6050\_DataSheet\_V3%204.pdf>. Acesso: 26 Abr. 2019

JAFARI, Soheil; NIKOLAIDIS, Theoklis; **Meta-heuristic global optimization algorithms for aircraft engines modelling and controller design; A review, research challenges, and exploring the future**, Progress in Aerospace Sciences v.-104, Janeiro de 2019, pág 40-53.

JAZAR, Reza N. **Vehicle Dynamics: Theory and Application**, New York: Springer, 2008, 1015 p.

JUVINALL, Robert C.; MARCHEC, Kurt M. **Fundamentos do Projeto de Componentes de Máquinas**. 4ª Ed, Rio de Janeiro, LTC, 2013.

KELLY, S. Graham. **Mechanical vibrations: Theory and Applications**, SI Edition, Stamford: Cengage Learning, 2012.

KONAK, Abdullah; COIT, David W.; SMITH, Alice E. **Multi-objective optimization using genetic algorithms: a tutorial**. Reliability Engineering and System Safety, Amsterdan, v. 91, p. 992-1007, 2006.

MARLER, Timothy, ARORA, Jasbir S. **Survey of multi-objective optimization methods for engineering,** Struct Multidisc Optim 26, p. 369–395, 2004. Disponível em:<https://www.researchgate.net/publication/225153273\_Survey\_of\_Multi-Objective \_Optimization\_Methods\_for\_Engineering>. Acesso: 06 abr 2019

MCROBERTS, Michael. **Arduino Básico**. 1ª Ed, Traduzido por Rafael Zanolli, São Paulo, Novatec, 2011.

MESSAC, Achille; MULLUR, Anoop A. Multiobjective optimization: concepts and methods. In: ARORA, J.S. **Optimization of Structural and Mechanical Systems**. Singapore: World Scientific, 2007.

MESSAC, Achille. **Optimization in Practice with MATLAB for Engineering Students and Professionals**. Cambridge University Press, New York, 2015.

MEYWERK, Martin. **Vehicle Dynamics**, 1nd Edition, Nova Jersey: John Wiley & Sons, 2015.

MONGOMERY, Douglas C., RUNGER, George C., **Estatística Aplicada e Probabilidade para Engenheiros**. 4ª Ed, Rio de Janeiro: LTC, 2009.

NGUYEN, Q. H.; CHOI, S. B.; PARK, Y. G. **An analytical approach to optimally design of electrorheological fluid damper for vehicle suspension system**. Meccanica, Springer Science+Business Media, 2012.

NORTON, Robert L., **Projeto de Máquinas, uma abordagem integrada**. 4ª Ed, Porto Alegre: Bookman, 2013.

PEREIRA, Leonardo V., **Análise dinâmica e otimização do controle de vibrações pelo algoritmo do regulador quadrático linear em um modelo veícular completo sob a ação de perfis de pista.** Dissertação Mestrado, UFRGS, Porto Alegre, 2013.

RAO, Singiresu S. **Vibrações Mecânicas**. 4ª Ed, Tradução Arlete Simille, São Paulo: Pearson Prentice Hall, 2008.

REIMPELL, Jörsen. The Automotive Chassis: Engineering Principles. 2nd Edition, Oxford: Butterworth-Heinemann, 2001.

ROSA, Thatiane de O., LUZ, Hellen S., **Conceitos Básicos de Algoritmos Genéticos: Teoria e Prática**. In: XI Encontro de Estudantes de Informática do Tocantins, 2009.

ROUSE, Margaret. **MEMS (micro-electromechanical systems)**, Blog IoT Agenda, Techtarget, 2019, <Disponível em: https://internetofthingsagenda.techtarget.com/ definition/micro-electromechanical-systems-MEMS>. Acesso: 29/06/2019

SCHNEIDER, Paulo. **Incertezas de medição e ajuste de dados**, UFRS, Porto Alegre, 2007, <Disponível em: http://www.ufrgs.br/medterm/areas/areai/Incertezaedicao.pdf>. Acesso: 30/04/2019

SILVA, Dirceu da, LOPES, Evandro L., BRAGA, Sérgio S. Jr. **Pesquisa Quantitativa: Elementos, Paradigmas e Definições**, Revista de Gestão e Secretariado – GeSeC, São Paulo, v.5, n.1, p 01-18, Abr 2014.

SMITH, Julian H. **An Introduction to Modern Vehicle Design**.1nd Edition, Oxford: Butterworth-Heinemann, 2002.

SOUZA, Anderson R. de, PAIXÃO, Alexsander C., UZÊDA, Diego D., DIAS, Marcos A., DUARTE, Sergio e AMORIM, Helio S. de; **A placa Arduíno: uma opção de baixo custo para experiências de física assistidas pelo PC**. Revista Brasileira de Ensino de Física**,** Rio de Janeiro, 2011. Disponível em: <http://sbfisica.org.br/rbef/pdf/331702.pdf>. Acesso em 25 abr. 2019.

UP Run 2017, Manual de instruções up!, <Disponivel em: https://www.vw.com.br/pt/ servicos/manuais-e-garantia/manuais.html>. Acesso em: 01 out 2019.

VIEIRA, Luciana Correia L. M., **Estudo de algoritmos de integração elemento por elemento para análise dinâmica não linear de estruturas**. Dissertação Mestrado, Universidade Federal de Alagoas, Maceió, 2004, 101 p.

WERNER, Emilio; BEREJUCK, Marcelo D.; BEZERRA, Poliana P. **Utilização de sensores para a avaliação da bradicinesia em Parkinsonianos** Brazilian Journal of health review, v.2, ISSN 2595-6825, Curitiba, 2019. Disponivel em: < http://www.brazilianjournals.com/index.php/BJHR/article/view/1601/1477>. Acesso: 26 abr 2019.

WILLIAMS, Mark. **Converting values from an Accelerometer to G.** *In*. OzzMaker. [*S.I*], Jan 2017. Disponível em: < http://ozzmaker.com/accelerometer-to-g/>. Acesso em: 23 Mai. 2019.

YAPICI, Hamza; CETINKAYA, Nurettin; **A new meta-heuristic optimizer Pathfinder algorithm**, Applied Soft Computing Journal 78, 2019, p. 545-568.

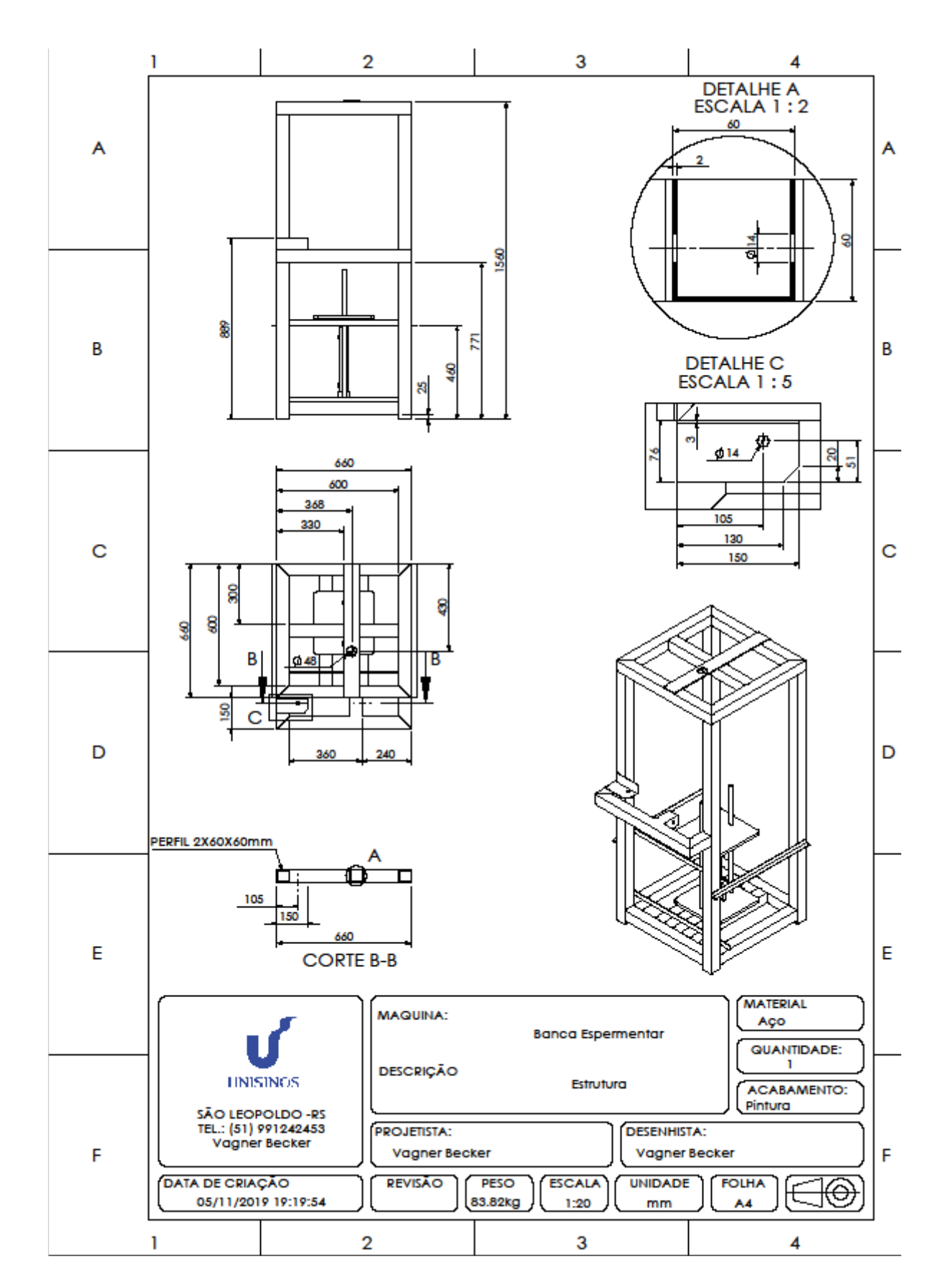

## **APÊNDICE A – DETALHAMENTO DA BANCADA**

### **APÊNDICE B – PROPRIEDADES DA SUSPENSÃO PELO SOLIDWORKS**

Propriedades de massa de Suspensão Configuração: Valor predeterminado Sistema de coordenadas: -- valor predeterminado --

Massa = 31772.08 gramas

Volume = 8901377.95 milímetros cúbicos

Área de superfície = 2665612.54 milímetros quadrados

Centro de massa: (milímetros)

 $X = 15.53$  $Y = -247.19$  $Z = 500.87$ 

Eixos principais de inércia e momentos de inércia principais: (gramas \* milímetros quadrados) Tomado no centro da massa.

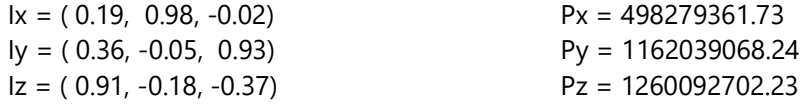

Momentos de inércia: (gramas \* milímetros quadrados)

Obtido no centro de massa e alinhado com o sistema de coordenadas de saída.

Lxx = 1219096168.47 Lxy = 141217915.52 Lxz = 30663601.85 Lyx =  $141217915.52$  Lyy =  $526167973.84$  Lyz =  $-18256120.22$ Lzx = 30663601.85 Lzy = -18256120.22 Lzz = 1175146989.89

Momentos de inércia: (gramas \* milímetros quadrados) Tomados no sistema de coordenadas de saída.

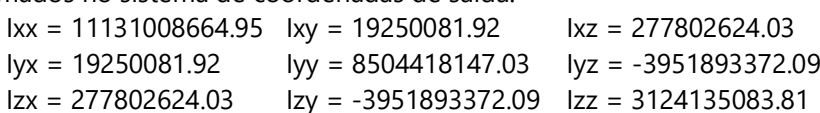

#### **APÊNDICE C – PROGRAMAÇÃO PARA ANÁLISE DO MODELO DE 2 GDL**

```
%% INICIALIZAÇÃO
clc,clear
%% PERFIL DA PISTA EXPERIMENTAL
load Ensaio_01.dat
np=Ensaio_01(:,1); % Número de pontos coletados
t 01=Ensaio 01(:,2); 8 Tempo do ensaio experimental
desloc_01=Ensaio_01(:,4)*10^-3; % Valores dos deslocamentos obtidos 
experimentalente
load acelerometro.dat
acel_01=acelerometro(:,1); % Acelerações coletadas experimentalmente
% Cálculo da PSD equivalente oriunda do experimento Ensaio_01
Fs=1000; % linhas espectrais da análise
PSD=pwelch(desloc_01,[],[],[],Fs,'psd'); % PSD por periodograma
Gn exp=trapz(PSD); % integração da PSD para obter a rugosidade e determinar
a classe da pista
%% PROJETO DE MOLAS DE SUSPENSÃO
E= 210.0E9; % módulo de elasticidade da suspensão [N/m²]
G= 80.8E9; % módulo de cisalhamento da suspensão [N/m²]
thi= 0.01138; % espessura do arame da mola helicoidal [m]
Nf=6.0; % número de espiras totais [adim.]
Na=Nf-2;<br>
dimola=
0.145;<br>
%
diâmetro da base da mola helicoi
                        % diâmetro da base da mola helicoidal [m]
kmola=(G*(thi^(4)))/(8*Na*(dimola^(3)));
%% DADOS DE ENTRADA
ngdl= 2; % número de GDLs
ndp= 4; % número de partes
m1= 22.6; % massa da suspensão na balança [kg]
m2= (920.0)/ndp; % massa da carroceria [kg]
k1= (4*180000.0)/ndp; % rigidez dos pneus [N/m]k2= kmola; % rigidez da suspensão [N/m]
zeta c= 0.25; % razao de amortecimento [Adim.]
wn2= sqrt((k1+k2)/m1); % frequência natural aprox. da suspensão [rad/s]
c2= zeta c*(2*m1*wn2);% amortecimento da suspensão [N s/m]
c1= 0.0; % amortecimento dos pneus [N s/m]
vel= 30/3.6; % velocidade longitudinal do veículo [m/s]
g= 9.81; % aceleração da gravidade [m/s²]
ti=Ensaio 01(1,2); % tempo inicial da análise [s]
tf=Ensaio<sup>-</sup>01(length(Ensaio 01(:,1)),2); % tempo final da análise [s]
ndt=length(t 01); % número de pontos no tempo da análise
dt=tf/ndt; % intervalo de tempo da análise
t=linspace(ti,tf,ndt); % curva linearizada do tempo de analise
%% FONTE DE EXCITAÇÃO ISO 8606 (2016)
n0=0.1; % frequência espacial definida pela ISO 8608 [ciclo/m]
Gn0=Gn exp; % constante do número de onda
ww=2.0; \sqrt{8} expoente da densidade espectral da pista
nmin=0.011; % frequência espacial mínima [ciclo/m]
nmax=2.830; % frequência espacial máxima [ciclo/m]
wmin=2*pi*vel*nmin; % frequência angular mínima [rad/s]
wmax=2*pi*vel*nmax; % frequência angular máxima [rad/s]
nls=1000; % número de linhas espectrais da análise
w=linspace(wmin,wmax,nls)'; % curva linear das frequências
deltaw=(wmax-wmin)/nls; % intervalo de frequências da análise [rad]
% Perfil de pista defasado e correlacionado
 s=rng; % chama o gerador de números aleatórios
 rng(1); % fixa o gerador de números aleatórios da análise
 Zeta=zeros((ndp/ndp),ndt);% vetor de deslocamentos da base prealocado
 Gw=zeros(1,nls); % densidade espectral da base prealocada
 trilha=zeros(ndt,ndp); % trilha prealocada
```

```
for k=1:nls % laço das frequências
      no=w(k)/(2*pi*vel); % número de onda
     Gn=Gn0*((no/n0))^(-ww); % valor de Gn
     Gw(k) = Gn * (1.0 / (2.0 * pi *vel));end
phase=2.0*pi*rand(nls,2); % ângulo de fase
trilha(:,1)=sum(repmat(sqrt(abs(Gw')*deltaw),1,ndt).*sin((w*t)+repmat(phase
(:,1),1,ndt)),1)';
% Zeta(1,:)=trilha(1:ndt,1);
     rng(s);
Zeta(1,:)=desloc 01(1:ndt,1);% Gráfico do perfil do ensaio
figure;
plot(t 01, desloc 01(:,1));title('Fonte de Excitação Ensaio');
xlabel('Tempo [s]');
ylabel('Amplitude [m]');
legend('Excitação');
% Gráfico do perfil de pista
figure;
plot(t, trilha(:,1));title('Fonte de Excitação ISO 8608 (2016)');
xlabel('Tempo [s]');
ylabel('Amplitude [m]');
legend('Excitação ISO 8608');
%% MATRIZES E VETORES
% matriz de massa
M = [m1 \ 0.0; 0.0 m2];
% matriz de rigidez
K=[ k1+k2 -k2;-k2 k2];
% matriz de amortecimento
C = [ c1 + c2 - c2;-c2 c2];
% vetor de rigidez elástica dos pneus
Ke=\begin{bmatrix} k1; \end{bmatrix}0.0];
% vetor de forças inerciais
Fq=[-m1*q;-m2 \star q];
% vetor de deslocamentos inerciais (deflexão estática)
Uq=K\ Fq;%% ANÁLISE MODAL
Amod=M\K;
[phi, lambda]=eig(Amod);
wn=sqrt(lambda);
fn=wn/2*pi;
Mmod=phi'*M*phi;
Kmod=phi'*K*phi;
imod=1:ngdl;
phi1=phi(imod,1);
phi2=phi(imod,2);
%% MÉTODO DE NEWMARK
% Definir deslocamento e velocidades iniciais e calcular acelerações 
iniciais
alfa=1/4;
beta=1/2;
Xt=zeros(ngdl,ndt);
Vt=zeros(ngdl,ndt);
At=zeros(ngdl,ndt);
```

```
Ft=zeros(ngdl,ndt);
Fp=zeros(1,ndt);
Xt(:,1) =zeros(ngdl,1);
Vt(i,1)=zeros(ngdl,1);
Ft(:,1)=Fg+Ke. * Zeta(:,1);
At(:, 1) = (M) \(Ft(:, 1) - C*Vt(:, 1) - K*Xt(:, 1));
T1=((1.0/(a1fa*dt^2))*M+(beta/(a1fa*dt))*c+K)\eye(ngdl);for i=1: (ndt-1)
    t(i+1)=i*dt;Ft(:, i+1)=Ke*Zeta(:, i+1);
    Xt (:, i+1)=T1*(Ft(:, i+1) + M*((1.0/(alfa*dt^2))
*Xt(:,i)+(1.0/(alfa*dt))*Vt(:,i) +(1.0/(2.0*alfa) -1.0)*At(:,i) )+ ...
                  C*( (beta/(alfa*dt))*Xt(:,i)+ ((beta/alfa) -1.0)*Vt(:,i)
+ ((beta/alfa) -2.0) * (dt/2) *At(:,i)) );
    At(:,i+1)=(1.0/(alfa*dt^2))*(Xt(:,i+1)-Xt(:,i)) -
(1.0/(a1fa*dt))*Vt(:,i) - ((1.0/(2.0*alfa))-1.0)*At(:,i);Vt(:,i+1)=Vt(:,i) + (1.0-beta)*dt*At(:,i) + beta*dt*At(:,i+1);Fp(1,i+1)=Ke(1,1)*(Zeta(1,i+1)-Xt(1,i+1)-Uq(1,1));end
%% GRÁFICOS E PLOTAGEM
figure;
plot(t, Xt(1, :), t, Xt(2, :));title('Suspensão e 1/4 Carroceria');
xlabel('Tempo [s]');
ylabel('Deslocamento [m]');
legend('Suspensão d_1','1/4 Carroceria d_2');
figure;
plot(t, Vt(1, :), t, Vt(2, :));title('Suspensão e 1/4 Carroceria');
xlabel('Tempo [s]');
ylabel('Velocidade [m/s]');
legend('Suspensão v_1','1/4 Carroceria v_2');
figure;
plot(t(1,50:ndt),At(1,50:ndt),t(1,50:ndt),At(2,50:ndt));
title('Suspensão e 1/4 Carroceria');
xlabel('Tempo [s]');
ylabel('Aceleração [m/s²]');
legend('Suspensão a 1', '1/4 Carroceria a 2');
figure;
plot(t(1,50:ndt),Fp(1,50:ndt));
title('Força dos Pneus');
xlabel('Tempo [s]');
ylabel('Força F_p [N]');
legend('Pneus');
%Ajustando todas as figuras para terem a mesma aparência e tipo de Fonte
set(findall(0, '-property', 'FontName'), 'FontName', 'Times');
set(findall(0, '-property', 'FontSize'), 'FontSize', 12);
%% VALORES RMS DE SAÍDA
Xrms1=rms(Xt(1,:)); % valor RMS do deslocamento da suspensão
Xrms2=rms(Xt(2,:)); \frac{1}{8} valor RMS do deslocamento de 1/4 da carroceria
Vrms1=rms(Vt(1,:)); % valor RMS da velocidade da suspensão
Vrms2=rms(Vt(2,:)); % valor RMS da velocidade de 1/4 da carroceria
Arms1=rms(At(1,50:ndt)); % valor RMS da aceleração da suspensão
Arms2=rms(At(2,50:ndt)); % valor RMS da aceleração de 1/4 da carroceria
Frms1=m1*Arms1; % valor RMS da força da suspensão
Frms2=m2*Arms2; % valor RMS da força de 1/4 da carroceria
Fprms=rms(Fp(1,:)); % valor RMS da força do pneu
Wsrms=abs(Xrms2-Xrms1); % valor RMS do curso da suspensão
```
#### **APÊNDICE D – PROGRAMAÇÃO NO MATLAB PARA UTILIZAÇÃO DO MOGA**

```
%% INICIALIZAÇÃO
tic;
clc;
clear;
rng default;
% Variáveis de projeto 2GDL
% G thi Nf dimola m1 k1 zeta_c
1b = [70.0E9 10.00/1000 5 120/1000 20.0 180000 0.050]; %limite inferior
ub = [85.0E9 15.00/1000 8 150/1000 30.0 220000 0.950 ]; %limite superior
nvars = length(lb); % número de variáveis de projeto
npop = 100; % número da população para o GA
nobj = 2; % número de objetivos
% Admite-se um valor inicial para as variáveis de projeto 
x0 = (1b+ub)/2;%% OTIMIZAÇÃO MULTIOBJETIVO
% MOGA
options = optimoptions('gamultiobj');
options = optimoptions(options,'ConstraintTolerance',1e-6);
options = optimoptions(options,'Display','iter');
options = optimoptions(options,'FunctionTolerance',1e-6);
options = optimoptions(options,'PopulationSize',npop);
options = optimoptions(options,'CrossoverFraction',0.8);
options = optimoptions(options,'MaxGenerations',150*nobj);
options = optimoptions(options,'MaxStallGenerations',50);
options = optimoptions(options,'CrossoverFcn',@crossoverintermediate);
options = optimoptions(options,'MutationFcn',@mutationadaptfeasible);
options = optimoptions(options,'SelectionFcn',@selectiontournament);
options = optimoptions(options,'DistanceMeasureFcn',@distancecrowding);
options = optimoptions(options,'MigrationDirection','both');
options = optimoptions(options,'MigrationFraction',0.2);
options = optimoptions(options,'MigrationInterval',20);
options = optimoptions(options,'ParetoFraction',0.8);
options = optimoptions(options,'CreationFcn',@gacreationuniform);
options = optimoptions(options,'PlotFcn',{@gaplotpareto});
[x, fval, exitflag, output, population, scores] =
gamultiobj(@modelo_2gdl_otimizacao,nvars,[],[],[],[],lb,ub,[],options);
t \cap C
```
# **APÊNDICE E – ACELERAÇÕES COLETADAS DO CENTRO DE MASSA**

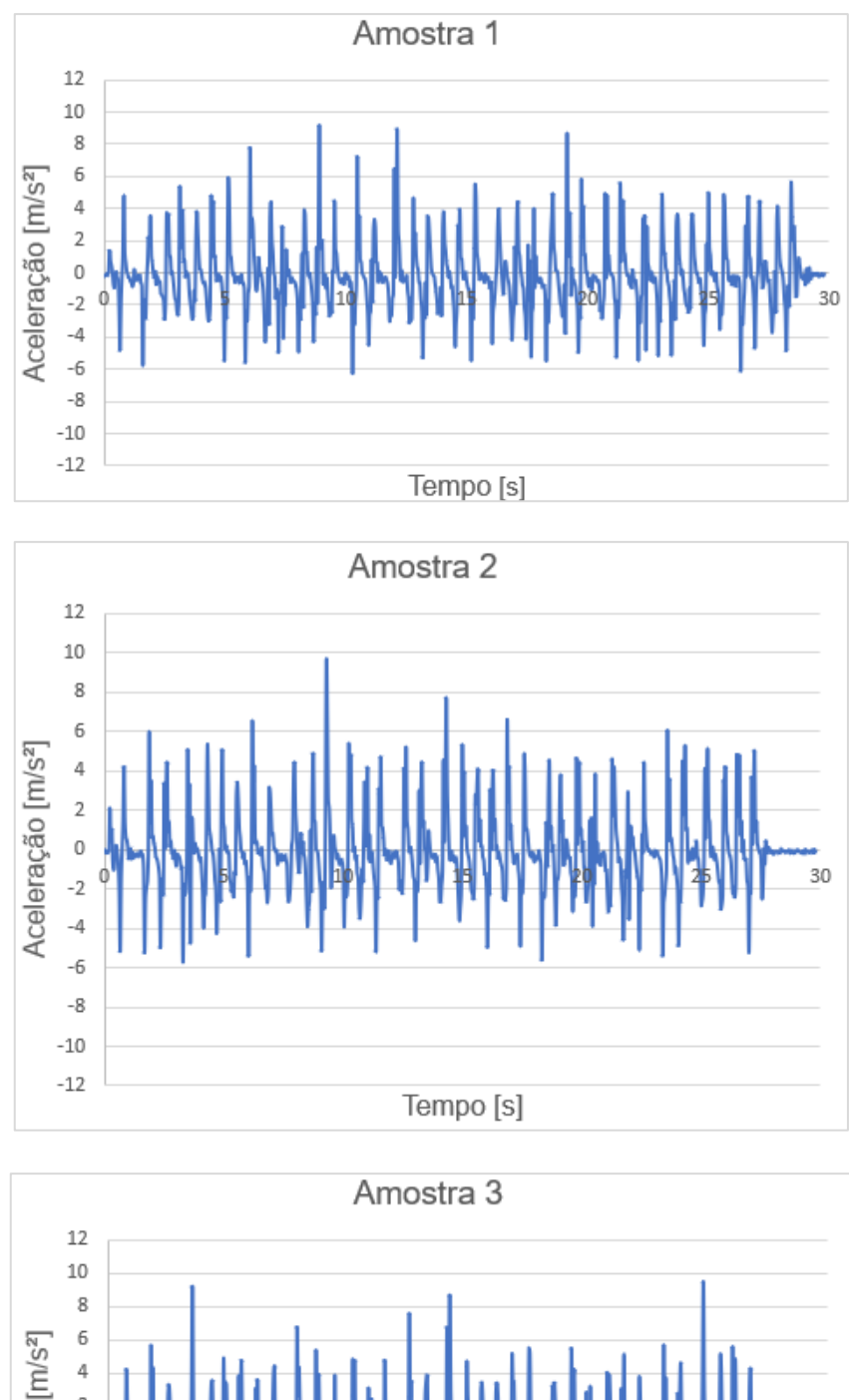

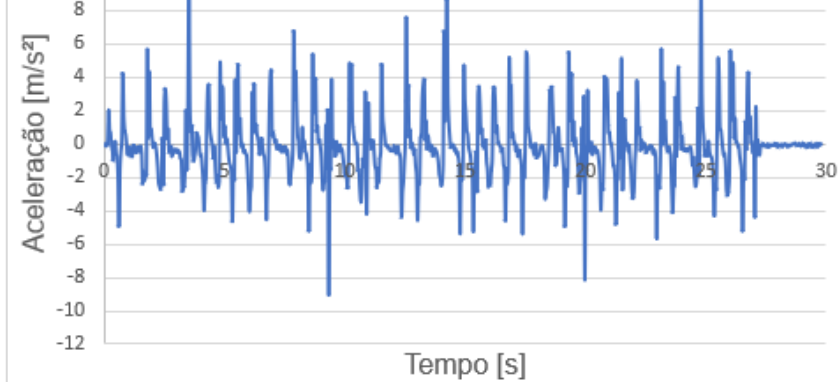

# **APÊNDICE F – LISTA DAS VARIÁVEIS PROPOSTAS PELO MOGA**

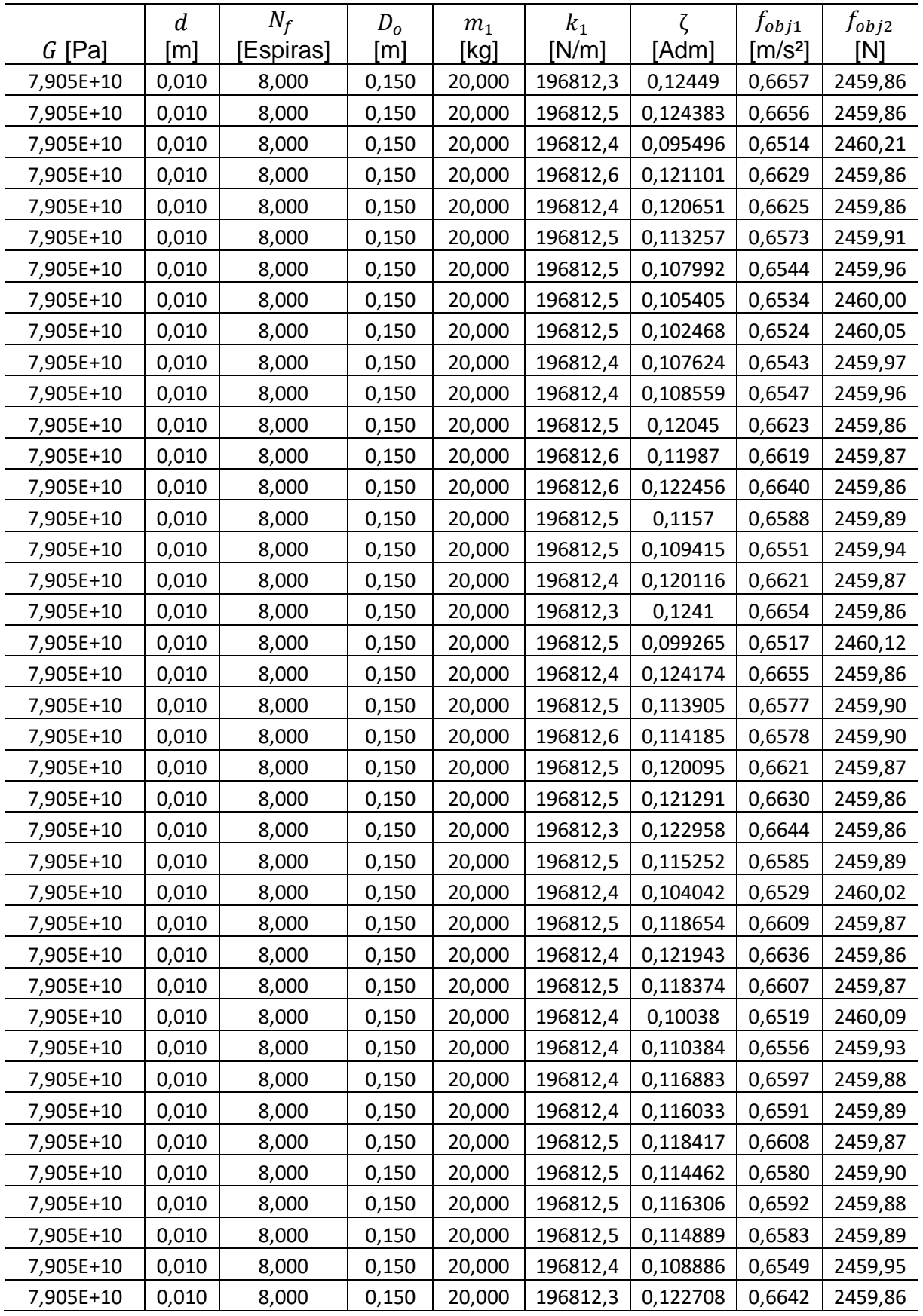

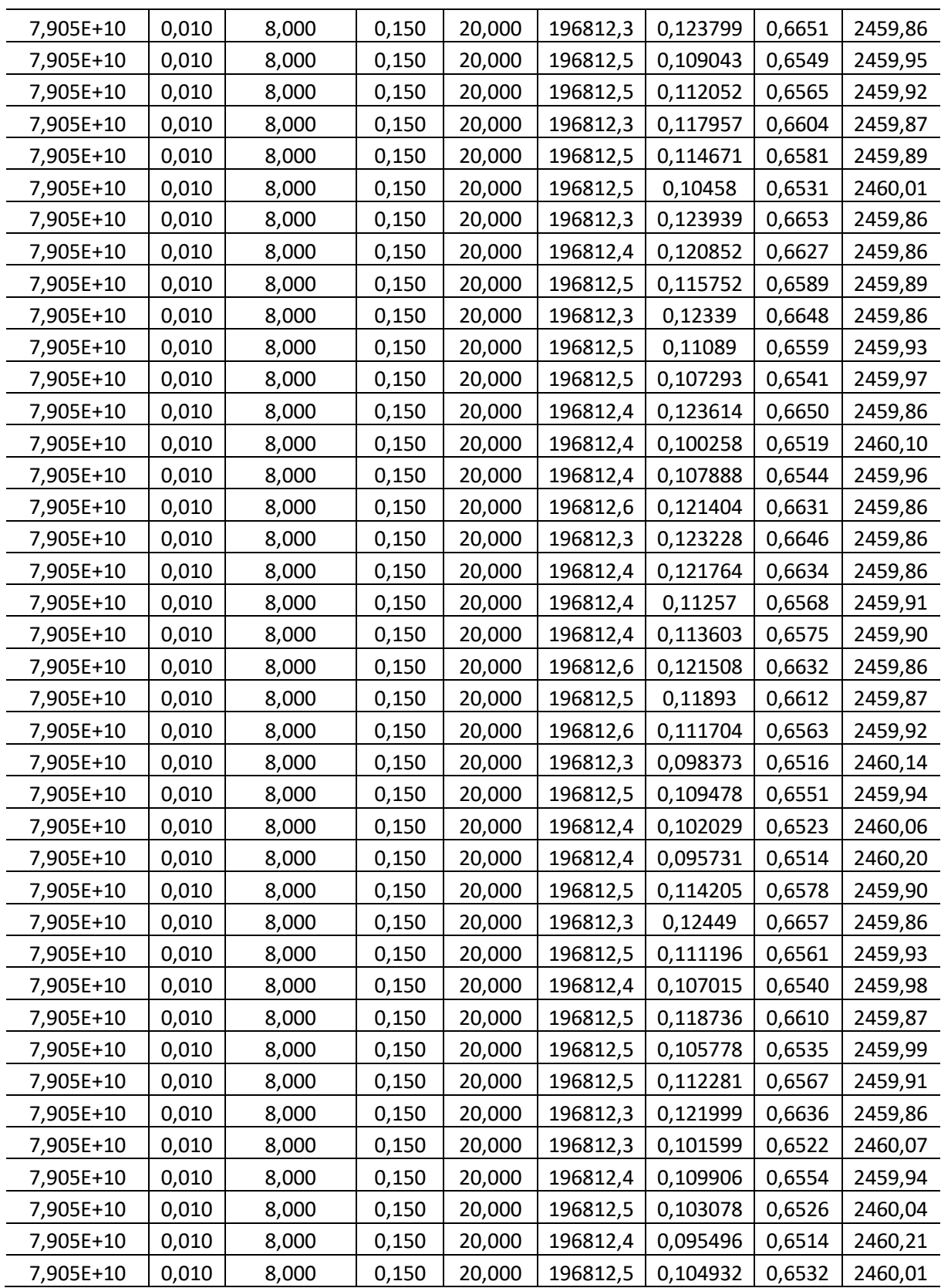

Fonte: Elaborado pelo autor

# **ANEXO A – NOTA FISCAL DA SUSPENSÃO**

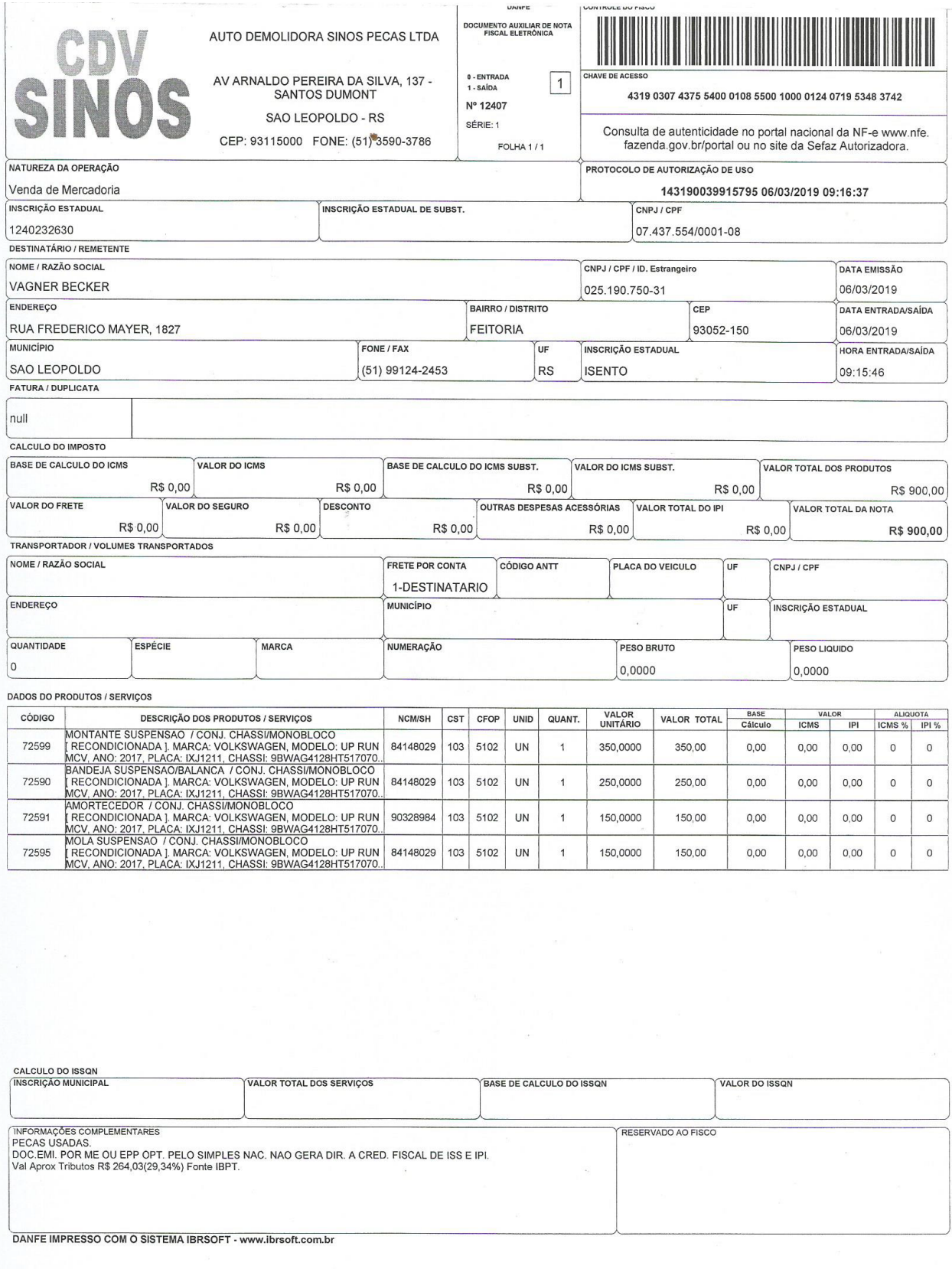

#### **ANEXO B – CÓDIGO UTILIZADO NO ARDUINO PARA USO DO MPU6050**

// I2Cdev and MPU6050 must be installed as libraries, or else the .cpp/.h files // for both classes must be in the include path of your project #include "I2Cdev.h" #include "MPU6050.h" // Arduino Wire library is required if I2Cdev I2CDEV\_ARDUINO\_WIRE implementation // is used in I2Cdev.h #if I2CDEV\_IMPLEMENTATION == I2CDEV\_ARDUINO\_WIRE #include "Wire.h" #endif // class default I2C address is 0x68 // specific I2C addresses may be passed as a parameter here // AD0 low = 0x68 (default for InvenSense evaluation board)  $//$  AD0 high =  $0x69$ MPU6050 accelgyro; //MPU6050 accelgyro(0x69);  $\text{/}$  / <-- use for AD0 high int16\_t ax, ay, az; int16\_t gx, gy, gz; // uncomment "OUTPUT\_READABLE\_ACCELGYRO" if you want to see a tab-separated // list of the accel X/Y/Z and then gyro X/Y/Z values in decimal. Easy to read, // not so easy to parse, and slow(er) over UART. #define OUTPUT\_READABLE\_ACCELGYRO // uncomment "OUTPUT\_BINARY\_ACCELGYRO" to send all 6 axes of data as 16-bit // binary, one right after the other. This is very fast (as fast as possible // without compression or data loss), and easy to parse, but impossible to read // for a human. //#define OUTPUT\_BINARY\_ACCELGYRO #define LED\_PIN 13 bool blinkState = false; void setup() { // join I2C bus (I2Cdev library doesn't do this automatically) #if I2CDEV\_IMPLEMENTATION == I2CDEV\_ARDUINO\_WIRE Wire.begin(); #elif I2CDEV\_IMPLEMENTATION == I2CDEV\_BUILTIN\_FASTWIRE Fastwire::setup(400, true); #endif // initialize serial communication // (38400 chosen because it works as well at 8MHz as it does at 16MHz, but // it's really up to you depending on your project) Serial.begin(9600); // initialize device Serial.println("Initializing I2C devices..."); accelgyro.initialize(); // verify connection Serial.println("Testing device connections..."); Serial.println(accelgyro.testConnection() ? "MPU6050 connection successful" : "MPU6050 connection failed"); // use the code below to change accel/gyro offset values Serial.println("Updating internal sensor offsets..."); // -243 -5497 874 45 -7 7

```
 Serial.print(accelgyro.getXAccelOffset()); Serial.print("\t"); // -243
   Serial.print(accelgyro.getYAccelOffset()); Serial.print("\t"); // -5497
   Serial.print(accelgyro.getZAccelOffset()); Serial.print("\t"); // 874
   Serial.print(accelgyro.getXGyroOffset()); Serial.print("\t"); // 45
   Serial.print(accelgyro.getYGyroOffset()); Serial.print("\t"); // -7
   Serial.print(accelgyro.getZGyroOffset()); Serial.print("\t"); // 7
  Serial.print("\n");
   accelgyro.setXAccelOffset(-243);
   accelgyro.setYAccelOffset(-5497);
   accelgyro.setZAccelOffset(874);
   accelgyro.setXGyroOffset(45);
   accelgyro.setYGyroOffset(-7);
   accelgyro.setZGyroOffset(7);
   Serial.print(accelgyro.getXAccelOffset()); Serial.print("\t"); // -243
   Serial.print(accelgyro.getYAccelOffset()); Serial.print("\t"); // -5497
   Serial.print(accelgyro.getZAccelOffset()); Serial.print("\t"); // 874
   Serial.print(accelgyro.getXGyroOffset()); Serial.print("\t"); // 45
   Serial.print(accelgyro.getYGyroOffset()); Serial.print("\t"); // -7
   Serial.print(accelgyro.getZGyroOffset()); Serial.print("\t"); // 7
  Serial.print("\n");
   // configure Arduino LED for
   pinMode(LED_PIN, OUTPUT);
void loop() {
   // read raw accel/gyro measurements from device
   accelgyro.getMotion6(&ax, &ay, &az, &gx, &gy, &gz);
   // these methods (and a few others) are also available
   //accelgyro.getAcceleration(&ax, &ay, &az);
   //accelgyro.getRotation(&gx, &gy, &gz);
   #ifdef OUTPUT_READABLE_ACCELGYRO
      // display tab-separated accel/gyro x/y/z values
     Serial.print("a/g:\t");
     Serial.print(ax); Serial.print("\t");
     Serial.print(ay); Serial.print("\t");
     Serial.print(az); Serial.print("\t");
     Serial.print(gx); Serial.print("\t");
     Serial.print(qy); Serial.print("\t");
     Serial.println(gz);
   #endif
   #ifdef OUTPUT_BINARY_ACCELGYRO
     Serial.write((uint8_t)(ax >> 8)); Serial.write((uint8_t)(ax & 0xFF));
     Serial.write((uint8_t)(ay >> 8)); Serial.write((uint8_t)(ay & 0xFF));
     Serial.write((uint8_t)(az >> 8)); Serial.write((uint8_t)(az & 0xFF));
     Serial.write((uint8_t)(gx >> 8)); Serial.write((uint8_t)(gx & 0xFF));
     Serial.write((uint8_t)(gy >> 8)); Serial.write((uint8_t)(gy & 0xFF));
      Serial.write((uint8_t)(gz >> 8)); Serial.write((uint8_t)(gz & 0xFF));
   #endif
   // blink LED to indicate activity
   blinkState = !blinkState;
```
}

digitalWrite(LED\_PIN, blinkState);

## **ANEXO C – CÓDIGO PARA OBTENÇÃO DO OFFSET DO ACELERÔMETRO**

// I2Cdev and MPU6050 must be installed as libraries #include "I2Cdev.h" #include "MPU6050.h" #include "Wire.h" /////////////////////////////////// CONFIGURATION ///////////////////////////// //Change this 3 variables if you want to fine tune the skecth to your needs. int buffersize=1000; //Amount of readings used to average, make it higher to get more precision but sketch will be slower (default:1000) int acel deadzone=8; //Acelerometer error allowed, make it lower to get more precision, but sketch may not converge (default:8) int giro\_deadzone=1; //Giro error allowed, make it lower to get more precision, but sketch may not converge (default:1) // default I2C address is 0x68 // specific I2C addresses may be passed as a parameter here // AD0 low = 0x68 (default for InvenSense evaluation board)  $//$  AD0 high = 0x69 //MPU6050 accelgyro; MPU6050 accelgyro(0x68); // <-- use for AD0 high  $int16_t$  ax, ay, az, gx, gy, gz; int mean\_ax,mean\_ay,mean\_az,mean\_gx,mean\_gy,mean\_gz,state=0; int ax\_offset,ay\_offset,az\_offset,gx\_offset,gy\_offset,gz\_offset; /////////////////////////////////// SETUP //////////////////////////////////// void setup() { // join I2C bus (I2Cdev library doesn't do this automatically) Wire.begin(); // COMMENT NEXT LINE IF YOU ARE USING ARDUINO DUE TWBR = 24; // 400kHz I2C clock (200kHz if CPU is 8MHz). Leonardo measured 250kHz. // initialize serial communication Serial.begin(115200); // initialize device accelgyro.initialize(); // wait for ready while (Serial.available() && Serial.read()); // empty buffer while (!Serial.available()){ Serial.println(F("Send any character to start sketch.\n")); delay(1500); } while (Serial.available() && Serial.read()); // empty buffer again // start message Serial.println("\nMPU6050 Calibration Sketch"); delay(2000); Serial.println("\nYour MPU6050 should be placed in horizontal position, with package letters facing up. \nDon't touch it until you see a finish message.\n"); delay(3000); // verify connection Serial.println(accelgyro.testConnection() ? "MPU6050 connection successful" : "MPU6050 connection failed"); delay(1000); // reset offsets accelgyro.setXAccelOffset(0); accelgyro.setYAccelOffset(0);

```
 accelgyro.setZAccelOffset(0);
  accelgyro.setXGyroOffset(0);
  accelgyro.setYGyroOffset(0);
  accelgyro.setZGyroOffset(0);
}
/////////////////////////////////// LOOP ////////////////////////////////////
void loop() {
  if (state==0){
   Serial.println("\nReading sensors for first time...");
    meansensors();
    state++;
   delay(1000);
  }
 if (state==1) \{Serial.println("\nCalculating offsets...");
    calibration();
    state++;
   delay(1000);
  }
  if (state==2) {
   meansensors();
   Serial.println("\nFINISHED!");
   Serial.print("\nSensor readings with offsets:\t");
    Serial.print(mean_ax); 
    Serial.print("\t");
    Serial.print(mean_ay); 
    Serial.print("\t");
    Serial.print(mean_az); 
    Serial.print("\t");
   Serial.print(mean_gx);
    Serial.print("\t");
    Serial.print(mean_gy); 
   Serial.print("\t");
   Serial.println(mean_gz);
   Serial.print("Your offsets:\t");
    Serial.print(ax_offset); 
   Serial.print("\t");
    Serial.print(ay_offset); 
    Serial.print("\t");
    Serial.print(az_offset); 
   Serial.print("\t");
    Serial.print(gx_offset); 
    Serial.print("\t");
    Serial.print(gy_offset); 
   Serial.print("\t");
   Serial.println(gz_offset);
   Serial.println("\nData is printed as: acelX acelY acelZ giroX giroY giroZ");
   Serial.println("Check that your sensor readings are close to 0 0 16384 0 0 0");
    Serial.println("If calibration was succesful write down your offsets so you can set them in your projects using something similar to
```
mpu.setXAccelOffset(youroffset)");

while (1);

 } }

```
/////////////////////////////////// FUNCTIONS ////////////////////////////////////
void meansensors(){
  long i=0,buff_ax=0,buff_ay=0,buff_az=0,buff_gx=0,buff_gy=0,buff_gz=0;
  while (i<(buffersize+101)){
   // read raw accel/gyro measurements from device
   accelgyro.getMotion6(&ax, &ay, &az, &gx, &gy, &gz);
      if (i>100 && i<=(buffersize+100)){ //First 100 measures are discarded
    buff_ax=buff_ax+ax;
     buff_ay=buff_ay+ay;
     buff_az=buff_az+az;
    buff_gx=buff_gx+gx;
     buff_gy=buff_gy+gy;
    buff_gz=buff_gz+gz;
   }
   if (i==(buffersize+100)){
    mean_ax=buff_ax/buffersize;
     mean_ay=buff_ay/buffersize;
     mean_az=buff_az/buffersize;
     mean_gx=buff_gx/buffersize;
     mean_gy=buff_gy/buffersize;
    mean_gz=buff_gz/buffersize;
   }
  i++; delay(2); //Needed so we don't get repeated measures
  }
}
void calibration(){
  ax_offset=-mean_ax/8;
  ay_offset=-mean_ay/8;
  az_offset=(16384-mean_az)/8;
  gx_offset=-mean_gx/4;
  gy_offset=-mean_gy/4;
  gz_offset=-mean_gz/4;
  while (1){
   int ready=0;
   accelgyro.setXAccelOffset(ax_offset);
   accelgyro.setYAccelOffset(ay_offset);
   accelgyro.setZAccelOffset(az_offset);
   accelgyro.setXGyroOffset(gx_offset);
   accelgyro.setYGyroOffset(gy_offset);
   accelgyro.setZGyroOffset(gz_offset);
   meansensors();
   Serial.println("...");
   if (abs(mean_ax)<=acel_deadzone) ready++;
   else ax_offset=ax_offset-mean_ax/acel_deadzone;
   if (abs(mean_ay)<=acel_deadzone) ready++;
   else ay_offset=ay_offset-mean_ay/acel_deadzone;
```
 if (abs(16384 -mean\_az)<=acel\_deadzone) ready++; else az\_offset=az\_offset+(16384 -mean\_az)/acel\_deadzone; if (abs(mean\_gx)<=giro\_deadzone) ready++; else gx\_offset=gx\_offset -mean\_gx/(giro\_deadzone+1); if (abs(mean\_gy)<=giro\_deadzone) ready++; else gy\_offset=gy\_offset -mean\_gy/(giro\_deadzone+1); if (abs(mean\_gz)<=giro\_deadzone) ready++; else gz\_offset=gz\_offset -mean\_gz/(giro\_deadzone+1); if (ready==6) break; }

}